## <span id="page-0-0"></span>GRIB API Version 1.8.0 Reference Manual

Author: Enrico Fucile

Generated by Doxygen 1.5.4

# **Contents**

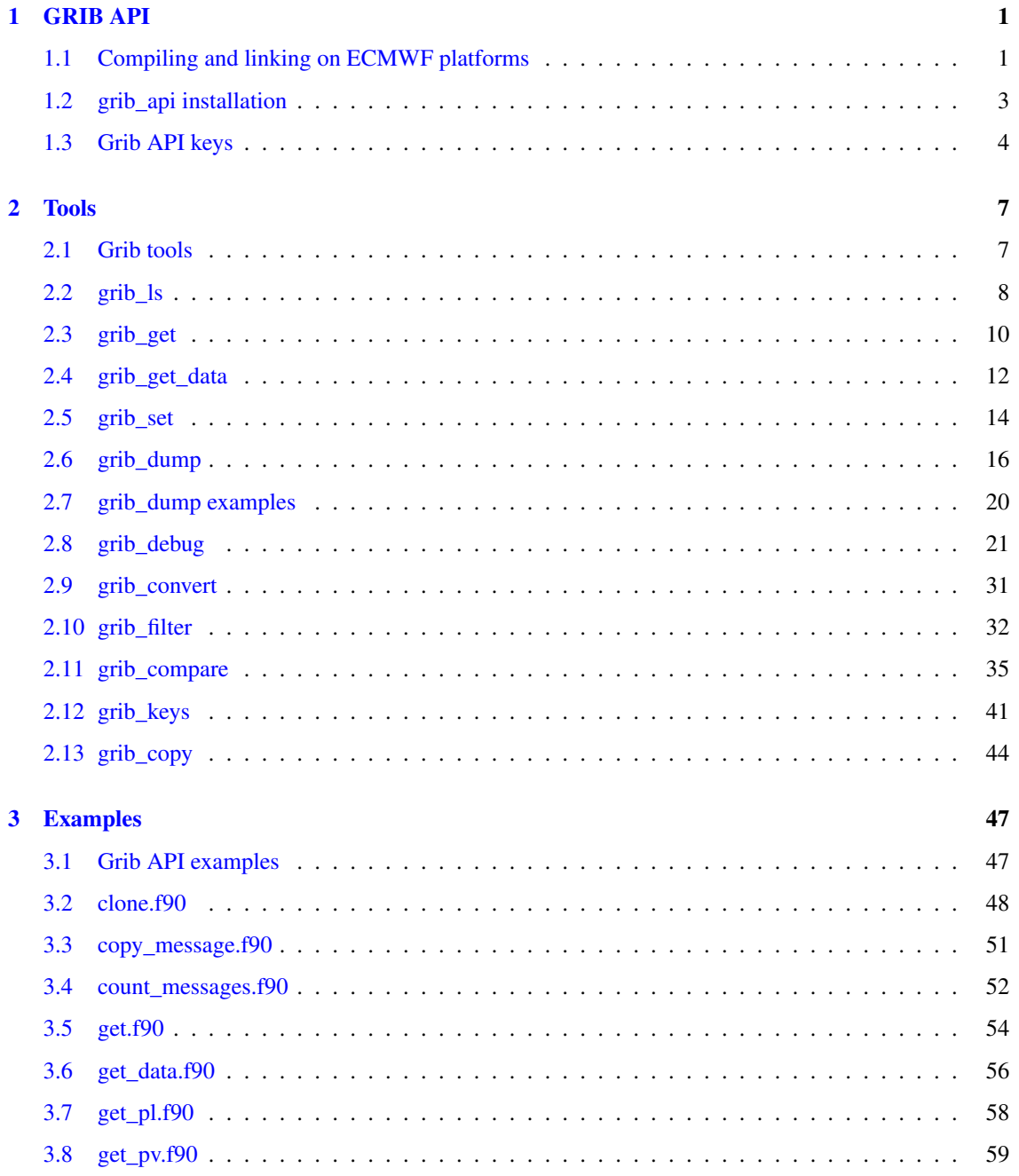

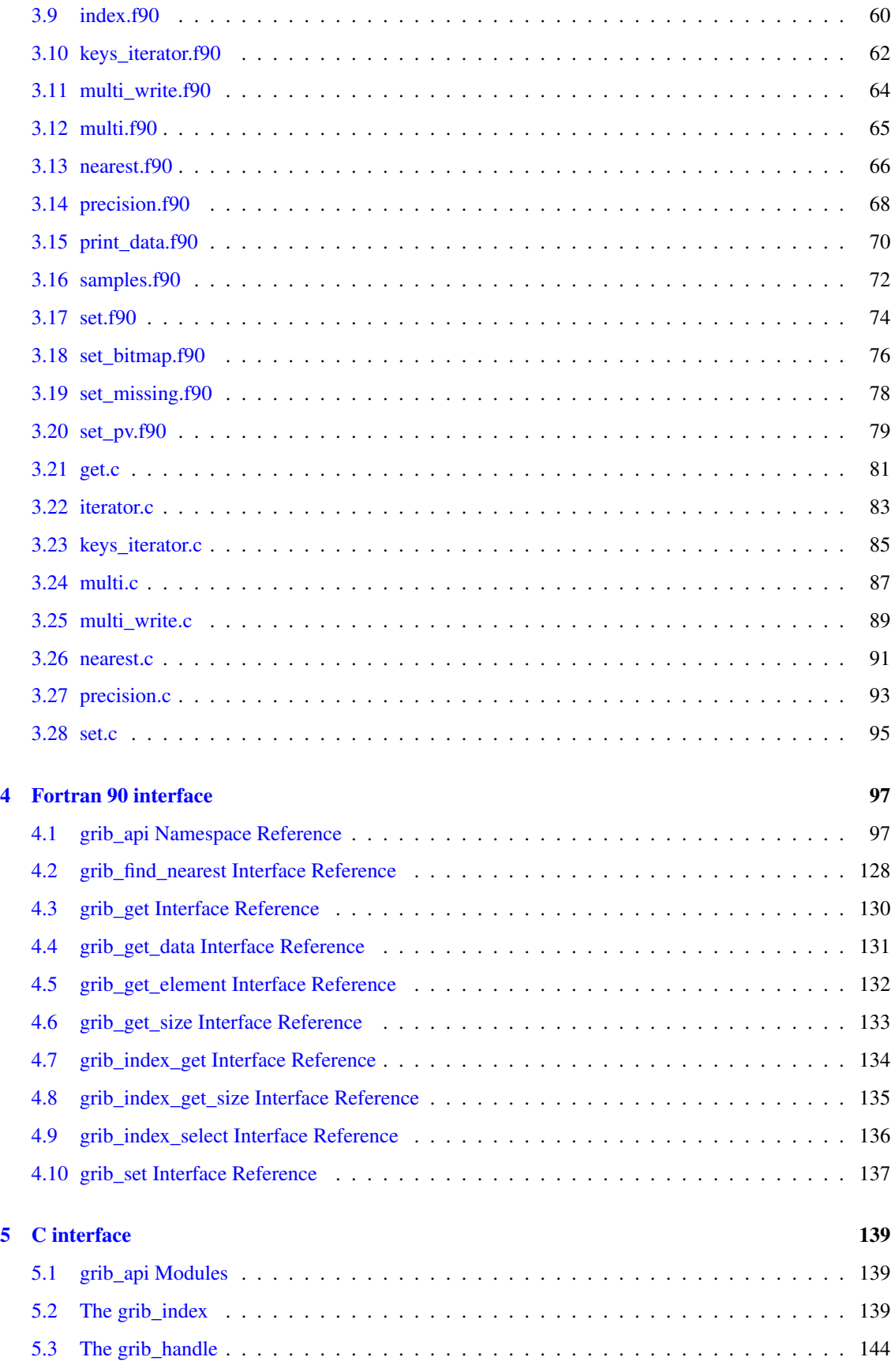

Generated on Wed Jul 22 16:12:40 2009 for grib\_api by Doxygen

#### CONTENTS iii

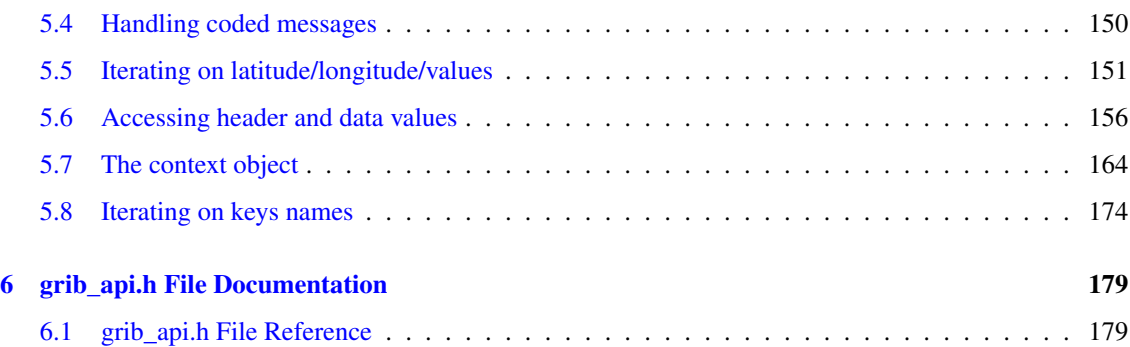

# <span id="page-6-0"></span>Chapter 1

# GRIB API

The grib\_api is the application program interface developed at ECMWF to provide an easy and realiable way for encoding and decoding WMO FM-92 GRIB [edition 1](http://www.wmo.ch/pages/prog/www/WMOCodes/Manual/WMO306_vol-I-2-PartB-GRIB1.pdf) and [edition 2](http://www.wmo.ch/pages/prog/www/DPS/grib-2.html) messages.

With the grib\_api library, that is written entirely in C, some command line [tools](#page-12-1) are provided to give a quick way to manipulate grib data. Moreover a Fortran interface 90 is available giving access to the main features of the C library.

The library is designed to access and modify messages in both editions with the same [function calls](#page-161-0) using a set of [Grib API keys](#page-9-0) to access the coded information ( examples: [get.f90](#page-59-0) [set.f90,](#page-79-0) [get.c,](#page-86-0) [set.c,](#page-100-0) [grib\\_get,](#page-16-0) [grib\\_set](#page-20-0) ).

The [keys](#page-9-0) available for a message are different depending not only on the edition but also and mainly on the type of each message and the information it contains. A list of all the available keys in a message can be obtained dynamically using the library as shown in keys iterator.c or using the [Grib tools](#page-12-1) as shown in [grib\\_dump](#page-21-0) or [grib\\_keys.](#page-46-1)

GRIB API will replace the GRIBEX function and a [table of conversion](file:/publications/manuals/grib_api/gribexkeys/callGribex.html) between the numeric encoding of GRIBEX and the alphanumeric keys of GRIB API is provided to help the migration.

To learn how to use the grib\_api we recommend the user works through the [Grib API examples.](#page-52-1)

Reference manuals are also provided for the C library (organized in [C interface\)](#page-0-0) and for the Fortran 90 interface.

[Installation](#page-8-0) instructions are also provided.

### <span id="page-6-1"></span>1.1 Compiling and linking on ECMWF platforms

The grib API is installed on all systems at ECMWF with both its components: the library and the tools.

The latest version of the tools is always available in the system PATH so that users can begin using the tools immediately by typing directly the tool name [\(see tools reference\)](#page-12-1).

The latest version of the library is also installed on any platform and it is available for linking through the following two environment variables: \$GRIB\_API\_INCLUDE \$GRIB\_API\_LIB.

Here is a short summary on how to compile and link on ECMWF systems:

• ecgate, hpce, hpcf

> xlc -o foo foo.c \$GRIB\_API\_INCLUDE \$GRIB\_API\_LIB -lm

> xlf90 -o foo foo.f90 \$GRIB\_API\_INCLUDE \$GRIB\_API\_LIB

#### • linux cluster (C programs)

> gcc -m32 -o foo foo.c \$GRIB\_API\_INCLUDE \$GRIB\_API\_LIB

#### • workstation (C programs)

> gcc -o foo foo.c \$GRIB\_API\_INCLUDE \$GRIB\_API\_LIB

#### • linux cluster,workstation (Fortran programs)

```
> use pgf90
> pgf90 -o foo foo.f90 $GRIB_API_INCLUDE $GRIB_API_LIB
```
## <span id="page-8-0"></span>1.2 grib\_api installation

The grib\_api installation is based on the standard configure utility. It is tested on several platforms and with several compilers. However for some platforms modifications to the installation engine may be required. If you encounter any problem during the installation procedure please send an e-mail with your problem to [Software.Services@ecmwf.int](mailto:Software.Services@ecmwf.int).

The only required package for a standard installation is [jasper](http://www.ece.uvic.ca/~mdadams/jasper/) which enables the jpeg2000 packing/unpacking algorithm. It is possible to build grib\_api without jasper, by using the –disable-jpeg configure option, but to install a fully functional library, its download is recommended.

#### 1.2.1 Standard installation

- 1. Download grib\_api from [here](http://www.ecmwf.int/products/data/software/download/grib_api.html).
- 2. Unpack distribution:

```
> gunzip grib_api-X.X.X.tar.gz
> tar xf grib_api-X.X.X.tar
```
3. Create the directory where to install grib\_api say *grib\_api\_dir*

```
> mkdir grib_api_dir
```
4. Run the configure in the grib\_api-X.X.X

> cd grib\_api-X.X.X > ./configure --prefix=grib\_api\_dir

#### 5. make, check and install

> make ... > make check ... > make install ...

## <span id="page-9-0"></span>1.3 Grib API keys

The GRIBEX routine used at ECMWF to encode and decode GRIB messages works on a number based table to retrive all the information from the message. This approach forces the user either to learn a code table or to use the documentation intensively. With grib\_api a key name based access is provided so that all the information contained in the GRIB message is retrieved through alphanumeric names.

All the key names are built from the official WMO documentation on the GRIB edition 1 and 2 coding standard removing the spaces in the key description and capitalizing the initials so that the caption:

identification of originating generating centre

is transformed into the key name

identificationOfOriginatingGeneratingCentre

Some short names (aliases) are also provided, e.g. "centre" is an alias for identificationOfOriginatingGeneratingCentre. The names are always easily releated to the meaning of their value.

A different set of keys is available for each message because the content is different. It is easy to find the keys available in a message by using the GRIB tools [\(grib\\_dump\)](#page-21-0) or the library [\(keys\\_iterator.c\)](#page-90-0).

#### 1.3.1 Coded and Computed keys

There are two different types of keys: coded and computed.

The coded keys are directly linked to octets of the GRIB message and their value is obtained by only decoding the octets. A list of all the coded keys in a message can be obtained using [grib\\_dump](#page-21-0) without any option (use the -a option to obtain also their aliases).

The computed keys are obtained by combining other keys (coded or computed) and when their value is set all the related keys are set in a cascade process.

These keys provide a synthesis of the information contained in the GRIB message and are a safe way to set complex attributes such as the type of grid or the type of packing. They are also helpful in the interpretation of some octets such as the scanning mode whose bits are related to the way of scanning the grid. In this case the computed keys:

```
iScansNegatively
jScansPositively
jPointsAreConsecutive
alternativeRowScanning (available only for edition 2)
```
will provide access to single bits of the scanning mode octect hiding its structure from the user.

The keys can also have some attributes as *read only*, which means that the key cannot be set (e.g. 7777 at the end of the message), or *edition specific* that is the attribute of all the keys having different values in the two editions (e.g. longitudeOfFirstGridPoint) or being present in one edition only (e.g. alternativeRowScanning).

Moreover there are some computed keys that cannot be "get" and can be considered as functions acting on the grib in some way. These keys are always characterised by a predicate in their name (e.g. setDecimal-Precision).

For the computed keys we provide the following preliminary documentation that will be extended soon.

• MARS keywords.

All MARS keywords are available. Some examples are:

- date
- param
- levtype
- levelist
- step
- stream
- angles in degrees.

All the angle variables are provided in two versions, a native one with the units coded into the GRIB file and an edition independent one in degrees. It is always better to work with the "in degrees" version that is always provided through the key which has the same name of the native version with the suffix InDegrees

```
longitudeOfFirstGridPoint -> longitudeOfFirstGridPointInDegrees
latitudeOfFirstGridPoint -> latitudeOfFirstGridPointInDegrees
longitudeOfLastGridPoint -> longitudeOfLastGridPointInDegrees
latitudeOfFirstGridPoint -> latitudeOfLastGridPointInDegrees
latitudeOfFirstGridPoint -> latitudeOfFirstGridPointInDegrees
iDirectionIncrement -> iDirectionIncrementInDegrees
jDirectionIncrement -> jDirectionIncrementInDegrees
```
• gridType

The type of grid computed from the grid description section.

- For both editions:
	- \* regular\_ll
	- \* reduced\_ll
	- \* mercator
	- \* lambert
	- \* polar\_stereographic
	- \* UTM
	- \* simple\_polyconic
	- \* albers
	- \* miller
	- \* rotated\_ll
	- \* stretched\_ll
	- \* stretched\_rotated\_ll
	- \* regular\_gg
	- \* rotated\_gg
	- \* stretched\_gg
	- \* stretched\_rotated\_gg
	- \* reduced\_gg
	- \* sh
	- \* rotated\_sh
	- \* stretched\_sh
	- \* stretched\_rotated\_sh
	- \* space\_view
- For edition 2 only:
	- \* triangular\_grid
	- \* equatorial\_azimuthal\_equidistant
	- \* azimuth\_range
	- \* cross\_section
	- \* Hovmoller
	- \* time\_section
- packingType

The alghorithm used to pack data into the GRIB message.

- For GRIB edition 1:
	- \* grid\_simple
	- \* grid\_simple\_matrix
	- \* grid\_simple\_matrix\_bitmap
	- \* grid\_second\_order
	- \* grid\_second\_order\_different\_width
	- \* spectral\_complex
	- \* spectral\_simple
	- \* grid\_unknown
	- \* spectral\_unknown
- For GRIB edition 2:
	- \* grid\_simple
	- \* grid\_simple\_matrix
	- \* grid\_simple\_matrix\_bitmap
	- \* grid\_complex
	- \* grid\_complex\_spatial\_differencing
	- \* grid\_jpeg
	- \* grid\_png
	- \* grid\_ieee
	- \* spectral\_simple
	- \* spectral\_complex
	- \* grid\_simple\_log\_preprocessing
- setDecimalPrecision

is a function key used to set the decimal precision see the [grib\\_set](#page-19-0) page for usage.

• getNumberOfValues

The number of values coded into the data section of the GRIB message

## <span id="page-12-0"></span>Chapter 2

## Tools

## <span id="page-12-1"></span>2.1 Grib tools

The following command line tools are provided to help users in all interactive and batch processing of grib data.

Use of the tools is recommended whenever possible. They provide a ready and tested solution for many situations and their use will avoid the need to write new cod and thus speeding up your work.

To make easier their use the tools are provided with a common set of options so that it's quick to apply the same options to different tools. We suggest to begin with [grib\\_dump,](#page-21-0) [grib\\_ls](#page-13-0) and [grib\\_get](#page-15-0) to inspect the content of some files and then to learn about the other tools to change the content of the grib mes-sage [\(grib\\_set,](#page-19-0) [grib\\_convert,](#page-36-0) [grib\\_filter\)](#page-37-0) or to copy some messages from a file [\(grib\\_copy\)](#page-49-0) or to get a latitude/longitude/values list of data. A smart compare tool [\(grib\\_compare\)](#page-40-0) is also provided to compare grib messages focusing on some keys or comparing data with a given precision.

- [grib\\_dump](#page-21-0)
- grib 1s
- [grib\\_get](#page-15-0)
- [grib\\_copy](#page-49-0)
- [grib\\_set](#page-19-0)
- [grib\\_convert](#page-36-0)
- [grib\\_filter](#page-37-0)
- [grib\\_compare](#page-40-0)
- grib get data
- [grib\\_keys](#page-46-0)

## <span id="page-13-0"></span>2.2 grib\_ls

#### 2.2.1 DESCRIPTION

List content of grib files printing values of some keys. It does not fail when a key is not found.

#### 2.2.2 USAGE

grib\_ls [options] grib\_file grib\_file ...

#### 2.2.3 OPTIONS

-p key[:{s/d/l}],key[:{s/d/l}],...

Declaration of keys to print. For each key a string (key:s) or a double (key:d) or a long (key:l) type can be requested. Default type is string.

-F format

C style format for floating point values.

-P key[:{s/d/l}],key[:{s/d/l}],...

As -p adding the declared keys to the default list.

-w key[: ${s/d}$ ]] ${=}$ !=}value,key[: ${s/d}$ ]] ${=}$ !=}value,...

Where clause. Grib messages are processed only if they match all the key/value constraints. A valid constraint is of type key=value or key!=value. For each key a string (key:s) or a double (key:d) or a long (key:l) type can be specified. Default type is string.

-B order by directive

Order by. The output will be ordered according the order by directive. Order by example: "step asc, centre desc" (step ascending and centre discending)

-l Latitude,Longitude[,MODE,file]

Value close to the point of a Latitude/Longitude. Allowed values for MODE are: 4 (4 values in the nearest points are printed) Default 1 (the value at the nearest point is printed) file (file is used as mask. The closer point with mask value>=0.5 is printed)

-i index

Data value corresponding to the given index is printed.

-n namespace

All the keys belonging to namespace are printed.

-m

Mars keys are printed.

-V

Version.

-W width

Minimum width of each column in output. Default is 10.

-M

Multi-grib support off. Turn off support for multiple fields in single grib message

-g Copy GTS header. -G GRIBEX compatibility mode. -7 Does not fail when the message has wrong length

#### 2.2.4 grib\_ls examples

1. Without options a default list of keys is printed.

The default list is different depending on the type of grib message.

> grib\_ls ../data/reduced\*.grib1 ../data/regular\*.grib1 ../data/reduced\*.grib2 \n

2. To print offset and count number in file use the keys offset and count Also the total count in a set of files is available as countTotal

> grib\_ls -p offset,count,countTotal ../data/reduced\*.grib1

3. To list only a subset of messages use the -w (where option). Only the pressure levels are listed with the following line.

> grib\_ls -w levType=pl ../tigge\_pf\_ecmwf.grib2

4. All the grib messages not on pressure levels are listed as follows:

> grib\_ls -w levType!=pl ../tigge\_pf\_ecmwf.grib2

## <span id="page-15-0"></span>2.3 grib\_get

#### 2.3.1 DESCRIPTION

Get values of some keys from a grib file. It is similar to grib\_ls, but fails returning an error code when an error occurs (e.g. key not found).

#### 2.3.2 USAGE

grib\_get [options] grib\_file grib\_file ...

### 2.3.3 OPTIONS

-f

Force. Force the execution not to fail on error.

-p key[:{s/d/l}],key[:{s/d/l}],...

Declaration of keys to print. For each key a string (key:s) or a double (key:d) or a long (key:l) type can be requested. Default type is string.

-F format

C style format for floating point values.

-l Latitude,Longitude[,MODE,file]

Value close to the point of a Latitude/Longitude. Allowed values for MODE are: 4 (4 values in the nearest points are printed) Default 1 (the value at the nearest point is printed) file (file is used as mask. The closer point with mask value>=0.5 is printed)

 $-P$  key[:{s/d/l}], key[:{s/d/l}],...

As -p adding the declared keys to the default list.

-w key[: ${s/d}$ ]] ${=}$ !=}value,key[: ${s/d}$ ]] ${=}$ !=}value,...

Where clause. Grib messages are processed only if they match all the key/value constraints. A valid constraint is of type key=value or key!=value. For each key a string (key:s) or a double (key:d) or a long (key:l) type can be specified. Default type is string.

-n namespace

All the keys belonging to namespace are printed.

-V

Version.

-W width

Minimum width of each column in output. Default is 10.

-m

Mars keys are printed.

-M

Multi-grib support off. Turn off support for multiple fields in single grib message

-g

Copy GTS header. -G GRIBEX compatibility mode. -7 Does not fail when the message has wrong length

## <span id="page-16-0"></span>2.3.4 grib\_get examples

1. grib\_get fails if a key is not found.

>grib\_get -p gribname ../data/tigge\_pf\_ecmwf.grib2

2. To get the step of the first GRIB message in a file:

>grib\_get -w count=1 -p step ../data/tigge\_pf\_ecmwf.grib2

## <span id="page-17-0"></span>2.4 grib\_get\_data

#### 2.4.1 DESCRIPTION

Print a latitude, longitude, data values list

#### 2.4.2 USAGE

grib\_get\_data [options] grib\_file grib\_file ...

#### 2.4.3 OPTIONS

-M

Multi-grib support off. Turn off support for multiple fields in single grib message

-m missingValue

The missing value is given through this option. Any string is allowed and it is printed in place of the missing values. Default is to skip the missing values.

 $-p \ key[:\{s/d/1\}], key[:\{s/d/1\}],...$ 

Declaration of keys to print. For each key a string (key:s) or a double (key:d) or a long (key:l) type can be requested. Default type is string.

-R key1=relative\_error1,key2=relative\_error2,...

Compare floating point values using the relative error as tolerance. key1=relative\_error will compare key1 using relative\_error1. all=relative\_error will compare all the floating point keys using relative\_error. Default all=0.

-F format

C style format for values. Default is "%.10e"

-w key[: ${s/d/l}$ ] ${=}$ !=}value,key[: ${s/d/l}$ ] ${=}$ !=}value,...

Where clause. Grib messages are processed only if they match all the key/value constraints. A valid constraint is of type key=value or key!=value. For each key a string (key:s) or a double (key:d) or a long (key:l) type can be specified. Default type is string.

-f

Force. Force the execution not to fail on error.

-G

GRIBEX compatibility mode.

-7

Does not fail when the message has wrong length

-V

Version.

#### 2.4.4 grib\_get\_data examples

1. To get a latitude, longitude, value list, skipping the missing values(=9999)

>grib\_get\_data ../data/reduced\_gaussian\_model\_level.grib2

2. If you want to define your missing value=1111 and to print the string missing in place of it

>grib\_get\_data -m 1111:missing ../data/reduced\_gaussian\_model\_level.grib2

3. If you want to print the value of other keys with the data value list

>grib\_get\_data -p centre,level,step ../data/reduced\_gaussian\_model\_level.grib2

## <span id="page-19-0"></span>2.5 grib\_set

#### 2.5.1 DESCRIPTION

Sets key/value pairs in the input grib file and writes each message to the output grib file. It fails when an error occurs (e.g. key not found).

### 2.5.2 USAGE

grib\_set [options] grib\_file grib\_file ... output\_grib\_file

### 2.5.3 OPTIONS

 $-s \ key[:\s/d/1] = value, key[:\s/d/1] = value, ...$ 

Key/values to set. For each key a string (key:s) or a double (key:d) or a long (key:l) type can be defined. By default the native type is set.

-r

Repack data. Sometimes after setting some keys involving properties of the packing algorithm a repacking of data is needed. This repacking is performed setting this -r option.

-d value

Set all the data values to "value".

-p key[:{s/d/l}],key[:{s/d/l}],...

Declaration of keys to print. For each key a string (key:s) or a double (key:d) or a long (key:l) type can be requested. Default type is string.

-P key[:{s/d/l}],key[:{s/d/l}],...

As -p adding the declared keys to the default list.

-w key[: $\{s/d/l\}$ ]=value,key[: $\{s/d/l\}$ ]=value,...

Where clause. Set is only executed for grib messages matching all the key/value constraints. If a grib message does not match the constraints it is copied unchanged to the output\_grib\_file. This behaviour can be changed setting the option -S. For each key a string (key:s) or a double (key:d) or a long (key:l) type can be defined. Default type is string.

-7

Does not fail when the message has wrong length

-S

Strict. Only grib messages matching all the constraints are copied to the output file

-V

Version.

-M

Multi-grib support off. Turn off support for multiple fields in single grib message

-g

Copy GTS header.

-G

GRIBEX compatibility mode.

-f

Force. Force the execution not to fail on error.

 $-v$ 

<span id="page-20-0"></span>Verbose.

#### 2.5.4 grib\_set examples

1. To set productDefinitionTemplateNumber=2 only for the fields with productDefinitionTemplateNumber=11

```
>grib_set -s productDefinitionTemplateNumber=2 -w productDefinitionTemplateNumber=11 ../data/tigge_p
```
2. To set productDefinitionTemplateNumber=2 only for the fields for which productDefinitionTemplateNumber is not equal to 11

```
>grib_set -s productDefinitionTemplateNumber=2 -w productDefinitionTemplateNumber!=11 tigge_pf_ecmwf
```
3. When a key is not used all the bits of its value should be set to 1 to indicate that it is missing. Since the length (number of octet) is different from a key to another, the value that we have to code for missing keys is not unique. To give an easy way to set a key to missing a string "missing" or "MISSING" is accepted by grib\_set as follows:

```
>grib_set -s scaleFactorOfFirstFixedSurface=missing,scaledValueOfFirstFixedSurface=MISSING ../data/re
```
Since some values can not be set to missing you can get an error for those keys.

4. To set scaleFactorOfSecondFixedSurface to missing only for the fields for which scaleFactorOfSecondFixedSurface is not missing:

```
>grib_set -s scaleFactorOfSecondFixedSurface=missing -w scaleFactorOfSecondFixedSurface!=missing tige
```
5. It's possible to produce a grib edition 2 file from a grib edition 1 just changing the edition number with grib set. At this stage of development all the geography parameters, level and time information is correctly translated, for the product definition extra set calls must be done. To do this properly [grib\\_convert](#page-36-0) is suggested.

grib\_set -s editionNumber=2 ../data/reduced\_gaussian\_pressure\_level.grib1

6. With grib edition 2 is possible to compress data using the jpeg algorithm. To change packing algorithm from grid\_simple (simple packing) to grid\_jpeg (jpeg2000 packing):

```
>grib_set -s packingType=grid_jpeg ../data/regular_gaussian_model_level.grib2 out.grib2
```
7. It's possible to ask grib\_api to calculate the number of bits per value needed to pack a given field with a fixed number of decimal digits of precision. For example if we want to pack a temperature expressed in Kelvin with 1 digits of precision after the decimal point we can set changeDecimalPrecision=1

```
>grib_set -s changeDecimalPrecision=1 ../data/regular_latlon_surface.grib2 ../data/out.grib2
rm -f ../data/out.grib2 | true
./grib_set -s changeDecimalPrecision=1 ../data/regular_latlon_surface.grib2 ../data/out.grib2
```
## <span id="page-21-0"></span>2.6 grib\_dump

#### 2.6.1 DESCRIPTION

Dump the content of a grib file in different formats.

#### 2.6.2 USAGE

grib\_dump [options] grib\_file grib\_file ...

### 2.6.3 OPTIONS

-O

Octet mode. WMO documentation style dump.

-D

Debug mode.

-P key[:{s/d/l}],key[:{s/d/l}],...

As -p adding the declared keys to the default list.

-d

Print all data values. Available only in C mode

 $-C$ 

C code mode. A C code program generating the grib message is dumped.

-t

Print type information.

-H

Print octet content in hexadecimal format.

-a

Dump aliases.

-w key[: ${s/d/l}$ ] ${=/!}$  value,key[: ${s/d/l}$ ] ${=/}$  value,...

Where clause. Grib messages are processed only if they match all the key/value constraints. A valid constraint is of type key=value or key!=value. For each key a string (key:s) or a double (key:d) or a long (key:l) type can be specified. Default type is string.

-M

Multi-grib support off. Turn off support for multiple fields in single grib message

-7

Does not fail when the message has wrong length

-V

Version.

-G

GRIBEX compatibility mode.

#### 2.6.4 grib\_dump examples

1. To dump in a WMO documentation style with hexadecimal octet values (-H)

>grib\_dump -H ../data/reduced\_gaussian\_model\_level.grib1

2. To obtain all the key names available in a grib file.

```
> grib_dump -D ../data/regular_latlon_surface.grib1
```
3. To obtain a C code example from a grib file.

```
>grib_dump -C ../data/regular_latlon_surface.grib1
#include <grib_api.h>
/* This code was generated automatically */
int main(int argc, const char** argv)
{
    grib_handle *h = NULL;<br>size t size = 0;
    size t size
    double* vdouble = NULL;<br>long* vlong = NULL;long* vlong<br>FILE* f
                       = NULL;<br>= NULL;
    const char* pconst void* buffer = NULL;if(argc != 2) {
      fprintf(stderr, "usage: %s out\n", argv[0]);
        exit(1);
    }
    h = grib_handle_new_from_samples(NULL,"GRIB1");
    if(!h) {
        fprintf(stderr,"Cannot create grib handle\n");
        exit(1);
    }
    GRIB_CHECK(grib_set_long(h,"editionNumber",1),0);
    GRIB_CHECK(grib_set_long(h,"table2Version",128),0);
    /* 98 = European Center for Medium-Range Weather Forecasts (grib1/0.table) */
    GRIB_CHECK(grib_set_long(h,"centre",98),0);
    GRIB_CHECK(grib_set_long(h,"generatingProcessIdentifier",130),0);
    GRIB_CHECK(grib_set_long(h,"gridDefinition",255),0);
    /* 128 = 10000000(1=1) Section 2 included
    (2=0) Section 3 omited
    See grib1/1.table */
    GRIB_CHECK(grib_set_long(h,"section1Flags",128),0);
    /* 167 = 2T 2 metre temperature K (qrib1/2.98.128.table) */
    GRIB_CHECK(grib_set_long(h,"indicatorOfParameter",167),0);
    /* 1 = Surface (of the Earth, which includes sea surface) (grib1/3.table) */GRIB_CHECK(grib_set_long(h,"indicatorOfTypeOfLevel",1),0);
```

```
GRIB_CHECK(grib_set_long(h,"level",0),0);
GRIB_CHECK(grib_set_long(h,"yearOfCentury",8),0);
GRIB_CHECK(grib_set_long(h,"month",2),0);
GRIB_CHECK(grib_set_long(h,"day",6),0);
GRIB_CHECK(grib_set_long(h,"hour",12),0);
GRIB CHECK(grib set long(h, "minute", 0), 0);
/* 1 = Hour (qrib1/4.table) */
GRIB_CHECK(grib_set_long(h,"unitOfTimeRange",1),0);
GRIB_CHECK(grib_set_long(h,"P1",0),0);
GRIB_CHECK(grib_set_long(h,"P2",0),0);
/* 0 = Forecast product valid at reference time + P1 (P1>0) (grib1/5.table) */
GRIB_CHECK(grib_set_long(h,"timeRangeIndicator",0),0);
GRIB_CHECK(grib_set_long(h,"numberIncludedInAverage",0),0);
GRIB_CHECK(grib_set_long(h,"numberMissingFromAveragesOrAccumulations",0),0);
GRIB_CHECK(grib_set_long(h,"centuryOfReferenceTimeOfData",21),0);
/* 0 = Unknown code table entry (grib1/0.ecmf.table) */GRIB CHECK(grib set long(h, "subCentre", 0), 0);
GRIB CHECK(grib set long(h, "decimalScaleFactor",0),0);
/* 1 = MARS labelling or ensemble forecast data (grib1/localDefinitionNumber.98.table) */
GRIB_CHECK(grib_set_long(h,"localDefinitionNumber",1),0);
/* 1 = Operational archive (mars/class.table) */
GRIB_CHECK(grib_set_long(h,"marsClass",1),0);
/* 2 = Analysis (mars/type.table) */
GRIB_CHECK(grib_set_long(h,"marsType",2),0);
/* 1025 = Atmospheric model (mars/stream.table) */
GRIB_CHECK(grib_set_long(h,"marsStream",1025),0);
p = "0001";size = strlen(p) + 1;GRIB_CHECK(grib_set_string(h,"experimentVersionNumber",p,&size),0);
GRIB_CHECK(grib_set_long(h,"perturbationNumber",0),0);
GRIB_CHECK(grib_set_long(h,"numberOfForecastsInEnsemble",0),0);
GRIB_CHECK(grib_set_long(h,"numberOfVerticalCoordinateValues",0),0);
GRIB_CHECK(grib_set_long(h,"pvlLocation",255),0);
/* 0 = Latitude/Longitude Grid (grib1/6.table) */GRIB_CHECK(grib_set_long(h,"dataRepresentationType",0),0);
GRIB_CHECK(grib_set_long(h,"Ni",16),0);
GRIB_CHECK(grib_set_long(h,"Nj",31),0);
GRIB_CHECK(grib_set_long(h,"latitudeOfFirstGridPoint",60000),0);
GRIB_CHECK(grib_set_long(h,"longitudeOfFirstGridPoint",0),0);
/* 128 = 10000000(1=1) Direction increments given
(2=0) Earth assumed spherical with radius = 6367.47 km
(5=0) u and v components resolved relative to easterly and northerly directions
See \piib1/7.table */
GRIB CHECK(grib set long(h, "resolutionAndComponentFlags", 128),0);
GRIB_CHECK(grib_set_long(h,"latitudeOfLastGridPoint",0),0);
GRIB_CHECK(grib_set_long(h,"longitudeOfLastGridPoint",30000),0);
GRIB_CHECK(grib_set_long(h,"iDirectionIncrement",2000),0);
```
 $\overline{1}$ 

```
GRIB_CHECK(grib_set_long(h,"jDirectionIncrement",2000),0);
   /* 0 = 00000000(1=0) Points scan in +i direction
    (2=0) Points scan in -j direction
    (3=0) Adjacent points in i direction are consecutive
   See grib1/8.table */
   GRIB_CHECK(grib_set_long(h,"scanningMode",0),0);
   /* ITERATOR *//* NEAREST */GRIB_CHECK(grib_set_long(h,"bitsPerValue",16),0);
   GRIB_CHECK(grib_set_long(h,"sphericalHarmonics",0),0);
    GRIB_CHECK(grib_set_long(h,"complexPacking",0),0);
    GRIB_CHECK(grib_set_long(h,"integerPointValues",0),0);
    GRIB_CHECK(grib_set_long(h,"additionalFlagPresent",0),0);
   /* gribSection5 */
/* Save the message */f = fopen(argv[1],"w");
   if(!f) {
       perror(argv[1]);
       exit(1);
   }
   GRIB_CHECK(grib_get_message(h,&buffer,&size),0);
   if(fwrite(buffer,1,size,f) != size) {
       perror(argv[1]);
       exit(1);
   }
   if(fclose(f)) {
       perror(argv[1]);
       exit(1);
   }
   grib_handle_delete(h);
   return 0;
```
## <span id="page-25-0"></span>2.7 grib\_dump examples

With the -O option you can get only the keys actually coded into the message, with the -a option the aliases of each key are printed. [grib\\_dump](#page-21-0) -Oa "grib\_file"

#### <span id="page-26-0"></span>2.8 grib\_debug

#### 2.8.1 DESCRIPTION

Dump the content of a grib file in debug mode.

#### 2.8.2 USAGE

grib\_debug [options] grib\_file grib\_file ...

#### 2.8.3 OPTIONS

-V

Version.

#### 2.8.4 grib\_debug examples

Dumping in a WMO documentation style with hexadecimal octet values (-H)

and with the aliases of each key listed in square brackets (-a).

```
grib_dump -Ha ../data/reduced_gaussian_model_level.grib1
```

```
***** FILE: ../data/reduced_gaussian_model_level.grib1
====================== MESSAGE 1 ( length=10142 ) ======================
====================== SECTION_0 ( length=0, padding=0 ) ======================
1-4 identifier = GRIB
5-7 totalLength = 10142 ( 0x00 0x27 0x9E )
8 editionNumber = 1 ( 0x01 ) [ls.edition]
====================== SECTION_1 ( length=52, padding=0 ) ======================
1-3 section1Length = 52 ( 0x00 0x00 0x34 )
4 gribTablesVersionNo = 128 ( 0x80 ) [table2Version]
5 identificationOfOriginatingGeneratingCentre = 98 ( 0x62 ) [European Center for Medium-Range Weat
6 generatingProcessIdentifier = 128 ( 0x80 ) [generatingProcessIdentificationNumber, process]
7 gridDefinition = 255 ( 0xFF )
8 section1Flags = 128 [10000000]
9 indicatorOfParameter = 130 ( 0x82 ) [T Temperature K (grib1/2.98.128.table) ]
10 indicatorOfTypeOfLevel = 109 ( 0x6D ) [Hybrid level level number (2 octets) (grib1/3.table) ] [
11-12 lev = 1 ( 0x00 0x01 ) [topLevel, bottomLevel, ls.level, mars.levelist]
13 yearOfCentury = 7 ( 0x07 )
14 month = 3 ( 0x03 )
15 day = 18 ( 0x12 )
16 hour = 12 ( 0x0C )
17 minute = 0 ( 0x00 )
18 indicatorOfUnitOfTimeRange = 1 ( 0x01 ) [Hour (grib1/4.table) ]
19 periodOfTime = 0 ( 0x00 ) [P1]
20 periodOfTimeIntervals = 0 ( 0x00 ) [P2]
21 timeRangeIndicator = 0 ( 0x00 ) [Forecast product valid at reference time + P1 (P1>0) (grib1/5.t
22-23 numberIncludedInAverage = 0 ( 0x00 0x00 )
24 numberMissingFromAveragesOrAccumulations = 0 ( 0x00 )
25 centuryOfReferenceTimeOfData = 21 ( 0x15 )
26 identificationOfOriginatingGeneratingSubCentre = 0 ( 0x00 ) [Absent (grib1/0.table) ] [subCentre]
27-28 decimalScaleFactor = 2 ( 0x00 0x02 )
29-40 reservedNeedNotBePresent = 12 {
             00, 00, 00, 00, 00, 00, 00, 00, 00, 00, 00, 00
           } # pad reservedNeedNotBePresent
41 localDefinitionNumber = 1 ( 0x01 )
42 marsClass = 1 ( 0x01 ) [Operational archive (mars/class.table) ] [mars.class]
```

```
43 marsType = 2 ( 0x02 ) [Analysis (mars/type.table) ] [ls.dataType, mars.type]
44-45 marsStream = 1025 ( 0x04 0x01 ) [Atmospheric model (mars/stream.table) ] [mars.stream]
46-49 experimentVersionNumber = 0001 [mars.expver]
50 perturbationNumber = 0 (0x00)51 numberOfForecastsInEnsemble = 0 ( 0x00 )
52 padding\_local1_1 = 100
                } # pad padding_local1_1
              ====================== SECTION_2 ( length=896, padding=0 ) ======================
1-3 section2Length = 896 ( 0x00 0x03 0x80 )
4 numberOfVerticalCoordinateValues = 184 ( 0xB8 ) [NV, numberOfCoordinatesValues]
5 pvlLocation = 33 ( 0x21 )
6 dataRepresentationType = 4 ( 0x04 ) [Gaussian Latitude/Longitude Grid (grib1/6.table) ]
7-8 numberOfPointsAlongAParallel = MISSING ( 0xFF 0xFF ) [geography.Ni]
9-10 numberOfPointsAlongAMeridian = 64 ( 0x00 0x40 ) [geography.Nj]
11-13 latitudeOfFirstGridPoint = 87864 ( 0x01 0x57 0x38 ) [La1]
14-16 longitudeOfFirstGridPoint = 0 ( 0x00 0x00 0x00 ) [Lo1]
17 resolutionAndComponentFlags = 0 [00000000]
18-20 latitudeOfLastGridPoint = -87864 ( 0x81 0x57 0x38 ) [La2]
21-23 longitudeOfLastGridPoint = 357188 ( 0x05 0x73 0x44 ) [Lo2]
24-25 iDirectionIncrement = MISSING ( 0xFF 0xFF ) [Di]
26-27 numberOfParallelsBetweenAPoleAndTheEquator = 32 ( 0x00 0x20 )
28 scanningMode = 0 [00000000]
29-32 padding_grid4_1 = 4 {
                00, 00, 00, 00
              } # pad padding_grid4_1
33-768 pv = (184,736) {
        0, 2.00004, 3.98083, 7.38719, 12.9083, 21.4136, 33.9529, 51.7466,
   76.1677, 108.716, 150.986, 204.637, 271.356, 352.824, 450.686, 566.519,
  768 pv = (104, 707)<br>0, 2.00004, 3.98083, 7.38719, 12.9083, 21.4136, 33.332.7,<br>76.1677, 108.716, 150.986, 204.637, 271.356, 352.824, 450.686, 566.519,<br>701.813, 857.946, 1036.17, 1237.59, 1463.16, 1713.71, 1989.87, 2292.16,
    2620.9, 2976.3, 3358.43, 3767.2, 4202.42, 4663.78, 5150.86, 5663.16,
   6199.84, 6759.73, 7341.47, 7942.93, 8564.62, 9208.3, 9873.56, 10558.9,
  11262.5, 11982.7, 12713.9, 13453.2, 14192, 14922.7, 15638.1, 16329.6, 16990.6, 17613.3, 18191, 18717, 19184.5, 19587.5, 19919.8, 20175.4, 20348.9, 20434.2, 20426.2, 20319, 20107, 19785.4, 19348.8, 18798.8,
  16990.6, 17613.3, 18191, 18717, 19184.5, 19587.5, 19919.8,<br>20348.9, 20434.2, 20426.2, 20319, 20107, 19785.4, 19348.8,
                                   1939.1., 19184.5, 19587.5, 19919.8, 20175.4,<br>20319, 20107, 19785.4, 19348.8, 18798.8,<br>15633.6, 14665.6, 13653.2, 12608.4, 11543.2,
  18141.3, 17385.6, 16544.6, 15633.6, 14665.6, 13653.2, 12608.4, 11543.2, 10471.3, 9405.22, 8356.25, 7335.16, 6353.92, 5422.8, 4550.21, 3743.46, 3010.15, 2356.2, 1784.85, 1297.66, 895.194, 576.314, 336.772, 162.043,
   10471.3, 9405.22, 8356.25, 7335.16, 6353.92, 5422.8, 4550.21, 3743.46,
   3010.15, 2356.2, 1784.85, 1297.66, 895.194, 576.314, 336.772, 162.043,
  54.2083, 6.57563, 0.00316, 0, 0, 0, 0, 0,
        0, 0, 0, 0,
... 84 more values
} # ibmfloat pv
769-896 pl = (64, 128) {<br>20, 27,
       20, 27, 36, 40, 45, 50, 60, 64,<br>
72, 75, 80, 90, 90, 96, 100, 108,
       72, 75, 80, 90, 90, 96, 100, 108,
      108, 120, 120, 120, 128, 128, 128, 128, 128,
      128, 128, 128, 128, 128, 128, 128, 128,
      128, 128, 128, 128, 128, 128, 128, 128,
      128, 128, 128, 128, 120, 120, 120, 108,
      108, 100, 96, 90, 90, 80, 75, 72,
       64, 60, 50, 45, 40, 36, 27, 20
} # unsigned pl
====================== SECTION_4 ( length=9182, padding=0 ) ======================
1-3 section4Length = 9182 (0 \times 00 0 \times 23 0 \times DE)4 dataFlag = 0 [00000000]
5-6 binaryScaleFactor = 0 ( 0x00 0x00 )
7-10 referenceValue = 17402.8<br>11 numberOfBitsContainingEac
        11 numberOfBitsContainingEachPackedValue = 12 ( 0x0C ) [nbp, numberOfBits, bitsPerValue]
12-9182 values = (6114,9171) {
  203.778, 203.468, 202.958, 202.348, 201.758, 201.278, 200.888, 200.558,
  200.268, 200.078, 200.068, 200.318, 200.808, 201.458, 202.138, 202.758,
            203.248, 203.588, 203.798, 203.878, 205.968, 205.418, 204.438, 203.218,
   202.008, 201.128, 200.708, 200.598, 200.478, 200.228, 199.908, 199.528,
  199.108, 198.708, 198.528, 198.748, 199.458, 200.488, 201.548, 202.478,
  203.358, 204.178, 204.808, 205.198, 205.508, 205.838, 206.068, 207.338,
  206.488, 205.198, 203.798, 202.548, 201.528, 200.848, 200.638, 200.818,
  201.028, 200.888, 200.308, 199.638, 199.228, 199.018, 198.738, 198.328,
```
Generated on Wed Jul 22 16:12:40 2009 for grib\_api by Doxygen

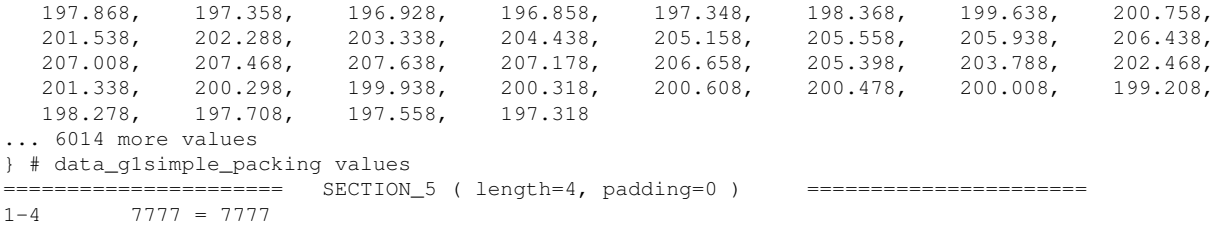

How to obtain all the key names available in a grib file.

grib\_dump -D ../data/regular\_latlon\_surface.grib1

```
***** FILE: ../data/regular_latlon_surface.grib1
     ====================== MESSAGE 1 ( length=1100 ) ======================
0-0 constant oneConstant = 1
0-0 constant oneMillionConstant = 1000000
0-0 offset_file offset = 0
0-0 count_file count = 1
0-0 count_total countTotal = 1
0-0 lookup kindOfProduct = 1196575042 [GRIB 1196575042 0-4]
0-0 lookup GRIBEditionNumber = 1 [? 1 7-1]
    := > section GRIB (1100,1100,0)
  0-0 constant grib1divider = 1000
  0-0 constant ieeeFloats = 0
   0-0 transient dummy = 1
   \Rightarrow = \Rightarrow section section 0 (0, 0, 0)----> label empty
   <===== section section_0
  0-4 ascii identifier = GRIB
   4-7 g1_message_length totalLength = 1100
   7-8 unsigned editionNumber = 1 [ls.edition]
   ======> section section_1 (52,52,0)
     8-8 constant ECMWF = 98
      8-8 position offsetSection1 = 8
     8-11 section_length section1Length = 52
     11-12 unsigned gribTablesVersionNo = 128 [table2Version]
     12-13 codetable identificationOfOriginatingGeneratingCentre = 98 [European Center for Medium-Range W
     13-14 unsigned generatingProcessIdentifier = 128 [generatingProcessIdentificationNumber, process]
     14-15 unsigned gridDefinition = 255
     15-16 codeflag section1Flags = 128 [10000000:(1=1) Section 2 included;(2=0) Section 3 omited:grib1
     16-17 codetable indicatorOfParameter = 167 [2T 2 metre temperature K (grib1/2.98.128.table) ]
     17-17 sprintf marsParam = 167.128 [mars.param, ls.param]
     17-18 codetable indicatorOfTypeOfLevel = 1 [Surface (of the Earth, which includes sea surface) (grib
     18-20 unsigned lev = 0 [topLevel, bottomLevel, ls.level, mars.levelist]
     20-21 unsigned yearOfCentury = 7
     21-22 unsigned month = 3
      22-23 unsigned day = 18
     23-24 unsigned hour = 12
     24-25 unsigned minute = 0
      25-25 constant second = 0
     25-26 codetable indicatorOfUnitOfTimeRange = 1 [Hour (grib1/4.table) ]
     26-27 unsigned periodOfTime = 0 [P1]
      27-28 unsigned periodOfTimeIntervals = 0 [P2]
      28-29 codetable timeRangeIndicator = 0 [Forecast product valid at reference time + P1 (P1>0) (grib1,
      29-31 unsigned numberIncludedInAverage = 0
      31-32 unsigned numberMissingFromAveragesOrAccumulations = 0
      32-33 unsigned centuryOfReferenceTimeOfData = 21
     33-34 codetable identificationOfOriginatingGeneratingSubCentre = 0 [Absent (grib1/0.table) ] [subCent
      34-36 signed decimalScaleFactor = 0
      36-36 transient setLocalDefinition = 0
     36-48 pad reservedNeedNotBePresent = 12 {
         00, 00, 00, 00, 00, 00, 00, 00, 00, 00, 00, 00
      } # pad reservedNeedNotBePresent
      48-48 gldate dataDate = 20070318 [mars.date, ls.date]
      48-48 evaluate year = 2007
```

```
48-48 g1monthlydate monthlyDate = 20070301
  48-48 time dataTime = 1200 [mars.time]
   48-48 g1startstep marsStartStep = 0 [mars.startStep]
  48-48 g1endstep marsEndStep = 0 [mars.endStep]
  48-48 g1step marsStep = 0 [mars.step, ls.step, forecastTime]
   48-48 g1verificationdate verificationDate = 20070318
  48-48 g1monthlydate monthlyVerificationDate = 20070301
   48-48 g1day_of_the_year_date dayOfTheYearDate = 2007-078
   48-48 constant wrongPadding = 0
  48-48 constant localUsePresent = 1
   48-48 g1param parameter = 167
  48-49 unsigned localDefinitionNumber = 1
   ======> section localDefinition (11,11,0)
      ===> section mars_labeling (8, 8, 0)49-50 codetable marsClass = 1 [Operational archive (mars/class.table) ] [mars.class]
        50-51 codetable marsType = 2 [Analysis (mars/type.table) ] [ls.dataType, mars.type]
         51-53 codetable marsStream = 1025 [Atmospheric model (mars/stream.table) ] [mars.stream]
        53-57 ksec1expver experimentVersionNumber = 0001 [mars.expver]
         57-57 constant SimulationsOf30Days = s3
        57-57 constant TYPE_S3 = 22
      <===== section mars_labeling
      57-58 unsigned perturbationNumber = 0
      58-59 unsigned numberOfForecastsInEnsemble = 0
      59-60 pad padding_local1_1 = 1 {
        0<sub>0</sub>} # pad padding_local1_1
   <===== section localDefinition
   60-60 transient centreForTableNumber = 98
   60-60 section_padding localExtensionPadding = 0 {}
   60-60 section_padding section1Padding = 0 {}
   60-60 padtoeven evenpadding sec1 = 0 {}
   60-60 concept grib1_short_name = 2T [ls.short_name]
   60-60 concept grib1_name = 2_metre_temperature [name]
  60-60 concept grib1_units = K [units]
<===== section section_1
60-60 bit gridDescriptionSectionPresent = 1 [GDSPresent]
60-60 bit bitmapPresent = 0 [bitmapSectionPresent]
   :== section section_2 (32, 32, 0)60-60 position offsetSection2 = 60
   60-63 section_length section2Length = 32
   63-64 unsigned numberOfVerticalCoordinateValues = 0 [NV, numberOfCoordinatesValues]
  64-64 constant neitherPresent = 255
   64-65 unsigned pvlLocation = 255
   65-66 codetable dataRepresentationType = 0 [Latitude/Longitude Grid (grib1/6.table) ]
     ======> section dataRepresentation (22,22,0)
      66-66 constant gridDefinitionTemplateNumber = 0
      66-68 unsigned numberOfPointsAlongAParallel = 16 [Ni]
      68-70 unsigned numberOfPointsAlongAMeridian = 31 [Nj]
      70-73 signed latitudeOfFirstGridPoint = 60000 [La1]
     73-73 scale latitudeOfFirstGridPointInDegrees = 60 [geography.laFirst]
      73-76 signed longitudeOfFirstGridPoint = 0 [Lo1]
     76-76 scale longitudeOfFirstGridPointInDegrees = 0 [geography.loFirst]
      76-77 codeflag resolutionAndComponentFlags = 128 [10000000: (1=1) Direction increments given; (2=0)
      77-77 bit ijDirectionIncrementGiven = 1 [iDirectionIncrementGiven, jDirectionIncrementGiven, DiGi
      77-77 bit earthIsOblate = 0
      77-77 bit resolutionAndComponentFlags3 = 0
      77-77 bit resolutionAndComponentFlags4 = 0
      77-77 bit uvRelativeToGrid = 0
     77-77 bit resolutionAndComponentFlags6 = 0
      77-77 bit resolutionAndComponentFlags7 = 0
     77-77 bit resolutionAndComponentFlags8 = 0
      77-80 signed latitudeOfLastGridPoint = 0 [La2]
      80-80 scale latitudeOfLastGridPointInDegrees = 0 [geography.laLast]
      80-83 signed longitudeOfLastGridPoint = 30000 [Lo2]
      83-83 transient longitudeOfLastGridPointG1to2 = 30000
      83-83 scale longitudeOfLastGridPointInDegrees = 30 [geography.loLast]
      83-85 unsigned iDirectionIncrement = 2000 [Di]
```

```
85-87 unsigned jDirectionIncrement = 2000 [Dj]
      87-88 codeflag scanningMode = 0 [00000000:(1=0) Points scan in +i direction; (2=0) Points scan i
      88-88 bit iScansNegatively = 0
     88-88 bit jScansPositively = 0
      88-88 bit jPointsAreConsecutive = 0
      88-88 constant iScansPositively = 1
     88-88 bit scanningMode4 = 0
     88-88 bit scanningMode5 = 0
      88-88 bit scanningMode6 = 0
     88-88 bit scanningMode7 = 0
      88-88 bit scanningMode8 = 0
      88-88 latlon_increment jDirectionIncrementInDegrees = 2 [geography.jInc, geography.gridNorthSouth
     88-88 latlon_increment iDirectionIncrementInDegrees = 2 [geography.iInc, geography.gridWestEast]
      ----> iterator ITERATOR
   <===== section dataRepresentation
  88-88 position endGridDefinition = 88
  88-88 transient PVPresent = 0
  88-88 position offsetBeforePV = 88
  88-88 position offsetBeforePL = 88
  88-88 transient PLPresent = 0 [reducedGrid]
  88-92 padto padding_sec2_1 = 4 {
      00, 00, 00, 00
   } # padto padding_sec2_1
  92-92 padtoeven padding_sec2_3 = 0 {}
<===== section section_2
92-92 position endOfHeadersMaker = 92
92-92 transient missingValue = 9999
92-92 constant tableReference = 0
  ====> section section 4 (1004,1004,0)
  92-92 position offsetSection4 = 92
  92-95 g1_section4_length section4Length = 1004
  95-95 g1_half_byte_codeflag halfByte = 8
  95-96 codeflag dataFlag = 8 [00001000:(1=0) Grid-point data;(2=0) Simple packing;(3=0) Floating point flags at (2=0)96-98 signed binaryScaleFactor = -10
  98-102 ibmfloat referenceValue = 269.587
  102-103 unsigned numberOfBitsContainingEachPackedValue = 16 [nbp, numberOfBits, bitsPerValue]
  103-103 bit sphericalHarmonics = 0
  103-103 bit complexPacking = 0
  103-103 bit integerPointValues = 0
  103-103 bit additionalFlagPresent = 0
    ======> section dataValues (993,993,0)
     103-103 constant dataRepresentationTemplateNumber = 0
      103-103 position offsetBeforeData = 103
      103-103 constant bitMapIndicator = 255
      103-1096 data_g1simple_packing values = (496,993) {
                       277.704, 277.797, 278.103, 274.598, 269.587, 278.345, 277.213, 278.19,
            277.853, 276.747, 274.361, 273.636, 274.593, 273.782, 273.016, 274.316,
            278.492, 278.792, 278.836, 278.333, 277.389, 278.525, 278.175, 277.255,
           277.383, 278.047, 277.877, 276.213, 273.99, 278.333, 278.58, 277.642<br>278.865, 278.997, 278.509, 278.983, 279.527, 279.414, 278.8, 278.749
            278.865, 278.997, 278.509, 278.983, 279.527, 279.414, 278.8, 278.749,
            278.895, 279.056, 278.699, 278.426, 276.601, 277.491, 279.646, 279.198,
           279.108, 279.156, 279.406, 279.527, 280.344, 280.869, 279.951, 281.62<br>281.221. 280.676, 281.049, 280.354, 279.025, 278.192, 280.05, 280.375
            281.221, 280.676, 281.049, 280.354, 279.025, 278.192, 280.05, 280.375,
             280.68, 281.269, 281.406, 281.483, 279.454, 280.641, 282.984, 282.578,
            281.797, 281.542, 281.854, 281.5, 279.917, 280.529, 282.008, 281.102,
           282.223, 282.727, 280.315, 278.539, 280.066, 280.789, 280.517, 282.883,
            283.897, 285.161, 285.779, 285.847, 281.973, 282.869, 281.926, 280.816,
            282.48, 281.894, 281.035, 281.722
          . 396 more values
      } # data_g1simple_packing values
   <===== section dataValues
  1096-1096 size valuesCount = 4961096-1096 concept typeOfGrid = regular_ll [ls.gridType]
  1096-1096 concept typeOfPacking = grid_simple [ls.packingType, dataRepresentation]
  1096-1096 padtoeven padding_sec4_1 = 0 {}
<===== section section_4
= == = > section section_5 (4, 4, 0)
```

```
----> label gribSection5
     1096-1096 position offsetSection5 = 1096
     1096-1100 ascii 7777 = 7777
   <===== section section_5
<===== section GRIB
```
#### How to obtain a C code example from a grib file.

```
grib_dump -C ../data/regular_latlon_surface.grib1
```

```
#include <grib_api.h>
/* This code was generated automatically */
int main(int argc, const char** argv)
{
    grib_handle *h = NULL; size_t size = 0;size_t size
   double* v = NULL;<br>FILE* f = NULL;
                      = NULL;<br>= NULL;
   const char* pconst void* buffer = NULL;if(argc != 2) {
       fprintf(stderr, "usage: %s out\n", argv[0]);
        exit(1);
    }
   h = grib_handle_new_from_template(NULL,"GRIB2");
    if(l) \}fprintf(stderr,"Cannot create grib handle\n");
        exit(1);
    }
    /* empty */
    GRIB_CHECK(grib_set_long(h,"editionNumber",1),0);
    GRIB_CHECK(grib_set_long(h,"gribTablesVersionNo",128),0);
    /* 98 = European Center for Medium-Range Weather Forecasts (grib1/0.table) */
    GRIB_CHECK(grib_set_long(h,"identificationOfOriginatingGeneratingCentre",98),0);
    GRIB_CHECK(grib_set_long(h,"generatingProcessIdentifier",128),0);
    GRIB_CHECK(grib_set_long(h,"gridDefinition",255),0);
    /* 128 = 10000000(1=1) Section 2 included
    (2=0) Section 3 omited
    See grib1/1.table */
    GRIB_CHECK(grib_set_long(h,"section1Flags",128),0);
    /* 167 = 2T 2 metre temperature K (grib1/2.98.128.table) */
    GRIB_CHECK(grib_set_long(h,"indicatorOfParameter",167),0);
    /* 1 = Surface (of the Earth, which includes sea surface) (qrib1/3.table) */GRIB_CHECK(grib_set_long(h,"indicatorOfTypeOfLevel",1),0);
    GRIB_CHECK(grib_set_long(h,"lev",0),0);
    GRIB_CHECK(grib_set_long(h,"yearOfCentury",7),0);
    GRIB_CHECK(grib_set_long(h,"month",3),0);
    GRIB_CHECK(grib_set_long(h,"day",18),0);
    GRIB_CHECK(grib_set_long(h,"hour",12),0);
    GRIB_CHECK(grib_set_long(h,"minute",0),0);
```

```
/* 1 = Hour (qrib1/4.table) */
GRIB_CHECK(grib_set_long(h,"indicatorOfUnitOfTimeRange",1),0);
GRIB_CHECK(grib_set_long(h,"periodOfTime",0),0);
GRIB_CHECK(grib_set_long(h,"periodOfTimeIntervals",0),0);
/* 0 = Forecast product valid at reference time + P1 (P1>0) (grib1/5.table) */
GRIB_CHECK(grib_set_long(h,"timeRangeIndicator",0),0);
GRIB_CHECK(grib_set_long(h,"numberIncludedInAverage",0),0);
GRIB_CHECK(grib_set_long(h,"numberMissingFromAveragesOrAccumulations",0),0);
GRIB_CHECK(grib_set_long(h,"centuryOfReferenceTimeOfData",21),0);
/* 0 = Absent (qrib1/0.table) */
GRIB_CHECK(grib_set_long(h,"identificationOfOriginatingGeneratingSubCentre",0),0);
GRIB_CHECK(grib_set_long(h,"decimalScaleFactor",0),0);
GRIB_CHECK(grib_set_long(h,"localDefinitionNumber",1),0);
/* 1 = Operational archive (mars/class.table) */
GRIB_CHECK(grib_set_long(h,"marsClass",1),0);
/* 2 = Analysis (mars/type_table) */
GRIB CHECK(grib set long(h, "marsType", 2),0);
/* 1025 = Atmospheric model (mars/stream.table) */
GRIB_CHECK(grib_set_long(h,"marsStream",1025),0);
p = "0001";size = strlen(p) + 1;
GRIB_CHECK(grib_set_string(h,"experimentVersionNumber",p,&size),0);
GRIB_CHECK(grib_set_long(h,"perturbationNumber",0),0);
GRIB_CHECK(grib_set_long(h,"numberOfForecastsInEnsemble",0),0);
GRIB_CHECK(grib_set_long(h,"numberOfVerticalCoordinateValues",0),0);
GRIB_CHECK(grib_set_long(h,"pvlLocation",255),0);
/* 0 = Latitude/Longitude Grid (grib1/6.table) */GRIB_CHECK(grib_set_long(h,"dataRepresentationType",0),0);
GRIB_CHECK(grib_set_long(h,"numberOfPointsAlongAParallel",16),0);
GRIB_CHECK(grib_set_long(h,"numberOfPointsAlongAMeridian",31),0);
GRIB_CHECK(grib_set_long(h,"latitudeOfFirstGridPoint",60000),0);
GRIB_CHECK(grib_set_long(h,"longitudeOfFirstGridPoint",0),0);
/* 128 = 10000000(1=1) Direction increments given
(2=0) Earth assumed spherical with radius = 6367.47 km
(5=0) u and v components resolved relative to easterly and northerly directions
See grib1/7.table */
GRIB_CHECK(grib_set_long(h,"resolutionAndComponentFlags",128),0);
GRIB CHECK(grib set long(h, "latitudeOfLastGridPoint",0),0);
GRIB_CHECK(grib_set_long(h,"longitudeOfLastGridPoint",30000),0);
GRIB_CHECK(grib_set_long(h,"iDirectionIncrement",2000),0);
GRIB_CHECK(grib_set_long(h,"jDirectionIncrement",2000),0);
/* 0 = 00000000(1=0) Points scan in +i direction
(2=0) Points scan in -j direction
(3=0) Adjacent points in i direction are consecutive
See grib1/8.table */
GRIB_CHECK(grib_set_long(h,"scanningMode",0),0);
```

```
/* ITERATOR */
/* 8 = 00001000(1=0) Grid-point data
(2=0) Simple packing
(3=0) Floating point values are represented
(4=0) No additional flags at octet 14
See grib1/11.table */
GRIB_CHECK(grib_set_long(h,"dataFlag",8),0);
GRIB_CHECK(grib_set_long(h,"numberOfBitsContainingEachPackedValue",16),0);
size = 496;
v = (double*)calloc(size, sizeof(double));
if('y) {
     fprintf(stderr,"failed to allocate %d bytes\n", size*sizeof(double));
    exit(1):}
v[ 0] = 277.704; v[ 1] = 277.797; v[ 2] = 278.103; v[ 3] = 274.598;<br>v[ 4] = 269.587; v[ 5] = 278.345; v[ 6] = 277.213; v[ 7] = 278.19;
v[ 4] = 269.587; v[ 5] = 278.345; v[ 6] = 277.213; v[ 7] = 278.19;<br>v[ 8] = 277.853; v[ 9] = 276.747; v[ 10] = 274.361; v[ 11] = 273.636;
v[ 8] = 277.853; v[ 9] = 276.747; v[ 10] = 274.361; v[v[ 12] = 274.593; v[ 13] = 273.782; v[ 14] = 273.016; v[ 15] = 274.316;
v[ 16] = 278.492; v[ 17] = 278.792; v[ 18] = 278.836; v[ 19] = 278.333;v[ 20] = 277.389; v[ 21] = 278.525; v[ 22] = 278.175; v[ 23] = 277.255; v[ 24] = 277.383; v[ 25] = 278.047; v[ 26] = 277.877; v[ 27] = 276.213;
v[ 24] = 277.383; v[ 25] = 278.047; v[ 26] = 277.877; v[v[ 28] = 273.99; v[ 29] = 278.333; v[ 30] = 278.58; v[ 31] = 277.642;<br>v[ 32] = 278.865; v[ 33] = 278.997; v[ 34] = 278.509; v[ 35] = 278.983;
v[ 32] = 278.865; v[ 33] = 278.997; v[ 34] = 278.509; v[ 35] = 278.983; v[ 36] = 279.527; v[ 37] = 279.414; v[ 38] = 278.8; v[ 39] = 278.749;
v[ 36] = 279.527; v[ 37] = 279.414; v[ 38] = 278.8; v[<br>v[ 40] = 278.895; v[ 41] = 279.056; v[ 42] = 278.699; v[
v[ 40] = 278.895; v[ 41] = 279.056; v[ 42] = 278.699; v[ 43] = 278.426;
v[ 44] = 276.601; v[ 45] = 277.491; v[ 46] = 279.646; v[ 47] = 279.198; v[ 48] = 279.108; v[ 49] = 279.156; v[ 50] = 279.406; v[ 51] = 279.527;
v[ 48] = 279.108; v[ 49] = 279.156; v[ 50] = 279.406; v[ 51] = 279.527;v[ 52] = 280.344; v[ 53] = 280.869; v[ 54] = 279.951; v[ 55] = 281.621;
v[ 56] = 281.221; v[ 57] = 280.676; v[ 58] = 281.049; v[ 59] = 280.354;v[ 60] = 279.025; v[ 61] = 278.192; v[ 62] = 280.05; v[ 63] = 280.375;<br>v[ 64] = 280.68; v[ 65] = 281.269; v[ 66] = 281.406; v[ 67] = 281.483;
v[ 64] = 280.68; v[ 65] = 281.269; v[ 66] = 281.406; v[ 67] = 281.483; v[ 681 = 279.454; v[ 691 = 280.641; v[ 70] = 282.984; v[ 71] = 282.578;
v[ 68] = 279.454; v[ 69] = 280.641; v[ 70] = 282.984; v[ 71] = 282.578;
v[ 72] = 281.797; v[ 73] = 281.542; v[ 74] = 281.854; v[ 75] = 281.5;<br>v[ 76] = 279.917; v[ 77] = 280.529; v[ 78] = 282.008; v[ 79] = 281.102;
v[ 76] = 279.917; v[ 77] = 280.529; v[
v[ 80] = 282.223; v[ 81] = 282.727; v[ 82] = 280.315; v[ 83] = 278.539;<br>v[ 84] = 280.066; v[ 85] = 280.789; v[ 86] = 280.517; v[ 87] = 282.883;
v[ 84] = 280.066; v[ 85] = 280.789; v[ 86] = 280.517; v[ 87] = 282.883;<br>v[ 88] = 283.897; v[ 89] = 285.161; v[ 90] = 285.779; v[ 91] = 285.847;
v[ 88] = 283.897; v[ 89] = 285.161; v[v[ 92] = 281.973; v[ 93] = 282.869; v[ 94] = 281.926; v[ 95] = 280.816;v[ 96] = 282.48; v[ 97] = 281.894; v[ 98] = 281.035; v[ 99] = 281.722;v[ 100] = 279.978; v[ 101] = 284.138; v[ 102] = 287.234; v[ 103] = 287.831;v[ 104] = 288.452; v[ 105] = 289.882; v[ 106] = 287.776; v[ 107] = 287.946;
v[ 108] = 281.466; v[ 109] = 284.771; v[ 110] = 283.343; v[ 111] = 282.477;
v[ 112] = 284.723; v[ 113] = 280.869; v[ 114] = 285.693; v[ 115] = 284.132;v[ 116] = 276.881; v[ 117] = 283.388; v[ 118] = 287.295; v[ 119] = 286.764;v[ 120] = 291.798; v[ 121] = 291.607; v[ 122] = 290.086; v[ 123] = 286.769;v[ 124] = 284.24; v[ 125] = 280.884; v[ 126] = 286.866; v[ 127] = 284.694;v[ 128] = 285.417; v[ 129] = 283.823; v[ 130] = 289.898; v[ 131] = 290.317;
v[ 132] = 287.031; v[ 133] = 287.949; v[ 134] = 289.263; v[ 135] = 289.869;v[ 136] = 289.926; v[ 137] = 289.535; v[ 138] = 289.817; v[ 139] = 287.768;v[ 140] = 290.394; v[ 141] = 290.294; v[ 142] = 287.069; v[ 143] = 281.759;
v[ 144] = 289.132; v[ 145] = 287.316; v[ 146] = 287.548; v[ 147] = 287.181;v[ 148] = 287.645; v[ 149] = 289.492; v[ 150] = 288.956; v[ 151] = 286.634;v[ 152] = 289.7; v[ 153] = 289.189; v[ 154] = 287.704; v[ 155] = 291.151;v[ 156] = 286.208; v[ 157] = 291.093; v[ 158] = 284.818; v[ 159] = 282.097;v[ 160] = 289.244; v[ 161] = 288.263; v[ 162] = 289.545; v[ 163] = 290.018;
v[ 164] = 289.881; v[ 165] = 290.215; v[ 166] = 289.999; v[ 167] = 289.447;v[ 168] = 284.105; v[ 169] = 290.686; v[ 170] = 288.128; v[ 171] = 290.241;
v[ 172] = 289.116; v[ 173] = 289.576; v[ 174] = 291.8; v[ 175] = 286.35;
v[ 176] = 289.239; v[ 177] = 289.525; v[ 178] = 289.45; v[ 179] = 290.114;v[ 180] = 290.301; v[ 181] = 289.429; v[ 182] = 290.005; v[ 183] = 287.195;v[ 184] = 289.823; v[ 185] = 290.313; v[ 186] = 290.792; v[ 187] = 286.693;v[ 188] = 291.941; v[ 189] = 290.783; v[ 190] = 290.818; v[ 191] = 287.234;
```
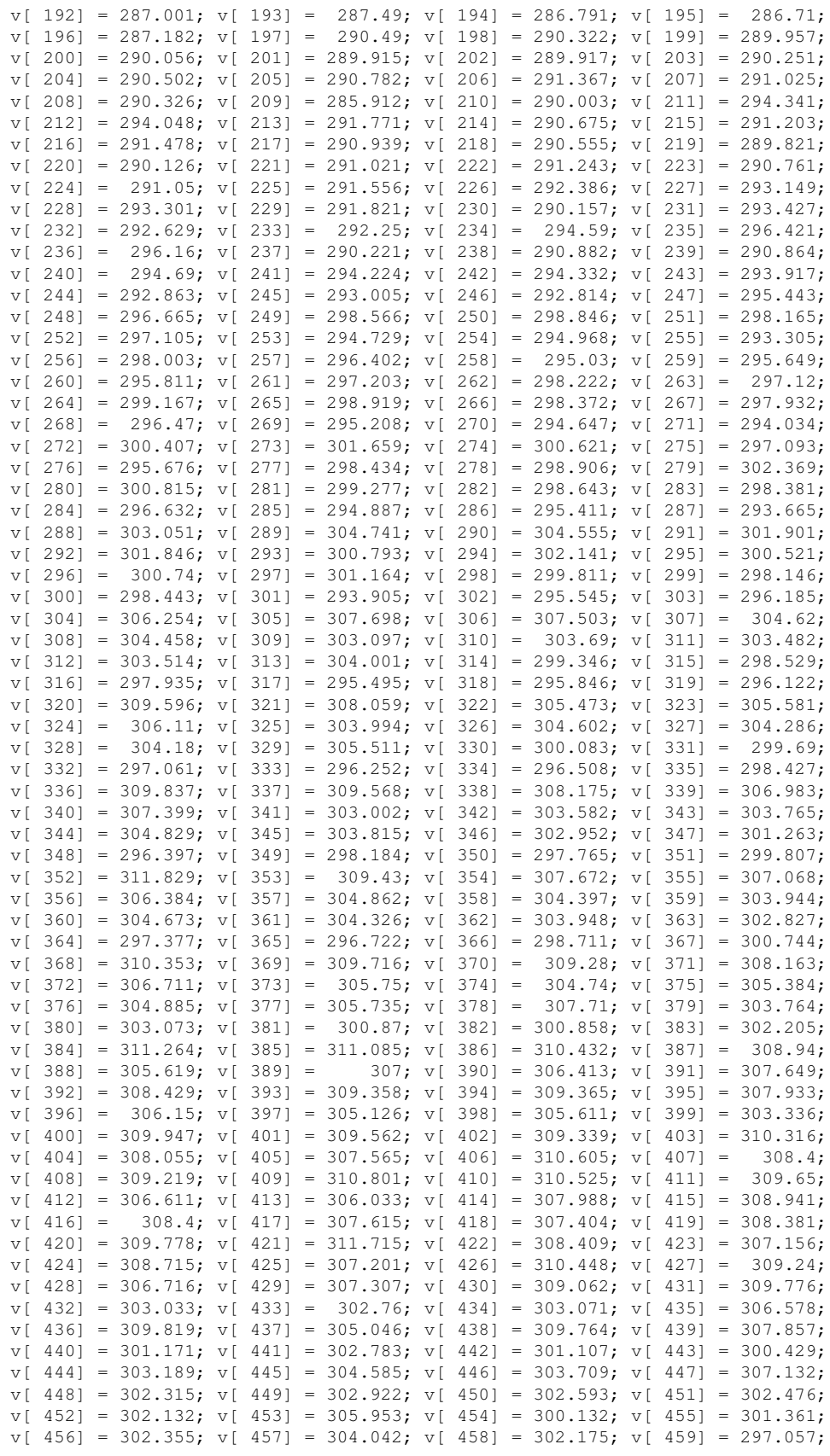

```
v[ 460] = 296.072; v[ 461] = 296.644; v[ 462] = 296.895; v[ 463] = 296.22;
   v[ 464] = 300.897; v[ 465] = 300.839; v[ 466] = 300.899; v[ 467] = 301.941;v[ 468] = 302.709; v[ 469] = 301.495; v[ 470] = 302.248; v[ 471] = 301.468;
    v[ 472] = 303.598; v[ 473] = 304.599; v[ 474] = 299.779; v[ 475] = 297.9;v[ 476] = 295.564; v[ 477] = 296.015; v[ 478] = 293.688; v[ 479] = 294.294;
    v[ 480] = 300.801; v[ 481] = 300.724; v[ 482] = 301.204; v[ 483] = 302.463;v[ 484] = 302.885; v[ 485] = 305.413; v[ 486] = 305.523; v[ 487] = 303.672;
    v[ 488] = 304.547; v[ 489] = 303.334; v[ 490] = 301.616; v[ 491] = 298.654;v[ 492] = 297.975; v[ 493] = 295.379; v[ 494] = 293.83; v[ 495] = 300.082;GRIB_CHECK(grib_set_double_array(h,"values",v,size),0);
   free(v);
    /* gribSection5 */
/* Save the message */f = fopen(argv[1], "w");
    if(!f) {
       perror(argv[1]);
       exit(1);
    }
   GRIB_CHECK(grib_get_message(h,&buffer,&size),0);
   if(fwrite(buffer,1,size,f) != size) {
       perror(argv[1]);
       exit(1);
    }
    if(fclose(f)) {
       perror(argv[1]);
       exit(1);
    }
   grib_handle_delete(h);
   return 0;
}
```
## 2.9 grib\_convert

#### 2.9.1 DESCRIPTION

It converts grib messages applying the rules from a conversion\_rules file. The rules are of the type "keyname = value;" and if blocks are allowed as if ( keyname1 == value1 || keyname2 != value2 & & keyname3  $==$  value3) { keyname4 = value4; }

#### 2.9.2 USAGE

grib\_convert [options] conversion\_rules grib\_file grib\_file ... output\_grib\_file

#### 2.9.3 OPTIONS

-f

Force. Force the execution not to fail on error.

-M

Multi-grib support off. Turn off support for multiple fields in single grib message

-g

Copy GTS header.

-G

GRIBEX compatibility mode.

-V

Version.

-7

Does not fail when the message has wrong length

-v

Verbose.

#### 2.9.4 grib\_convert examples

The following grib convert rules convert all the grib messages contained in the input files in grib edition 2 and if a 2 metre temperature is found also the keys contained in the culy bracket are changed.

```
editionNumber = 2;
if( indicatorOfParameter == 11 && indicatorOfTypeOfLevel == 105)
{
    productDefinitionTemplateNumber = 1;<br>typeOfFirstFixedSurface = 103;
    typeOfFirstFixedSurface
    scaleFactorOfFirstFixedSurface = 0;
    scaledValueOfFirstFixedSurface = 2;
}
```
## <span id="page-37-0"></span>2.10 grib filter

#### 2.10.1 DESCRIPTION

Apply the rules defined in rules\_file to each grib message in the grib files provided as arguments.

#### 2.10.2 USAGE

grib\_filter [options] rules\_file grib\_file grib\_file ...

#### 2.10.3 OPTIONS

-f

Force. Force the execution not to fail on error.

-o output\_grib\_file

Output grib is written to ouput\_grib\_file. If an ouput grib file is required and -o is not used, theouput grib is written to filtered.out

-M

Multi-grib support off. Turn off support for multiple fields in single grib message

-V

Version.

-g Copy GTS header. -G

GRIBEX compatibility mode.

-7

Does not fail when the message has wrong length

 $-v$ 

Verbose.

## 2.10.4 grib\_filter examples

1. The rules accepted by grib\_filter are different from the grib\_convert rules due to the kind of work grib\_filter it is supposed to do.

The main difference between grib\_filter and grib\_convert is that the convert is a 1 field in input 1 field in output tool, while the filter is a 1 field in input as many field you need in output. At this aim the filter syntax allows a write in the form: write "filename". So that it is possible repeating as many write you need or using a parametrised write to send the output to many files.

The grib filter processes sequentially all the grib messages contained in the input file and it applies the rules to each one.

Since the filename used in the write statement can contain some key values, taken from the grib processed when applying the "write rule", several files are produced in output containing fields with the same value of the keys used in the file name.

Indeed if we write a rules\_file containing the only statement:

write "../data/split/[centre]\_[date]\_[dataType]\_[levelType].grib[editionNumber]";

Applying this rules\_file to the ../data/tigge\_pf\_ecmwf.grib2 grib file we obtain several files in the ../data/split directory containting fields splitted according their keys values

```
>grib_filter rules_file ../data/tigge_pf_ecmwf.grib2
>ls ../data/split
ecmf_20060619_pf_sfc.grib2
ecmf_20060630_pf_sfc.grib2
ecmf_20070122_pf_pl.grib2
ecmf_20070122_pf_pt.grib2
ecmf_20070122_pf_pv.grib2
ecmf_20070122_pf_sfc.grib2
```
- 2. The key values in the file name can also be obtained in a different format by indicating explicitly the type required after a colon.
	- :1 for long
	- :d for double
	- :s for string

The following statement works in a slightly different way from the previous example, including in the output file name the long values for centre and dataType.

write "../data/split/[centre:l]\_[date]\_[dataType:l]\_[levelType].grib[editionNumber]";

Running the same command again we obtain a different list of files.

```
>grib_filter rules_file ../data/tigge_pf_ecmwf.grib2
>ls ../data/split
98_20060619_4_sfc.grib2
98_20060630_4_sfc.grib2
98_20070122_4_pl.grib2
98_20070122_4_pt.grib2
98_20070122_4_pv.grib2
98_20070122_4_sfc.grib2
```
- 3. Other statements are allowed in the grib\_filter syntax:
	- if ( condition ) { statement; }

The condition can be made using  $=$ ,!= and joining single block conditions with || and && The statement can be any valid statement also another nested condition

- set keyname = keyvalue;
- print "string to print also with key values like in the file name"
- transient keyname $1 =$  keyname $2$ ;
- comments beginning with #

A complex example of grib\_filter rules is the following to change temperature in a grib edition 1 file.

```
# Temperature
if ( level == 850 && indicatorOfParameter == 11 ) {
   print "found indicatorOfParameter=[indicatorOfParameter] level=[level] date=[date]";
   transient oldtype = type ;
   set identificationOfOriginatingGeneratingSubCentre=98;
   set gribTablesVersionNo = 128;
```

```
set indicatorOfParameter = 130;
set localDefinitionNumber=1;
set marsClass="od";
set marsStream="kwbc";
# Negatively/Positively Perturbed Forecast
if ( oldtype == 2 || oldtype == 3 ) {
 set marsType="pf";
 set experimentVersionNumber="4001";
}
# Control Forecast
if ( oldtype == 1 ) {
 set marsType="cf";
 set experimentVersionNumber="0001";
}
set numberOfForecastsInEnsemble=11;
write;
print "indicatorOfParameter=[indicatorOfParameter] level=[level] date=[date]";
print;
```
}

## 2.11 grib\_compare

### 2.11.1 DESCRIPTION

Compare grib messages contained in two files. If some differences are found it fails returning an error code. Floating point values are compared exactly by default, different tolerance can be defined see -P -A -R. Default behaviour: absolute error=0, bit-by-bit compare, same order in files.

#### 2.11.2 USAGE

grib\_compare [options] grib\_file grib\_file

#### 2.11.3 OPTIONS

-r

Compare files in which the messages are not in the same order. This option is time expensive.

-b key,key,...

All the keys in this list are skipped in the comparison. Bit-by-bit compare on.

-e

edition independent compare. It is used to compare grib edition 1 and 2.

-c key[:l/d/s/n],key[:l/d/s/n],...

Only the listed keys or namespaces (:n) are compared. The optional letter after the colon is used to force the type in the comparison: l->integer, d->float, s->string, n->namespace. See -a option. Incompatible with -H option.

-a

-c option modifier. The keys listed with the option -c will be added to the list of keys compared without -c.

-H

Compare only message headers. Bit-by-bit compare on. Incompatible with -c option.

-R key1=relative\_error1,key2=relative\_error2,...

Compare floating point values using the relative error as tolerance. key1=relative\_error will compare key1 using relative\_error1. all=relative\_error will compare all the floating point keys using relative\_error. Default all=0.

-A absolute error

Compare floating point values using the absolute error as tolerance. Default is absolute error=0

-P

Compare data values using the packing error as tolerance.

-T factor

Compare data values using factor multipied by the tolerance specified in options -P -R -A.

-w key[: ${s/d/l}$ ] ${=/!}$  value,key[: ${s/d/l}$ ] ${=/}$  value,...

Where clause. Grib messages are processed only if they match all the key/value constraints. A valid constraint is of type key=value or key!=value. For each key a string (key:s) or a double (key:d) or a long (key:l) type can be specified. Default type is string.

-f

Force. Force the execution not to fail on error.

-V

Version.

-7

Does not fail when the message has wrong length

-v

Verbose.

#### 2.11.4 grib\_compare examples

1. The default behaviour for grib\_compare without any option is to perform a bit by bit comparison of the two messages. If the messages are found to be bitwise different then grib\_compare switches to a "key based" mode to find out which coded keys are different. To see how grib\_compare works we first set the shortName=2d (2 metre dew point temperature) in the file regular\_latlon\_surface.grib1

>grib set -s shortName=2d regular latlon surface.grib1 2d.grib1

Then we can compare the two fields with grib compare.

```
>grib_compare regular_latlon_surface.grib1 2d.grib1
-- GRIB #1 -- shortName=2t paramId=167 stepRange=0 levelType=sfc level=0 packingType=grid simple grid
long [indicatorOfParameter]: [167] != [168]
```
In the output we see that the only "coded" key with different values in the two messages is indicatorOfParameter which is the relevant key for the parameter information. The comparison can be forced to be successful listing the keys with different values in the -b option.

>grib\_compare -b indicatorOfParameter regular\_latlon\_surface.grib1 2d.grib1

2. Two grib messages can be very different because they have different edition, but they can contain the same identical information in the header and the same data. To see how grib\_compare can help in comparing messages with different edition we do

>grib\_set edition=2 reduced\_gaussian\_model\_level.grib1 reduced\_gaussian\_model\_level.grib2

Then we compare the two fields with grib\_compare.

>grib\_compare reduced\_gaussian\_model\_level.grib1 reduced\_gaussian\_model\_level.grib2

```
-- GRIB #1 -- shortName=t paramId=130 stepRange=0 levelType=ml level=1 packingType=grid_simple gridTy
long [totalLength]: [10908] != [10996]
long [editionNumber]: [1] != [2]
long [section1Length]: [52] != [21]
[table2Version] not found in 2nd field
[gridDefinition] not found in 2nd field
[indicatorOfParameter] not found in 2nd field
[indicatorOfTypeOfLevel] not found in 2nd field
[yearOfCentury] not found in 2nd field
[unitOfTimeRange] not found in 2nd field
```

```
[P1] not found in 2nd field
[P2] not found in 2nd field
[numberIncludedInAverage] not found in 2nd field
[numberMissingFromAveragesOrAccumulations] not found in 2nd field
[centuryOfReferenceTimeOfData] not found in 2nd field
[reservedNeedNotBePresent] not found in 2nd field
[localDefinitionNumber] not found in 2nd field
[perturbationNumber] not found in 2nd field
[numberOfForecastsInEnsemble] not found in 2nd field
[padding_local1_1] not found in 2nd field
long [section2Length]: [896] != [17]
[pvlLocation] not found in 2nd field
[dataRepresentationType] not found in 2nd field
long [latitudeOfFirstGridPoint]: [87864] != [87864000]
long [latitudeOfLastGridPoint]: [-87864] != [-87864000]
long [longitudeOfLastGridPoint]: [357188] != [357188000]
[padding_grid4_1] not found in 2nd field
long [section4Length]: [9948] != [770]
[dataFlag] not found in 2nd field
```
It is clear that the two messages are coded in a very different way. If we now add the -e option, the tool will compare only the higher level information common between the two messages.

>grib\_compare -e reduced\_gaussian\_model\_level.grib1 reduced\_gaussian\_model\_level.grib2

The comparison is successful because the two messages contain the same information coded in two different ways. We can display the list of keys used by grib\_compare adding the option -v (verbose).

```
>grib_compare -ve reduced_gaussian_model_level.grib1 reduced_gaussian_model_level.grib2
reduced_gaussian_model_level.grib2
 comparing centre as string
  comparing paramId as string
  comparing shortName as string
  comparing typeOfLevel as string
  comparing level as long
  comparing pv as double (184 values) tolerance=0
  comparing latitudeOfFirstGridPointInDegrees as double (1 values) tolerance=0.0005
  comparing longitudeOfFirstGridPointInDegrees as double (1 values) tolerance=0.0005
  comparing latitudeOfLastGridPointInDegrees as double (1 values) tolerance=0.0005
  comparing longitudeOfLastGridPointInDegrees as double (1 values) tolerance=0.0005
  comparing iDirectionIncrementInDegrees is set to missing in both fields
  comparing iScansNegatively as long
  comparing jScansPositively as long
  comparing jPointsAreConsecutive as long
  comparing pl as long
  comparing gridType as string
  comparing packedValues as double (6114 values) tolerance=0
  comparing param as string
  comparing levtype as string
  comparing levelist as long
  comparing date as long
  comparing time as long
  comparing step as long
  comparing class as long
  comparing type as long
  comparing stream as long
  comparing expver as string
  comparing domain as string
1 of 1 grib messages in reduced_gaussian_model_level.grib2
1 of 1 total grib messages in 1 files
```
For each key the type used in the comparison is reported and for the floating point keys also the tolerance used is printed.

- 3. Some options are provided to compare only a set of keys in the messages. The option -H is used to compare only the headers coded in the message, it doesn't compare the data values. The option "-c key1: $[1/d/s/n]$ ,key2: $[1/d/s/n]$ ,... " can be used to compare a set of keys or namespaces. The letter after the colon is optional and it is used to force the type used in the comparison which is otherwise assumed to be the native type of the key. The possible types are:
	- $: l \rightarrow$  integer (C type long)
	- :d -> floating point (C type double)
	- :s -> string
	- :n  $\rightarrow$  namespace.

When the type "n" is used all the set of keys belonging to the specified namespace are compared assuming their own native type. To illustrate how these options work we change the values coded in a message using grib\_filter with the following rules file (see [grib\\_filter\)](#page-37-0).

```
set bitsPerValue=10;
set values={1,2.5,3,4,5,6,70};
write "first.grib1";
set values={1,2.5,5,4,5,6,70};
write "second.grib1";
```
We first compare the two files using the -H option (only headers are compared).

```
>grib compare -H first.grib1 second.grib1
```
The comparison is successful because the data are not compared. To compare only the data we have to compare the "data namespace".

```
>grib_compare -c data:n first.grib1 second.grib1
-- GRIB #1 -- shortName=t paramId=130 stepRange=0 levelType=ml level=1 packingType=grid_simple gridT
double [packedValues]: 1 out of 7 different, max absolute diff. = 2, relative diff. = 0.4
max diff. element 2: 3.00000000000000000000e+00 5.00000000000000000000e+00
tolerance=0 packingError: [0.04] [0.04]
values max= [70.04] [70.04] min= [1] [1]
```
The comparison is showing that one of seven values is different in a comparison with the (default) absolute tolerance=0. We can change the tolerance with the -A option:

>grib\_compare -A 2 -c data:n first.grib1 second.grib1

and we see that the comparison is successful if the absolute tolerance is set to 2. We can also set the relative tolerance for each key with the option -R:

>grib\_compare -R packedValues=0.4 -c data:n first.grib1 second.grib1

and we get again a successful comparison because the relative tolerance is bigger than the relative absolute difference of two corresponding values. Another possible choice for the tolerance is to be equal to the packingError, which is the error due to the packing algorithm. If we change the decimalPrecision of a packed field we introduce a packing error sometimes bigger than the original packing error.

>grib\_set -s changeDecimalPrecision=0 first.grib1 third.grib1

and we compare the two fields using the -P option (tolerance=packingError).

>grib\_compare -P -c data:n first.grib1 third.grib1

the comparison is successful because their difference is within the biggest of the two packing error. With the option -P the comparison is failing only if the original data coded are different, not if the packing precision is changed. If we try again to compare the fields without the -P option:

>grib\_compare -c data:n first.grib1 third.grib1

>grib compare -c statistics:n first.grib1 third.grib1

```
-- GRIB #1 -- shortName=t paramId=130 stepRange=0 levelType=ml level=1 packingType=grid_simple gridT
double [packedValues]: 4 out of 7 different, max absolute diff. = 0.48, relative diff. = 0.16
max diff. element 1: 2.52000000000000001776e+00 3.00000000000000000000e+00
tolerance=0 packingError: [0.04] [0.5]
values max= [70.04] [70] min= [1] [1]
```
we see that some values are different and that the maximum absolute differenc is close to the biggest packing error (max diff=0.48 packingError=0.5). The packing error was chosen to be 0.5 by setting decimalPrecision to 0 which means that we don't need to preserve any decimal figure.

4. When we already know that the fields are not numerically identical, but have similar statistical characteristics we can compare their statistics namespaces:

```
-- GRIB #1 -- shortName=t paramId=130 stepRange=0 levelType=ml level=1 packingType=grid_simple gridT
double [max]: [7.00400000000000062528e+01] != [7.00000000000000000000e+01]
absolute diff. = 0.04, relative diff. = 0.000571102tolerance=0
double [avg]: [1.30914285714285707485e+01] != [1.31428571428571423496e+01]
absolute diff. = 0.0514286, relative diff. = 0.00391304tolerance=0
double [sd]: [2.32994686809877009637e+01] != [2.32589679873534969090e+01]
absolute diff. = 0.0405007, relative diff. = 0.00173827tolerance=0
double [skew]: [-1.41592875700515623549e+01] != [-1.41669971380493855406e+01]
absolute diff. = 0.00770957, relative diff. = 0.000544192
tolerance=0
double [kurt]: [7.32364710785659567271e-01] != [7.32723797489455375143e-01]
absolute diff. = 0.000359087, relative diff. = 0.000490071tolerance=0
```
and we see that maximum, minimum, average, standard deviation, skewness and kurtosis are compared. While the values are different by 0.48 the statistics comparison shows that the difference in the statistical values is never bigger than 0.052

>grib\_compare -A 0.052 -c statistics:n first.grib1 third.grib1

The statistics namespace is available also for spherical harmonics data and provides information about the field in the geographic space computing them in the spectral space for performance reasons.

5. When a file contains several fields and some keys are different, it is useful to have a summary report of the keys found different in the messages. This can be obtained with the option -f. We change few keys in a file:

>grib\_set -w typeOfLevel=surface -s step=48 tigge\_pf\_ecmwf.grib2 out.grib2

and comparing with the -f option:

```
>grib_compare -f tigge_pf_ecmwf.grib2 out.grib2
-- GRIB #9 -- shortName=skt paramId=235 stepRange=96 levelType=sfc level=0 packingType=grid_simple g
long [forecastTime]: [96] != [48]-- GRIB #10 -- shortName=sd paramId=228141 stepRange=96 levelType=sfc level=0 packingType=grid_simple
long [forecastTime]: [96] != [48]
-- GRIB #11 -- shortName=sf paramId=228144 stepRange=0-96 levelType=sfc level=0 packingType=grid_sim
long [dayOfEndOfOverallTimeInterval]: [26] != [24]
long [lengthOfTimeRange]: [96] != [48]
... output deleted
## ERRORS SUMMARY #######
##
## Summary of different key values
## forecastTime ( 3 different )
## dayOfEndOfOverallTimeInterval ( 11 different )
## lengthOfTimeRange ( 11 different )
##
## 14 different messages out of 38
```
we get a list of all the different messages in the files and a summary report of the different keys.

6. We can change the order of the messages in a file using grib\_copy with the -B option:

>grib\_copy -B typeOfLevel tigge\_pf\_ecmwf.grib2 out.grib2

If we now compare the two files:

```
>grib_compare -f tigge_pf_ecmwf.grib2 out.grib2
-- GRIB #1 -- shortName=10u paramId=165 stepRange=96 levelType=sfc level=10 packingType=grid_simple o
long [discipline]: [0] != [2]
long [totalLength]: [1555] != [990]
long [parameterCategory]: [2] != [0]
long [parameterNumber]: [2] != [22]
long [scaledValueOfFirstFixedSurface]: [10] != [0]
long [typeOfSecondFixedSurface]: [255] != [106]
scaleFactorOfSecondFixedSurface is set to missing in 1st field is not missing in 2nd field
scaledValueOfSecondFixedSurface is set to missing in 1st field is not missing in 2nd field
long [numberOfValues]: [684] != [239]
double [referenceValue]: [-1.57229328155517578125e+01] != [4.15843811035156250000e+01]
absolute diff. = 57.3073, relative diff. = 1.3781tolerance=3.8147e-06
long [binaryScaleFactor]: [-10] != [-15]
long [bitsPerValue]: [16] != [24]
long [section6Length]: [6] != [92]
long [bitMapIndicator]: [255] != [0]
long [section7Length]: [1373] != [722]
[codedValues] has different size: 1st field: 684, 2nd field: 239
       very long output
```
the comparison is failing because of the different order of the messages. We can use the -r option to compare the files assuming that the messages are not in the same order:

>grib\_compare -r tigge\_pf\_ecmwf.grib2 out.grib2

and we have a successful comparison because for each message in the first file an identical message is found in the second file. This option should be used carefully as it is very time expensive.

# 2.12 grib\_keys

#### 2.12.1 DESCRIPTION

Lists the keys available for a type of grib (-T option) or in a grib message from a file (-F option).

#### 2.12.2 USAGE

grib\_keys [options]

#### 2.12.3 OPTIONS

-T type

```
To print the keys available in the given grib type. For a list of the availeble types see -L option.
```
-F file

To print the keys available in the grib file.

-x

Print the extended set of keys.

-c

Print only coded keys.

-L

```
List of available types.
```
-t

Print type information.

-a

Dump aliases.

### 2.12.4 grib\_keys examples

1. With the -L option a list of the available templates is printed

```
> grib_keys -L \n
GRIB1
GRIB2
reduced_gg_ml_grib2
reduced_gg_pl_grib1
reduced_gg_sfc_grib1
reduced_gg_ml_grib1
reduced_gg_pl_grib2
reduced_gg_sfc_grib2
reduced_gg_sfc_jpeg_grib2
reduced_ll_sfc_grib1
reduced_ll_sfc_grib2
regular_gg_ml_grib1
regular_gg_ml_grib2
regular_gg_pl_grib1
regular_gg_pl_grib2
regular_ll_sfc_grib1
```

```
regular_ll_sfc_grib2
regular_ll_pl_grib1
regular_ll_pl_grib2
sh_ml_grib1
sh_ml_grib2
sh_pl_grib1
sh_pl_grib2
```
#### 2. To print the standard set of key available for a given type

```
> grib_keys -T regular_ll_sfc_grib1
     =============== regular_ll_sfc_grib1
editionNumber
 ====> SECTION 1 <====
table2Version
originatingCentre
generatingProcessIdentifier
indicatorOfParameter
marsParam (read only)
indicatorOfTypeOfLevel
level
timeRangeIndicator
subCentre
decimalScaleFactor
dataDate
dataTime
stepUnits
stepRange
startStep
endStep
monthlyVerificationDate (read only)
dayOfTheYearDate (read only)
paramId
localDefinitionNumber
marsClass
marsType
marsStream
experimentVersionNumber
perturbationNumber
numberOfForecastsInEnsemble
name (read only)
bitmapPresent
====> SECTION 2 <====
numberOfVerticalCoordinateValues
Ni
N<sub>1</sub>latitudeOfFirstGridPointInDegrees
longitudeOfFirstGridPointInDegrees
earthIsOblate
uvRelativeToGrid
latitudeOfLastGridPointInDegrees
longitudeOfLastGridPointInDegrees
DjInDegrees
DiInDegrees
iScansNegatively
jScansPositively
jPointsAreConsecutive
alternativeRowScanning (read only)
numberOfDataPoints (read only)
numberOfValues (read only)
missingValue
\Rightarrow SECTION 4 \le \equiv \equiv \equivbinaryScaleFactor (read only)
referenceValue (read only)
bitsPerValue
sphericalHarmonics
complexPacking
```

```
integerPointValues
additionalFlagPresent
typeOfPacking
values
numberOfCodedValues (read only)
max (read only)
min (read only)
average (read only)
numberOfMissing (read only)
typeOfGrid
getNumberOfValues (read only)
===> SECTION 5 <===
```
# 2.13 grib\_copy

## 2.13.1 DESCRIPTION

Copies the content of grib files printing values of some keys.

### 2.13.2 USAGE

grib\_copy [options] grib\_file grib\_file ... output\_grib\_file

### 2.13.3 OPTIONS

-f

Force. Force the execution not to fail on error.

-r

Repack data. Sometimes after setting some keys involving properties of the packing algorithm a repacking of data is needed. This repacking is performed setting this -r option.

-p key[:{s/d/l}],key[:{s/d/l}],...

Declaration of keys to print. For each key a string (key:s) or a double (key:d) or a long (key:l) type can be requested. Default type is string.

-P key[:{s/d/l}],key[:{s/d/l}],...

As -p adding the declared keys to the default list.

-w key $[:\{s/d/1\}]$ =value,key $[:\{s/d/1\}]$ =value,...

Where clause. Only grib messages matching the key/value constraints are copied to the output grib file. For each key a string (key:s) or a double (key:d) or a long (key:l) type can be defined. Default type is string.

-B order by directive

Order by. The output will be ordered according the order by directive. Order by example: "step asc, centre desc" (step ascending and centre discending)

-V

Version.

-W width

Minimum width of each column in output. Default is 10.

-M

Multi-grib support off. Turn off support for multiple fields in single grib message

-g

Copy GTS header.

-G

GRIBEX compatibility mode.

-7

Does not fail when the message has wrong length

-v

Verbose.

#### 2.13.4 grib\_copy examples

1. To copy only the pressure levels from a file

> grib\_copy -w levtype=pl ../data/tigge\_pf\_ecmwf.grib2 out.grib

2. To copy only the fields that are not on pressure levels from a file

> grib\_copy -w levtype!=pl ../data/tigge\_pf\_ecmwf.grib2 out.grib

3. A grib\_file with multi field messages can be converted in single field messages with a simple grib\_ copy.

> grib\_copy multi.grib simple.grib

# Chapter 3

# Examples

# 3.1 Grib API examples

The main features of the grib\_api are explained here through some simple examples that can be taken as a starting point to write more complex programs.

#### 3.1.1 Fortran 90

- [index.f90](#page-65-0) how to access a grib file through an index.
- [get.f90](#page-59-0) how to get values through the key names.
- [count\\_messages.f90](#page-57-0) count the messages in a file and loop through them.
- [get\\_pl.f90](#page-63-0) how to get the list of number of points for each parallel in reduced grids.
- [get\\_pv.f90](#page-64-0) how to get the list of levels.
- [get\\_data.f90](#page-61-0) how to get latitude/longitude/values.
- [set.f90](#page-79-0) how to set values through the key names.
- [set\\_bitmap.f90](#page-81-0) how to set and use a bitmap.
- [set\\_missing.f90](#page-83-0) how to set a missing value in the header.
- [set\\_pv.f90](#page-84-0) how to set the list of levels.
- [samples.f90](#page-77-0) how to create a new message from a template.
- [clone.f90](#page-53-0) how to clone a message.
- [copy\\_message.f90](#page-56-0) how to copy a message in memory and create a new message.
- [keys\\_iterator.f90](#page-67-0) how to get the names of all the keys defined in a message and how to iterate through them.
- [precision.f90](#page-73-0) how to control precision when coding a grib field.
- [multi\\_write.f90](#page-69-0) how to encode a grib message containing many fields.
- [multi.f90](#page-70-0) how to decode a grib message containing many fields.
- print data.f90 how to print all the data contained in a grib file.
- [nearest.f90](#page-71-0) how to find the nearest grid points.

#### 3.1.2 C

- [get.c](#page-86-0) is an example showing how to get values through the key names.
- [set.c](#page-100-0) is an example illustrating how to set values through the key names.
- keys iterator.c explains how to get the names of all the keys defined in a message and how to iterate through them.
- [iterator.c](#page-88-0) shows how to use an iterator on latitude, longitude, values.
- [precision.c](#page-98-0) illustrates how to control precision when coding a grib field.
- [multi.c](#page-92-0) is an example describing how to decode a grib message containing many fields.
- [print\\_data.c](#page-0-0) is an example on how to print all the data contained in a grib file.
- [nearest.c](#page-96-0) is an example on how to find the nearest grid points.
- [multi\\_write.c](#page-94-0) how to encode a grib message containing many fields.
- [multi.c](#page-92-0) how to decode a grib message containing many fields.

#### 3.1.3 Fortran 77

- get fortran.F is an example showing how to get values through the key names.
- set fortran. F is an example illustrating how to set values through the key names.
- [keys\\_iterator\\_fortran.F](#page-0-0) explains how to get the names of all the keys defined in a message and how to iterate through them.
- iterator fortran.F shows how to use an iterator on latitude, longitude, values.
- [precision\\_fortran.F](#page-0-0) illustrates how to control precision when coding a grib field.
- [multi\\_fortran.F](#page-0-0) is an example describing how to decode a grib message containing many fields.
- print data fortran.F is an example on how to print all the data contained in a grib file.

## <span id="page-53-0"></span>3.2 clone.f90

How to clone a message.

```
1 ! Copyright 2005-2007 ECMWF
2<sup>1</sup>3 ! Licensed under the GNU Lesser General Public License which
4 ! incorporates the terms and conditions of version 3 of the GNU
5 ! General Public License.
6 ! See LICENSE and gpl-3.0.txt for details.
7 !
8 !
9 ! Description: how to create a new GRIB message by cloning
10 ! an existing message.
```

```
11 !
12 !
13 ! Author: Anne Fouilloux
14 !
15 !
16 program clone
17 use grib_api
18 implicit none
19 integer :: err, i, iret<br>20 integer :: expanding the set of the set of the set of the set of the set of the set of the set of the set of the set of the set of the set of the set of the set of the set of the set of the se
   20 integer :: nx, ny
21 integer :: infile, outfile
22 integer :: igrib_in<br>23 integer :: igrib_out
23 integer :: igrib_out
24 character(len=2) :: step
25 double precision, dimension(:,:), allocatable :: field2D
26
\frac{27}{28}call grib_open_file(infile,'../../data/constant_field.gribl','r')
29 call grib_open_file(outfile,'out.grib1','w')
30
31 ! a new grib message is loaded from file
32 ! igrib is the grib id to be used in subsequent calls
33 call grib new from file(infile, igrib in)
34
35 call grib_get(igrib_in,"numberOfPointsAlongAParallel", nx)
36
37 call grib_get(igrib_in,"numberOfPointsAlongAMeridian",ny)
38
39 allocate(field2D(nx,ny),stat=err)
40
41 if (err .ne. 0) then
42 print*, 'Failed to allocate ', nx*ny, ' values'<br>43 STOP
        43 STOP
44 end if
45 ! clone the constant field to create 4 new GRIB messages
46 do i=0,18,6
47 call grib_clone(igrib_in, igrib_out)
48 write(step,'(i2)') i
49 ! Careful: stepRange is a string (could be 0-6, 12-24, etc.)
50 ! use adjustl to remove blank from the left.
51 call grib_set(igrib_out,'stepRange',adjustl(step))
52
53 call generate_field(field2D)
54
55 ! use pack to create 1D values
56 call grib_set(igrib_out,'values',pack(field2D, mask=.true.))
57
58 ! write cloned messages to a file
59 call grib_write(igrib_out,outfile)<br>60 call grib release(igrib out)
      call grib_release(igrib_out)
61 end do
62
63 call grib_release(igrib_in)
6465 call grib_close_file(infile)
66
67 call grib_close_file(outfile)
68 deallocate(field2D)
69
70 contains
71 \quad 1 \equiv\equiv\equiv\equiv\equiv\equiv\equiv72 subroutine generate_field(gfield2D)
73 double precision, dimension(:,:) :: gfield2D
74
75 call random_number(gfield2D)
76 end subroutine generate_field
77 !======================================
```
78 79 end program clone

### <span id="page-56-0"></span>3.3 copy\_message.f90

How to copy a message in memory and create a new message.

```
1 ! Copyright 2005-2007 ECMWF
2 !
3 ! Licensed under the GNU Lesser General Public License which
4 ! incorporates the terms and conditions of version 3 of the GNU
5 ! General Public License.
6 ! See LICENSE and gpl-3.0.txt for details.
7 !
\overline{8} !
9 ! Description: how to copy a message in memory
10 !
11 !
12 ! Author: Anne Fouilloux
13 !
14 !
15 program copy
16 use grib_api
17 implicit none
18 integer :: err, centre
19 integer(kind=kindOfSize) :: byte_size
20 integer :: infile, outfile
21 integer :: igrib_in, iret
22 integer :: igrib_out<br>23 character(len=1), dimension(:), allocatable :: i
    character(len=1), dimension(:), allocatable :: message
24
\begin{array}{c} 25 \\ 26 \end{array}26 call grib_open_file(infile,'../../data/constant_field.grib1','r')
27 call grib_open_file(outfile,'out.grib1','w')
28
29 ! a new grib message is loaded from file
30 ! igrib is the grib id to be used in subsequent calls
31 call grib new from file(infile, igrib in)
32
33 call grib_get_message_size(igrib_in, byte_size)<br>34 allocate(message(byte_size), stat=err)
    allocate(message(byte_size), stat=err)
35
36 call grib_copy_message(igrib_in,message)
37
38 call grib_new_from_message(igrib_out, message)
39
    40 centre=80
41 call grib_set(igrib_out,"centre",centre)
42
43 ! write messages to a file
44 call grib_write(igrib_out,outfile)
45
46 call grib_release(igrib_out)
47
48 call grib_release(igrib_in)
49
50 call grib_close_file(infile)
51 call grib_close_file(outfile)
52 deallocate(message)
53
54 end program copy
```
#### <span id="page-57-0"></span>3.4 count\_messages.f90

count the messages in a file and loop through them.

```
1 ! Copyright 2005-2007 ECMWF
2 !
3 ! Licensed under the GNU Lesser General Public License which
4 ! incorporates the terms and conditions of version 3 of the GNU
5 ! General Public License.
6 ! See LICENSE and gpl-3.0.txt for details.
7 !
8 !
9 ! Description: count messages before processing
10 !
11 ! Author: Enrico Fucile
12 !
13 !
14 program get
15 use grib_api
16 implicit none
17
18 integer :: ifile
19 integer :: iret
20 integer :: n
21 integer :: i
22 integer,dimension(:),allocatable :: igrib
23 real :: latitudeOfFirstPointInDegrees
24 real :: longitudeOfFirstPointInDegrees
25 real :: latitudeOfLastPointInDegrees
    26 real :: longitudeOfLastPointInDegrees
27 integer :: numberOfPointsAlongAParallel<br>28 integer :: numberOfPointsAlongAMeridian
    28 integer :: numberOfPointsAlongAMeridian
29 real, dimension(:), allocatable :: values
30 integer :: numberOfValues
31 real :: average, min_val, max_val
32
33 call grib_open_file(ifile, \& 34 \&, \&, \&, \& data/tigge pf eq.
         34 '../../data/tigge_pf_ecmwf.grib2','r')
35<br>36
    ! count the messages in the file
37 call grib_count_in_file(ifile,n)
38 allocate(igrib(n))
39 igrib=-1
40
41 ! Load the messages from the file.
42 DO i=1,n
43 call grib_new_from_file(ifile,igrib(i), iret)
44 END DO
45
46 ! we can close the file
47 call grib close file(ifile)
48
49 ! Loop on all the messages in memory<br>50 DO i=1, nDO i=1.n
51 write(*,*) 'processing message number ', i<br>52 ! get as a integer
           get as a integer
53 call grib_get(igrib(i),'numberOfPointsAlongAParallel', &
54 numberOfPointsAlongAParallel)
55 write(*,*) 'numberOfPointsAlongAParallel=', &<br>56 numberOfPointsAlongAParallel
           56 numberOfPointsAlongAParallel
57<br>58
      ! get as a integer
59 call grib_get(igrib(i),'numberOfPointsAlongAMeridian', &
60 numberOfPointsAlongAMeridian)
61 write(*,*) 'numberOfPointsAlongAMeridian=', & 62 numberOfPointsAlongAMeridian
           numberOfPointsAlongAMeridian
```

```
63
64 ! get as a real
65 call grib_get(igrib(i), 'latitudeOfFirstGridPointInDegrees', &
66 latitudeOfFirstPointInDegrees)
67 write(\star,\star) 'latitudeOfFirstGridPointInDegrees=', & latitudeOfFirstPointInDegrees
             68 latitudeOfFirstPointInDegrees
69
70 ! get as a real
71 call grib_get(igrib(i), 'longitudeOfFirstGridPointInDegrees', &
             72 longitudeOfFirstPointInDegrees)
73 write(*,*) 'longitudeOfFirstGridPointInDegrees=', &<br>74 longitudeOfFirstPointInDegrees
             74 longitudeOfFirstPointInDegrees
75
76 ! get as a real<br>77 call grib get (igrib
77 call grib_get(igrib(i), 'latitudeOfLastGridPointInDegrees', &<br>78 latitudeOfLastPointInDegrees)
             latitudeOfLastPointInDegrees)
79 write(*,*) 'latitudeOfLastGridPointInDegrees=', & \frac{1}{2}latitudeOfLastPointInDegrees
81
82 ! get as a real
83 call grib_get(igrib(i), 'longitudeOfLastGridPointInDegrees', &
84 longitudeOfLastPointInDegrees)
85 write(*,*) 'longitudeOfLastGridPointInDegrees=', &<br>86 longitudeOfLastPointInDegrees
             86 longitudeOfLastPointInDegrees
87
88
89 ! get the size of the values array
90 call grib_get_size(igrib(i),'values',numberOfValues)
91 write(*,*) 'numberOfValues=',numberOfValues
92
93 allocate(values(numberOfValues), stat=iret)
94 ! get data values
95 call grib_get(igrib(i),'values',values)<br>96 call grib get(igrib(i),'min',min val) !
        call grib_get(igrib(i),'min',min_val) ! can also be obtained through minval(values)
97 call grib_get(igrib(i),'max',max_val) ! can also be obtained through maxval(values)
98 call grib_get(igrib(i),'average',average) ! can also be obtained through maxval(values)
99
100 write(*,*) There are ', numberOfValues, &<br>101 / average is ', average, &
               ' average is ', average, &
102 ' min is ', min_val, &
103 ' max is ', max_val
104 write(*,*) '---------------------'
     105 END DO
106
107 DO i=1,n
108 call grib_release(igrib(i))
109 END DO
110
111 deallocate(values)<br>112 deallocate(igrib)
     deallocate(igrib)
113
114 end program get
```
# <span id="page-59-0"></span>3.5 get.f90

How to get values through the key names.

```
1 ! Copyright 2005-2007 ECMWF
2 !
3 ! Licensed under the GNU Lesser General Public License which
4 ! incorporates the terms and conditions of version 3 of the GNU
5 ! General Public License.
6 ! See LICENSE and gpl-3.0.txt for details.
7 !
8 !
9 ! Description: how to get values using keys.
10 !
11 ! Author: Enrico Fucile
12 !
13 !
14 program get
15 use grib_api
16 implicit none
17
18 integer :: ifile
19 integer :: iret
20 integer :: igrib
21 real :: latitudeOfFirstPointInDegrees
22 real :: longitudeOfFirstPointInDegrees
23 real :: latitudeOfLastPointInDegrees
24 real :: longitudeOfLastPointInDegrees
25 integer :: numberOfPointsAlongAParallel<br>26 integer :: numberOfPointsAlongAMeridian
   26 integer :: numberOfPointsAlongAMeridian
27 real, dimension(:), allocatable :: values<br>28 integer :: number
28 integer :: numberOfValues<br>29 real :: numberOfValues
    real \cdots average, min_val, max_val
30 integer :: is_missing
31
32 call grib_open_file(ifile, &
33 '../../data/reduced_latlon_surface.grib1','r')
34
35 ! Loop on all the messages in a file.
36
37 ! a new grib message is loaded from file
38 ! igrib is the grib id to be used in subsequent calls
39 call grib_new_from_file(ifile,igrib, iret)
40
41 LOOP: DO WHILE (iret /= GRIB_END_OF_FILE)
42
43 !check if the value of the key is MISSING
44 is_missing=0;
45 call grib_is_missing(igrib,'numberOfPointsAlongAParallel', &
46 is_missing);
47 if ( is_missing /= 1 ) then
48 ! get as a integer
49 call grib_get(igrib,'numberOfPointsAlongAParallel', &
             50 numberOfPointsAlongAParallel)
51 write(*,*) 'numberOfPointsAlongAParallel=', &<br>52 numberOfPointsAlongAParallel
             52 numberOfPointsAlongAParallel
53 else
54 write(*,*) 'numberOfPointsAlongAParallel is missing'<br>55 endif
       endif
56 ! get as a integer
57 call grib_get(igrib,'numberOfPointsAlongAMeridian', & numberOfPointsAlongAMeridian)
           58 numberOfPointsAlongAMeridian)
59 write(*,*) 'numberOfPointsAlongAMeridian=', & 00 numberOfPointsAlongAMeridian
           60 numberOfPointsAlongAMeridian
61
62 ! get as a real
```

```
63 call grib_get(igrib, 'latitudeOfFirstGridPointInDegrees', &
64 latitudeOfFirstPointInDegrees)
65 write(*,*) 'latitudeOfFirstGridPointInDegrees=', & latitudeOfFirstPointInDegrees
            latitudeOfFirstPointInDegrees
67
68 ! get as a real
69 call grib_get(igrib, 'longitudeOfFirstGridPointInDegrees', &
70 longitudeOfFirstPointInDegrees)
71 write(*,*) 'longitudeOfFirstGridPointInDegrees=', &<br>72 longitudeOfFirstPointInDegrees
            longitudeOfFirstPointInDegrees
73
74 ! get as a real<br>75 call grib get (ignib
        call grib_get(igrib, 'latitudeOfLastGridPointInDegrees', &
76 latitudeOfLastPointInDegrees)
77 write(*,*) 'latitudeOfLastGridPointInDegrees=', & 78 latitudeOfLastPointInDegrees
            latitudeOfLastPointInDegrees
79
80 ! get as a real
81 call grib_get(igrib, 'longitudeOfLastGridPointInDegrees', &
82 longitudeOfLastPointInDegrees)
83 write(*,*) 'longitudeOfLastGridPointInDegrees=', &<br>84 longitudeOfLastPointInDegrees
            84 longitudeOfLastPointInDegrees
85
86
87 : get the size of the values array
88 call grib_get_size(igrib,'values',numberOfValues)
89 write(*,*) 'numberOfValues=',numberOfValues
90
91 allocate(values(numberOfValues), stat=iret)
92 ! get data values
93 call grib_get(igrib,'values', values)
94 call grib_get(igrib,'min',min_val) ! can also be obtained through minval(values)
95 call grib_get(igrib,'max',max_val) ! can also be obtained through maxval(values)
       call grib_get(igrib,'average',average) ! can also be obtained through maxval(values)
97
98 write(*,*)'There are ',numberOfValues, & 99
             ' average is ', average, &
100 ' min is ', min_val, &
101 ' max is ', max val
102
103 call grib_release(igrib)
104
105 call grib_new_from_file(ifile,igrib, iret)
106
107 end do LOOP
108
109 call grib_close_file(ifile)
110
111 deallocate(values)
112 end program get
```
# <span id="page-61-0"></span>3.6 get\_data.f90

How to get latitude/longitude/values.

```
1 ! Copyright 2005-2007 ECMWF
2 !
3 ! Licensed under the GNU Lesser General Public License which
4 ! incorporates the terms and conditions of version 3 of the GNU
5 ! General Public License.
6 ! See LICENSE and gpl-3.0.txt for details.
7 !
8 !
9 ! Description: how to get lat/lon/values.
10 !
11 !
12 ! Author: Enrico Fucile
13 !
14 !
15 program get_data
16 use grib_api
17 implicit none
18 integer :: ifile
19 integer :: iret, i
20 real(kind=8),dimension(:),allocatable :: lats,lons,values
21 integer(4) :: numberOfPoints
22 real(8) :: missingValue=9999
23 integer :: count=0
24 character(len=256) :: filename
\frac{25}{26}Message identifier.
27 integer :: igrib
\begin{array}{c} 28 \\ 29 \end{array}ifile=5
30
31 call grib_open_file(ifile, &
32 '../../data/reduced_latlon_surface.grib1','R')
33
34 ! Loop on all the messages in a file.
35<br>36
    call grib_new_from_file(ifile,igrib,iret)
37
38 do while (iret/=GRIB_END_OF_FILE)
39 count=count+1
40 print \star, "===== Message #", count<br>41 call grib get (igrib,'numberOfPoi
41 call grib_get(igrib,'numberOfPoints',numberOfPoints)<br>42 call grib set(igrib,'missingValue',missingValue)
       42 call grib_set(igrib,'missingValue',missingValue)
43
44 allocate(lats(numberOfPoints))
45 allocate(lons(numberOfPoints))
46 allocate(values(numberOfPoints))
47
48 call grib_get_data(igrib,lats,lons,values)
49
      do i=1,numberOfPoints
51 if (values(i) /= missingValue) then
52 print \star, lats(i), lons(i), values(i)<br>53 end if
         53 end if
54 enddo
55
56 deallocate(lats)
57 deallocate(lons)<br>58 deallocate(value
       deallocate(values)
59
60 call grib_release(igrib)
61 call grib_new_from_file(ifile,igrib, iret)
62
```
#### 3.6 get\_data.f90 57

63 end do 64 65 66 call grib\_close\_file(ifile) 67 68 end program

# <span id="page-63-0"></span>3.7 get\_pl.f90

How to get the list of number of points for each parallel in reduced grids.

```
1 ! Copyright 2005-2007 ECMWF
2 !
3 ! Licensed under the GNU Lesser General Public License which
4 ! incorporates the terms and conditions of version 3 of the GNU
5 ! General Public License.
6 ! See LICENSE and gpl-3.0.txt for details.
7 !
\overline{8} !
9 ! Description: how to get PL values.
10 !
11 !
12 ! Author: Anne Fouilloux
13 !
14 !
15 program get_pl
16 use grib_api
17 implicit none<br>18 integer
                                      :: infile
19 integer :: igrib
20 integer :: PLPresent, nb_pl
21 real, dimension(:), allocatable :: pl
22
\frac{23}{24}call grib_open_file(infile, &
25 '../../data/reduced_gaussian_surface.grib1','r')
26
27 ! a new grib message is loaded from file
28 ! igrib is the grib id to be used in subsequent calls
29 call grib_new_from_file(infile,igrib)
30
31 ! set PVPresent as an integer
32 call grib_get(igrib,'PLPresent',PLPresent)
33 print*, "PLPresent= ", PLPresent<br>34 if (PLPresent == 1) then
     if (PLPresent == 1) then
35 call grib_get_size(igrib,'pl',nb_pl)
36 print*, "there are ", nb_pl, " PL values"<br>37 allocate(pl(nb pl))
       allocate(pl(nb_pl))
38 call grib_get(igrib,'pl',pl)<br>39 print*, "pl = ", pl
39 print*, "pl = ", pl<br>40 deallocate(pl)
       deallocate(pl)
41 else
42 print*, "There is no PL values in your GRIB message!"
43 end if
44 call grib_release(igrib)
45
46 call grib_close_file(infile)
47
48 end program get_pl
```
## <span id="page-64-0"></span>3.8 get\_pv.f90

How to get the list of levels.

```
1 ! Copyright 2005-2007 ECMWF
2 !
3 ! Licensed under the GNU Lesser General Public License which
4 ! incorporates the terms and conditions of version 3 of the GNU
5 ! General Public License.
6 ! See LICENSE and gpl-3.0.txt for details.
7 !
\overline{8} !
9 ! Description: how to get PV values.
10 !
11 !
12 ! Author: Anne Fouilloux
13 !
14 !
15 program get_pv
16 use grib_api
17 implicit none<br>18 integer
   integer :: infile
19 integer :: igrib
20 integer :: PVPresent, nb_pv
21 real, dimension(:), allocatable :: pv
22
\frac{23}{24}call grib_open_file(infile, &
25 '../../data/reduced_gaussian_model_level.grib1','r')
26
27 ! a new grib message is loaded from file
28 ! igrib is the grib id to be used in subsequent calls
29 call grib_new_from_file(infile,igrib)
30
31 ! set PVPresent as an integer
32 call grib_get(igrib,'PVPresent',PVPresent)
33 print*, "PVPresent = ", PVPresent<br>34 if (PVPresent == 1) then
    if (PVPresent == 1) then
35 call grib_get_size(igrib,'pv',nb_pv)
36 print*, "There are ", nb_pv, " PV values"<br>37 allocate (pv (nb pv))
       allocate(pv(nb_pv))
38 call grib_get(igrib,'pv',pv)<br>39 print*, "pv = ", pv
39 print*, "pv = ", pv<br>40 deallocate (pv)
       deallocate(pv)
41 else
42 print*, "There is no PV values in your GRIB message!"
43 end if
44 call grib_release(igrib)
45
46 call grib_close_file(infile)
47
48 end program get_pv
```
## <span id="page-65-0"></span>3.9 index.f90

How access a grib file through and index.

```
1 ! Copyright 2005-2007 ECMWF
2 !
3 ! Licensed under the GNU Lesser General Public License which
4 ! incorporates the terms and conditions of version 3 of the GNU
5 ! General Public License.
6 ! See LICENSE and gpl-3.0.txt for details.
7 !
8 !
9 ! Description: How to create and use and index to access messages from a file
10 !
11 !
12 ! Author: Enrico Fucile
13 !
14 !
15 program index
16 use grib_api
17 implicit none
18
19 integer :: iret
20 character(len = 256) :: error
21 integer, dimension(:), allocatable :: paramId, step, level, number
22 integer :: oparamId, ostep, olevel, onumber
23 integer :: paramIdSize,numberSize,levelSize,stepSize
24 integer :: i,j,k,l
25 integer :: idx,igrib, count
26
27 ! create an index from a grib file using some keys
28 call grib_index_create(idx,'../../data/index.grib','paramId,number,level,step')
2930 ! get the number of distinct values of paramId in the index
31 call grib_index_get_size(idx,'paramId',paramIdSize)
32 ! allocate the array to contain the list of distinct paramId
33 allocate(paramId(paramIdSize))<br>34 ! get the list of distinct par
    ! get the list of distinct paramId from the index
35 call grib_index_get(idx,'paramId',paramId)
36 write(*,'(a,i3)') 'paramIdSize=',paramIdSize
37
38 ! get the number of distinct values of number in the index
39 call grib_index_get_size(idx,'number',numberSize)
40 ! allocate the array to contain the list of distinct numbers
41 allocate(number(numberSize))
42 ! get the list of distinct numbers from the index
43 call grib_index_get(idx,'number',number)
44 write(*,'(a,i3)') 'numberSize=',numberSize
45
46 ! get the number of distinct values of level in the index
47 call grib_index_get_size(idx,'level',levelSize)
48 ! allocate the array to contain the list of distinct levels
49 allocate(level(levelSize))
50 ! get the list of distinct levels from the index
51 call grib_index_get(idx,'level',level)
52 write(*,'(a,i3)') 'levelSize=',levelSize
53
54 ! get the number of distinct values of step in the index
55 call grib index get size(idx,'step', stepSize)
56 ! allocate the array to contain the list of distinct steps
57 allocate(step(stepSize))<br>58 ! get the list of distin
    ! get the list of distinct steps from the index
59 call grib_index_get(idx,'step',step)
60 write(*,'(a,i3)') 'stepSize=',stepSize
61
62 count=0
```

```
63 do i=1,paramIdSize ! loop on paramId
64 ! select paramId=paramId(i)
65 call grib_index_select(idx,'paramId',paramId(i))
66
67 do j=1,numberSize ! loop on number
68 ! select number=number(j)
69 call grib_index_select(idx,'number',number(j))
70
71 do k=1, levelSize ! loop on level<br>72 ! select level=level(k)
          ! select level=level(k)
73 call grib_index_select(idx,'level',level(k))
74
          do l=1, stepSize ! loop on step
76 : select step=step(1)<br>77 call grib index selec
            call grib_index_select(idx,'step',step(l))
78
79 call grib_new_from_index(idx,igrib, iret)<br>80 do while (iret /= GRTB END OF INDEX)
            do while (iret / = GRIB_END_OF_INDEX)
81 count=count+1<br>82 call grib_get
               call grib_get(igrib,'paramId',oparamId)
83 call grib_get(igrib,'number',onumber)
84 call grib_get(igrib,'level',olevel)
85 call grib_get(igrib,'step',ostep)
86 write(\star,'(A,i3,A,i2,A,i4,A,i3)') 'paramId=',oparamId, & 87
87 ' number=',onumber,&
88 ' level=' ,olevel, &
89 ' step=' , ostep
90
91 call grib_new_from_index(idx,igrib, iret)
92 end do
93
94 end do ! loop on step
95 end do ! loop on level<br>96 end do ! loop on number
      96 end do ! loop on number
97 end do ! loop on paramId
98 write(\star, '(i4,a)') count, ' messages selected'<br>99 call grib index release(idx)
    call grib_index_release(idx)
100
101 end program index
102
```
# <span id="page-67-0"></span>3.10 keys\_iterator.f90

How to get the names of all the keys defined in a message and how to iterate through them.

```
1 ! Copyright 2005-2007 ECMWF
2 !
3 ! Licensed under the GNU Lesser General Public License which
4 ! incorporates the terms and conditions of version 3 of the GNU
5 ! General Public License.
6 ! See LICENSE and gpl-3.0.txt for details.
7 !
8 !
9 ! Description:
10 ! How to use keys_iterator to get all the available
11 ! keys in a message.
12 !
13 ! Author: Enrico Fucile
14 !
15 !
16 program keys_iterator
17 use grib_api
18 implicit none
19 character(len=20) :: name_space
20 integer :: kiter, ifile, igrib, iret
21 character(len=256) :: key
22 character(len=256) :: value
23 character(len=512) :: all
24 integer :: grib_count
\frac{25}{26}call grib_open_file(ifile, &
27 '../../data/regular_latlon_surface.grib1','r')
28
29 ! Loop on all the messages in a file.
30
31 call grib_new_from_file(ifile,igrib, iret)
32
33 do while (iret /= GRIB_END_OF_FILE)
34
35 grib_count=grib_count+1<br>36 write(\star,\star) '-- GRIB N.
        \overline{\text{write}}(*,*) '-- GRIB N. ', grib_count,' --'
37
38 ! valid name_spaces are ls and mars
39 name_space='ls'
40
41 call grib_keys_iterator_new(igrib,kiter,name_space)
42
43 do
44 call grib_keys_iterator_next(kiter, iret)
45
46 if (iret .ne. 1) exit
47
48 call grib_keys_iterator_get_name(kiter,key)
49 call grib_get(igrib,trim(key), value)<br>50 all=trim(key) // ' = ' // trim(value)
           all=trim(key)// \prime = \prime // trim(value)
51 write(\star,\star) trim(all)
52
53 end do
5455 call grib_keys_iterator_delete(kiter)
56 call grib_release(igrib)
57 call grib_new_from_file(ifile,igrib, iret)<br>58 end do
     58 end do
59
60
61 call grib_close_file(ifile)
62
```

```
63 end program keys_iterator
64
```
# <span id="page-69-0"></span>3.11 multi\_write.f90

How to encode a grib message containing many fields.

```
1 ! Copyright 2005-2007 ECMWF
2 !
3 ! Licensed under the GNU Lesser General Public License which
4 ! incorporates the terms and conditions of version 3 of the GNU
5 ! General Public License.
6 ! See LICENSE and gpl-3.0.txt for details.
7 !
\overline{8} !
9 ! Description: how to create a multi field message in memory and write 10 ! it in a file. The multi field messages can be created
                   it in a file. The multi field messages can be created
11 ! only in grib edition 2.
12 !
13 !
14 115 program multi_write
16 use grib_api
17 implicit none<br>18 integer
                                          :: infile, outfile
19 integer :: in_gribid, iret
20 integer :: multi_gribid
21 integer :: step, startsection
\begin{array}{c} 22 \\ 23 \end{array}23 ! multi field messages can be created only in edition 2<br>24 call grib open file(infile.'../../data/sample.grib?'.'r
     24 call grib_open_file(infile,'../../data/sample.grib2','r')
\begin{array}{c} 25 \\ 26 \end{array}call grib_open_file(outfile,'multi_created.grib2','w')
27
28 ! a grib message is loaded from file
29 ! in_gribid is the grib id to be used in subsequent calls
30 call grib_new_from_file(infile,in_gribid)
31
32 startsection=4
33 do step=0,240,12
34
35 call grib_set(in_gribid,"step",step)
36 call grib_multi_append(in_gribid,startsection,multi_gribid)
37
38 enddo
39
40 ! write messages to a file
41 call grib_multi_write(multi_gribid,outfile)
42
43 call grib_close_file(infile)
44 call grib_close_file(outfile)
45
46 end program multi_write
```
## <span id="page-70-0"></span>3.12 multi.f90

How to decode a grib message containing many fields.

```
1 ! Copyright 2005-2007 ECMWF
2 !
3 ! Licensed under the GNU Lesser General Public License which
4 ! incorporates the terms and conditions of version 3 of the GNU
5 ! General Public License.
6 ! See LICENSE and gpl-3.0.txt for details.
7 !
\overline{8} !
9 ! Description: How to decode grib messages containing multiple 10 ! fields. Try to turn on and off multi support t
                    fields. Try to turn on and off multi support to
11 ! see the difference. Default is OFF.
12 ! For all the tools defalut is multi support ON.
13 !
14 !
15 ! Author: Enrico Fucile
16 !
17 !
18 program multi
19 use grib_api
20 implicit none
21
22 integer :: iret<br>23 character(len = 256) :: erro
23 character(len = 256) :: error<br>24 integer(kind = 4) :: step
     \text{integer}(\text{kind} = 4) :: step
25 integer :: ifile, igrib
26
27 call grib_open_file(ifile, '../../data/multi_created.grib2','r')
28
29 ! turn on support for multi fields messages */<br>30 call grib multi support on ()
     call grib_multi_support_on()
31
32 ! turn off support for multi fields messages */<br>33 !call grib_multi_support_off()
     !call grib_multi_support_off()
34
35 call grib_new_from_file(ifile,igrib, iret)
36 ! Loop on all the messages in a file.
37
38 write(*,*) 'step'<br>39 do while (iret /=
     \overline{3} do while (iret /= GRIB_END_OF_FILE)
40
41 call grib_get(igrib,'step', step)
42 write(*,'(i3)') step
4344 call grib_new_from_file(ifile,igrib, iret)
45
46 end do
    call grib close file(ifile)
48
49 end program multi
50
```
#### <span id="page-71-0"></span>3.13 nearest.f90

How to find the nearest grid points.

```
1 ! Copyright 2005-2007 ECMWF
2 !
3 ! Licensed under the GNU Lesser General Public License which
4 ! incorporates the terms and conditions of version 3 of the GNU
5 ! General Public License.
6 ! See LICENSE and gpl-3.0.txt for details.
7 !
8 !
9 ! Description: how to use grib_find_nearest and grib_get_element
10 !
11 !
12 ! Author: Enrico Fucile
13 !
14 !
15 !
16 program find
17 use grib_api
18 implicit none
19 integer :: npoints
20 integer :: infile
21 integer :: igrib, ios, i
22 real(8), dimension(:), allocatable :: lats, lons
23 real(8), dimension(:), allocatable :: nearest_lats, nearest_lons
24 real(8), dimension(:), allocatable :: distances, values, lsm_values
25 integer(kind=kindOfInt), dimension(:), allocatable :: indexes
26 real(kind=8) :: value
27
28 ! initialization
29 open( unit=1, file="../../data/list_points",form="formatted",action="read")
30 read(unit=1, fmt=x) npoints<br>31 allocate(lats(npoints))
    allocate(lats(npoints))
32 allocate(lons(npoints))
33 allocate(nearest_lats(npoints))<br>34 allocate(nearest_lons(npoints))
    allocate(nearest_lons(npoints))
35 allocate(distances(npoints))
36 allocate(lsm_values(npoints))
37 allocate(values(npoints))
38 allocate(indexes(npoints))
39 do i=1,npoints
40 read(unit=1,fmt=*, iostat=ios) lats(i), lons(i)<br>41 if (ios /= 0) then
       if (ios /= 0) then
42 npoints = i - 143 exit
44 end if
45 end do
46 close(unit=1)
47 call grib_open_file(infile, &
48 '../../data/reduced_gaussian_lsm.grib1','r')
49
50 ! a new grib message is loaded from file
51 ! igrib is the grib id to be used in subsequent calls
52 call grib_new_from_file(infile,igrib)
53
5455 call grib_find_nearest(igrib, .true., lats, lons, nearest_lats, nearest_lons, lsm_values, distances, i
56 call grib_release(igrib)
57
    call grib_close_file(infile)
59
60 ! will apply it to another GRIB
61 call grib_open_file(infile, &
62 '../../data/reduced_gaussian_pressure_level.grib1','r')
```
```
63 call grib_new_from_file(infile,igrib)
64
65 call grib_get_element(igrib,"values", indexes, values)<br>66 call grib_release(igrib)
66 call grib_release(igrib)<br>67 call grib close file(inf
     call grib_close_file(infile)
68
      do i=1, npoints
70 print*,lats(i), lons(i), nearest_lats(i), nearest_lons(i), distances(i), lsm_values(i), values(i)<br>71 end do
      71 end do
72
73 deallocate(lats)<br>74 deallocate(lons)
74 deallocate(lons)<br>75 deallocate(neare
     deallocate(nearest_lats)
76 deallocate(nearest_lons)<br>77 deallocate(distances)
77 deallocate(distances)<br>78 deallocate(lsm_values
     deallocate(lsm_values)
79 deallocate(values)<br>80 deallocate(indexes
     deallocate(indexes)
81
82 end program find
```
#### 3.14 precision.f90

How to control precision when coding a grib field.

```
1 ! Copyright 2005-2007 ECMWF
2 !
3 ! Licensed under the GNU Lesser General Public License which
4 ! incorporates the terms and conditions of version 3 of the GNU
5 ! General Public License.
6 ! See LICENSE and gpl-3.0.txt for details.
7 !
8 !
9 !
10 ! Description: how to control decimal precision when packing fields.
11 !
12 !
13 ! Author: Enrico Fucile
14 !
15 !
16 !
17 program precision
18 use grib_api
19 implicit none
20 integer(kind = 4) \qquad \qquad \therefore size
21 integer :: infile, outfile
22 integer :: igrib
23 real(kind = 8), dimension(:), allocatable :: values1
24 real(kind = 8), dimension(:), allocatable :: values2<br>25 real(kind = 8) :: maxa,a
25 real(kind = 8) :: maxa,a,maxv,minv,maxr,r<br>26 integer(kind = 4) :: decimalPrecision.bitsPer
    26 integer( kind = 4) :: decimalPrecision,bitsPerValue1,bitsPerValue2
27 integer :: i, iret
28
29 call grib_open_file(infile, &
30 '../../data/regular_latlon_surface_constant.grib1','r')
31
32 call grib_open_file(outfile, &
33 '../../data/regular_latlon_surface_prec.grib1','w')
34
35 ! a new grib message is loaded from file
36 ! igrib is the grib id to be used in subsequent calls
37 call grib_new_from_file(infile,igrib)
38
39 ! bitsPerValue before changing the packing parameters
40 call grib_get(igrib,'bitsPerValue',bitsPerValue1)
41
42 ! get the size of the values array
43 call grib_get_size(igrib,"values",size)
44
45 allocate(values1(size), stat=iret)
46 allocate(values2(size), stat=iret)
47 ! get data values before changing the packing parameters*/<br>48 call grib get (igrib."values".values1)
    call grib_get(igrib, "values", values1)
49
    ! setting decimal precision=2 means that 2 decimal digits
51 ! are preserved when packing.
52 decimalPrecision=2
53 call grib_set(igrib, "changeDecimalPrecision", &
54 decimalPrecision)
55
56 ! bitsPerValue after changing the packing parameters
57 call grib_get(igrib,"bitsPerValue",bitsPerValue2)
58
59 ! get data values after changing the packing parameters
60 call grib_get(igrib,"values",values2)
61
62 ! computing error
```

```
63 maxa=0<br>64 maxr=0maxr=065 maxv=values2(1)
66 minv=maxv
67 do i=1,size
68 a=abs(values2(i)-values1(i))
69 if ( values2(i) .gt. maxv ) maxv=values2(i)
70 if ( values2(i) .lt. maxv ) minv=values2(i)
71 if ( values2(i) .ne. 0 ) then
72 r=abs((values2(i)-values1(i))/values2(i))
73 endif<br>74 if (a
74 if ( a .gt. maxa ) maxa=a<br>75 if ( r ot maxr ) maxr=r
        if ( r .gt. maxr ) maxr=r
76 enddo
77 write(*,*) "max absolute error = ", maxa
78 write(*,*) "max relative error = ", maxr
79 write(*,*) "min value = ", minv<br>80 write(*,*) "max value = ", maxv
     write(*,*) "max value = ", maxv
81<br>82
82 write(*,*) "old number of bits per value=", bitsPerValue1<br>83 write(*,*) "new number of bits per value=" bitsPerValue2
    write(*,*) "new number of bits per value=", bitsPerValue2
84
     ! write modified message to a file
86 call grib_write(igrib,outfile)
87
     call grib release(igrib)
89
90 call grib_close_file(infile)
91
92 call grib_close_file(outfile)
93
94 deallocate(values1)
95 deallocate(values2)
96 end program precision
97
```
# 3.15 print\_data.f90

How to print all the data contained in a grib file.

```
1 ! Copyright 2005-2007 ECMWF
2 !
3 ! Licensed under the GNU Lesser General Public License which
4 ! incorporates the terms and conditions of version 3 of the GNU
5 ! General Public License.
6 ! See LICENSE and gpl-3.0.txt for details.
7 !
8 !
9 ! Description: prints all the data contained in a grib file
10 !
11 !
12 ! Author: Anne Fouilloux
13 !
14 !
15 program print_data
16 use grib_api
17 implicit none
18 integer :: ifile
19 integer :: iret
20 integer :: igrib
21 integer :: i
22 real(kind=8), dimension(:), allocatable :: values
23 integer(kind=4) :: numberOfValues
24 real(kind=8) :: average
25 real(kind=8) :: max<br>26 real(kind=8) :: min
26 real(kind=8)
27 character(len=256) :: error
28
29 call grib_open_file(ifile, &
30 '../../data/constant_field.grib1','r')
31
32 ! a new grib message is loaded from file
33 ! igrib is the grib id to be used in subsequent calls<br>34 . Call grib new from file (ifile.igrib)
         call grib_new_from_file(ifile,igrib)
35
36
37 ! get the size of the values array
38 call grib_get_size(igrib,'values',numberOfValues)
39
40 ! get data values
41 print*, 'number of values ', numberOfValues<br>42 allocate(values(numberOfValues), stat=iret)
    allocate(values(numberOfValues), stat=iret)
43
44 call grib_get(igrib,'values',values)
45
46 do i=1,numberOfValues
47 write(*,*)' ', i, values(i)<br>48 enddo
     48 enddo
49
50
51 write(*,*)numberOfValues,' values found '
52
53 call grib_get(igrib,'max',max)
54 write(*, *) 'max=', max<br>55 call grib_get(igrib,'
     call grib_get(igrib,'min',min)
56 write(*,*) 'min=', min<br>57 call grib_get(igrib,'
57 call grib_get(igrib,'average',average)<br>58 write(*,*) 'average=',average
     write(*,*) 'average=', average
59
60 call grib_release(igrib)
61
62 call grib_close_file(ifile)
```
63 deallocate(values)  $64$ <br> $65$ 66 end program print\_data

## 3.16 samples.f90

How to create a new message from a samples.

```
1 ! Copyright 2005-2007 ECMWF
2 !
3 ! Licensed under the GNU Lesser General Public License which
4 ! incorporates the terms and conditions of version 3 of the GNU
5 ! General Public License.
6 ! See LICENSE and gpl-3.0.txt for details.
7 !
8 !
9 ! Description: how to create a new GRIB message from a sample.
10 !
11 !
12 program sample
13 use grib_api
14 implicit none
15 integer :: err
16 integer :: outfile, infile, datafile
17 integer :: igribsample,igribclone,igribdata, size
18 integer :: date, startStep, endStep, table2Version, indicatorOfParameter
19 integer :: decimalPrecision
20 real :: missingValue
21 character(len=10) stepType
22 double precision, dimension(:), allocatable :: v1, v2, v
23
24 date = 20080104
25 startStep = 0<br>26 endStep = 12
    endStep = 1227 stepType = 'accum'<br>28 table2Version = 2
     table2Version = 229 indicatorOfParameter = 61
30 decimalPrecision = 2
31
32 ! a new grib message is loaded from an existing sample
33 ! samples are searched in a default sample path (use grib_info<br>34 ! to see where it is. The default sample path can be changed b
     ! to see where it is. The default sample path can be changed by
35 ! setting the environment variable GRIB_SAMPLES_PATH
36 call grib_new_from_samples(igribsample, "regular_latlon_surface.grib1")
37
38 call grib_open_file(outfile, 'out.grib1','w')
39 call grib_open_file(datafile,'../../data/tp_ecmwf.grib','r')
40
41 call grib_new_from_file(datafile,igribdata,err)
42
43 call grib_get_size(igribdata,'values',size)
44 allocate(v(size))
45 allocate(v1(size))
46 allocate(v2(size))
47
48 call grib_get(igribdata,'values',v)
49
50 v=v*1000.0 ! different units for the output grib<br>51 v1=v
     v1 = v52
53 do while (err/=GRIB_END_OF_FILE)
54
       call grib clone(igribsample,igribclone) ! clone sample before modifying it
56
57 call grib_set(igribclone,'date',date)<br>58 call grib set(igribclone,'table2Versi
       call grib_set(igribclone,'table2Version',table2Version)
59 call grib_set(igribclone,'indicatorOfParameter',indicatorOfParameter)
60
61 call grib_set(igribclone,'stepType',stepType)
62 call grib_set(igribclone,'startStep',startStep)
```

```
63 call grib_set(igribclone,'endStep',endStep)
64
65 call grib_set(igribclone,'decimalPrecision',decimalPrecision)
66
67 call grib_set(igribclone,'values',v)
68
       call grib_write(igribclone, outfile)
70
71 call grib_new_from_file(datafile,igribdata,err)
72
73 if (err==0) then<br>74 call grib_get(
         call grib_get(igribdata,'values',v2)
75
76 v2=v2*1000.0 ! different units for the output grib
77
         v=v2-v1 ! accumulation from startStep to endStep
79
         v1=v2 ! save previous step field
81<br>82
        82 startStep=startStep+12
83 endStep=endStep+12
84<br>85
      endif
86
87 enddo
88
89 deallocate(v)
90 deallocate(v1)<br>91 deallocate(v2)
    deallocate(v2)
92<br>93
    call grib_close_file(outfile)
94
95 end program sample
```
## 3.17 set.f90

How to set values through the key names.

```
1 ! Copyright 2005-2007 ECMWF
2 !
3 ! Licensed under the GNU Lesser General Public License which
4 ! incorporates the terms and conditions of version 3 of the GNU
5 ! General Public License.
6 ! See LICENSE and gpl-3.0.txt for details.
7 !
8 !
9 ! Description: how to set key values.
10 !
11 !
12 ! Author: Anne Fouilloux
13 !
14 !
15 program set
16 use grib_api
17 implicit none
18 integer(kind = 4) :: centre, date
19 integer :: infile, outfile<br>20 integer :: igrib
    integer :: igrib
21
22
23 centre = 80
24 call current_date(date)
25 call grib_open_file(infile, & \frac{25}{100} ... (data/requier lat)
           26 '../../data/regular_latlon_surface_constant.grib1','r')
\begin{array}{c} 27 \\ 28 \end{array}call grib_open_file(outfile, &
29 'out.grib1','w')
30
31 ! a new grib message is loaded from file
32 ! igrib is the grib id to be used in subsequent calls
33 call grib_new_from_file(infile,igrib)
34
35 call grib_set(igrib,'date',date)<br>36 ! set centre as a integer */
36 ! set centre as a integer */<br>37 call grib set (igrib 'centre' cen
     call grib_set(igrib,'centre',centre)
38
39 ! check if it is correct in the actual GRIB message
40
41 call check_settings(igrib)
42
43 ! write modified message to a file
44 call grib_write(igrib,outfile)
45
46 call grib_release(igrib)
47
48 call grib_close_file(infile)
49
    call grib_close_file(outfile)
51
52 contains
53
54 !======================================
55 subroutine current_date(date)
56 integer, intent(out) :: date
57<br>58 integer
                         :: val_data(8)59 call date_and_time ( values = val_date)
60
61 date = val\_date(1) * 10000 + val\_date(2) *100 + val\_date(3)62 end subroutine current_date
```
#### 3.17 set.f90 75

```
63 !======================================
64 subroutine check_settings(gribid)
65 use grib_api
66 implicit none<br>67 integer, inter
     integer, intent(in) :: gribid
68
69 integer(kind = 4) :: int_value
70 character(len = 10) :: string_value
71
     ! get centre as a integer
73 call grib_get(gribid,'centre',int_value)<br>74 write(*, *) "get centre as a integer - ce
     \text{write}(\star, \star) "get centre as a integer - centre = ", int_value
75
76 ! get centre as a string<br>77 call grib get (gribid, 'centre'
77 call grib_get(gribid,'centre',string_value)<br>78 write(\star,\star) "get centre as a string - centre
     write(*,*) "get centre as a string - centre = ", string_value
79
      ! get date as a string
81 call grib_get(gribid,'dataDate',string_value)<br>82 write(*,*) "get date as a string - date =
     write(*,*) "get date as a string - date = ", string_value
83
84 end subroutine check_settings
85 end program set
```
#### 3.18 set\_bitmap.f90

How to set and use a bitmap.

```
1 ! Copyright 2005-2007 ECMWF
2 !
3 ! Licensed under the GNU Lesser General Public License which
4 ! incorporates the terms and conditions of version 3 of the GNU
5 ! General Public License.
6 ! See LICENSE and gpl-3.0.txt for details.
7 !
8 !
9 ! Description: how to set a bitmap in a grib message
10 !
11 !
12 ! Author: Enrico Fucile
13 !
14 !
15 program set_bitmap
16 use grib_api
17 implicit none
18 integer :: infile, outfile
19 integer :: igrib, iret
20 integer :: numberOfValues
21 real, dimension(:), allocatable :: values
22 real :: missingValue
23 logical :: grib1Example
24
25 grib1Example=.true.
26
27 if (grib1Example) then<br>28 : GRIB 1 example
     ! GRIB 1 example
29 call grib_open_file(infile,'../../data/regular_latlon_surface.grib1','r')
30 else
31 ! GRIB 2 example
32 call grib_open_file(infile,'../../data/regular_latlon_surface.grib2','r')
33 end if
34
35 call grib_open_file(outfile,'out.grib','w')
36
37 ! a new grib message is loaded from file
38 ! igrib is the grib id to be used in subsequent calls
39 call grib_new_from_file(infile,igrib)
40
41 ! The missingValue is not coded in the message.
42 ! It is a value we define as a placeholder for a missing value
43 ! in a point of the grid.
44 ! It should be choosen in a way that it cannot be confused
45 ! with a valid field value
46 missingValue=9999
47 call grib_set(igrib, 'missingValue',missingValue)
48 write(*,*) 'missingValue=',missingValue
49
    ! get the size of the values array
51 call grib_get_size(igrib,'values',numberOfValues)
52 write(*,*) 'numberOfValues=',numberOfValues
53
54 allocate(values(numberOfValues), stat=iret)
55
56 ! get data values
57 call grib_get(igrib,'values',values)
58
59 ! enable bitmap
60 call grib_set(igrib,"bitmapPresent",1)
61
62 ! some values are missing
```

```
63 values(1:10) = missingValue
64
65 ! set the values (the bitmap will be automatically built) call grib_set (igrib,'values', values)
    call grib_set(igrib,'values', values)
67
68 ! write modified message to a file
    call grib_write(igrib, outfile)
70
71 ! FREE MEMORY<br>72 call grib_rele
     call grib_release(igrib)
73
     call grib_close_file(infile)
75
76 call grib_close_file(outfile)
77
    deallocate(values)
79
80 end program set_bitmap
```
### 3.19 set missing.f90

How to set a missing value in the header.

```
1 ! Copyright 2005-2007 ECMWF
2 !
3 ! Licensed under the GNU Lesser General Public License which
4 ! incorporates the terms and conditions of version 3 of the GNU
5 ! General Public License.
6 ! See LICENSE and gpl-3.0.txt for details.
7 !
8 !
9 ! Description: how to set missing a key value.
10 !
11 !
12 ! Author: Enrico Fucile
13 !
14 !
15 !
16 program set
17 use grib_api
18 implicit none
19 integer :: infile, outfile
20 integer :: igrib
21
22 infile=5<br>23 outfile=0
    outfile=6
24
25 call grib_open_file(infile, & 26 '../../data/reduced_gaus
          26 '../../data/reduced_gaussian_pressure_level.grib2','r')
27
28 call grib_open_file(outfile, &
29 'out_surface_level.grib2','w')
\frac{30}{31}31 ! a new grib message is loaded from file
    32 ! igrib is the grib id to be used in subsequent calls
33 call grib_new_from_file(infile,igrib)
34
35 call grib_set(igrib,'typeOfFirstFixedSurface','sfc')
36 call grib_set_missing(igrib,'scaleFactorOfFirstFixedSurface')
37 call grib_set_missing(igrib,'scaledValueOfFirstFixedSurface')
38<br>39
    call grib_write(igrib,outfile)
40
41 call grib_release(igrib)
42
43 call grib_close_file(infile)
44
45 call grib_close_file(outfile)
46
47 end program set
```
#### 3.20 set\_pv.f90

How to set the list of levels.

```
1 ! Copyright 2005-2007 ECMWF
2 !
3 ! Licensed under the GNU Lesser General Public License which
4 ! incorporates the terms and conditions of version 3 of the GNU
5 ! General Public License.
6 ! See LICENSE and gpl-3.0.txt for details.
7 !
8 !
9 ! Description: how to set pv values.
10 !
11 !
12 ! Author: Anne Fouilloux
13 !
14 !
15 program set_pv
16 use grib_api
17 implicit none
18 integer :: numberOfLevels
19 integer :: numberOfCoefficients<br>20 integer :: outfile, igrib
    integer :: outfile, igrib
21 integer :: i, ios
22 real, dimension(:),allocatable :: pv
23
24 numberOfLevels=60
25 numberOfCoefficients=2*(numberOfLevels+1)
26
27 allocate(pv(numberOfCoefficients))
28
29 ! read the model level coefficients from file
30 open( unit=1, file="../../data/60_model_levels", &
31 form="formatted",action="read")
32
33 do i=1, numberOfCoefficients, 2<br>34 read(unit=1.fmt=*. iostat=
34 read(unit=1,fmt=*, iostat=ios) pv(i), pv(i+1)<br>35 if (ios /= 0) then
35 if (ios /= 0) then<br>36 print \star, "I/O e
36 print \star, "I/O error: ", ios<br>37 exit
          exit
38 end if
39 end do
40
41 ! print coefficients
42 !do i=1,numberOfCoefficients,2
43 ! print *, " a=" " = " , pv(i) , " b=" " = " , pv(i+1)<br>44 !end do
     44 !end do
45
46 close(unit=1)
47
48 call grib_open_file(outfile, 'out.grib1','w')
49
     50 ! a new grib message is loaded from file
51 ! igrib is the grib id to be used in subsequent calls
52 call grib_new_from_samples(igrib, "reduced_gg_sfc_grib1")
53
54 ! set levtype to ml (model level)<br>55 call grib set (igrib,'levtype','ml')
     call grib set(igrib,'levtype','ml')
56
57 ! set level<br>58 call grib set (i)
    call grib_set(igrib,'level',2)
59
60 ! set PVPresent as an integer
61 call grib_set(igrib,'PVPresent',1)
62
```

```
63 call grib_set(igrib,'pv',pv)
64<br>65
65 ! write modified message to a file
66 call grib_write(igrib,outfile)
67
68 ! FREE MEMORY
69 call grib_release(igrib)
    deallocate(pv)
71
   call grib_close_file(outfile)
73
74 end program set_pv
```
## 3.21 get.c

get.c How to get values through the key names.

```
1
10 /*
11 * C Implementation: get
12 \rightarrow13 * Description: how to get values using keys.
14 *
15 * Author: Enrico Fucile <enrico.fucile@ecmwf.int>
16 *
17
18 \times19 #include <stdio.h>
20 #include <stdlib.h>
21
22 #include "grib_api.h"
23
24 int main(int argc, char** argv) {<br>25 int err = 0:
   int err = 0;26 double *values = NULL;<br>27 size t values len= 0:
     size_t values_len= 0;
28
29 size_t i = 0;
30
31 double latitudeOfFirstGridPointInDegrees;
32 double longitudeOfFirstGridPointInDegrees;
33 double latitudeOfLastGridPointInDegrees;
34 double longitudeOfLastGridPointInDegrees;
35<br>36
     double jDirectionIncrementInDegrees;
37 double iDirectionIncrementInDegrees;
38
39 long numberOfPointsAlongAParallel;
40 long numberOfPointsAlongAMeridian;
41
42 double average = 0;
43
44 FILE* in = NULL;<br>45 char* filename =
45 char* filename = "../../data/regular_latlon_surface.grib1";
46 grib_handle *h = NULL;47
48 in = fopen(filename,"r");
49 if(!in) {
      printf("ERROR: unable to open file %s\n",filename);
51 return 1;
52 }
53
54 /* create new handle from a message in a file*/<br>55 h = grib handle new from file(0, in, & err);
     h = grib_handle_new_from_file(0, in, &err);
56 if (h == NULL) {
57 printf("Error: unable to create handle from file s\<sup>7</sup>, filename);
58 }
59
60 /\star get as a long\star/
61 GRIB_CHECK(grib_get_long(h,"numberOfPointsAlongAParallel",&numberOfPointsAlongAParallel),0);
62 printf("numberOfPointsAlongAParallel=%ld\n",numberOfPointsAlongAParallel);
63
64 /* get as a long*/<br>65 GRIB_CHECK(qrib_qe
     65 GRIB_CHECK(grib_get_long(h,"numberOfPointsAlongAMeridian",&numberOfPointsAlongAMeridian),0);
66 printf("numberOfPointsAlongAMeridian=%ld\n",numberOfPointsAlongAMeridian);
67
68 /* get as a double*/<br>69 GRIB CHECK (grib get
     erib_CHECK(grib_get_double(h,"latitudeOfFirstGridPointInDegrees", &latitudeOfFirstGridPointInDegrees),
70 printf("latitudeOfFirstGridPointInDegrees=%g\n",latitudeOfFirstGridPointInDegrees);
```

```
71
72 /* get as a double*/<br>73 GRIB_CHECK(grib_get_
73 GRIB_CHECK(grib_get_double(h,"longitudeOfFirstGridPointInDegrees", &longitudeOfFirstGridPointInDegrees<br>74 printf("longitudeOfFirstGridPointInDegrees=%g\n",longitudeOfFirstGridPointInDegrees);
     74 printf("longitudeOfFirstGridPointInDegrees=%g\n",longitudeOfFirstGridPointInDegrees);
75
76 /* get as a double*/<br>77 GRIB CHECK(grib get
     GRIB_CHECK(grib_get_double(h,"latitudeOfLastGridPointInDegrees", &latitudeOfLastGridPointInDegrees),0)
78 printf("latitudeOfLastGridPointInDegrees=%g\n",latitudeOfLastGridPointInDegrees);
79
80 /* get as a double*/<br>81 GRIB_CHECK(qrib_qet_
     GRIB_CHECK(grib_get_double(h,"longitudeOfLastGridPointInDegrees", &longitudeOfLastGridPointInDegrees),
82 printf("longitudeOfLastGridPointInDegrees=%g\n",longitudeOfLastGridPointInDegrees);
83
84 /* get as a double*/<br>85 GRIB CHECK(grib get
     85 GRIB_CHECK(grib_get_double(h,"jDirectionIncrementInDegrees",&jDirectionIncrementInDegrees),0);
86 printf("jDirectionIncrementInDegrees=%g\n",jDirectionIncrementInDegrees);
87<br>88
88 /* get as a double*/<br>89 GRIB_CHECK(grib_get_
     89 GRIB_CHECK(grib_get_double(h,"iDirectionIncrementInDegrees",&iDirectionIncrementInDegrees),0);
90 printf("iDirectionIncrementInDegrees=%g\n",iDirectionIncrementInDegrees);
91
92 /* get the size of the values array*/<br>93 GRIB CHECK(grib get size(h, "values", &
     GRIB CHECK(grib get size(h, "values", &values len),0);
94
95 values = malloc(values_len*sizeof(double));
96
97 /* get data values*/<br>98 GRIB CHECK(grib get
     98 GRIB_CHECK(grib_get_double_array(h,"values",values,&values_len),0);
99
100 average = 0;
101 for(i = 0; i < values_len; i+1)
102 average += values[i];
103
104 average /=(double)values_len;
105
106 free(values);
107
108 printf("There are %d values, average is %g\n", (int)values_len, average);
109
110 grib_handle_delete(h);
111
112 fclose(in);
113 return 0;
114 }
```
# 3.22 iterator.c

iterator.c How to use an iterator on latitude, longitude, values.

```
1
10 /*
11 * C Implementation: iterator
12 \rightarrow13 * Description: how to use an iterator on lat/lon/values.
14
15 \times16 * Author: Enrico Fucile <enrico.fucile@ecmwf.int>
17 *
18 *
19 */
20
21 #include <stdio.h>
22 #include <stdlib.h>
23 #include <string.h>
24
25 #include "grib_api.h"
26
27 void usage(char* prog) {
28 printf("Usage: %s grib_file\n",prog);
29 exit(1);
30 }
31
32 int main(int argc, char** argv) {<br>33 FILE* in = NULL;
33 FILE* in = NULL;<br>34 int err = 0:
     int err = 0;
35 double lat, lon, value, missingValue=0;<br>36 int n=0;
      int n=0;
37 char* filename = NULL;
38
39 /* Message handle. Required in all the grib_api calls acting on a message.*/<br>40 orib handle *h = NULL:
40 grib_handle *h = NULL;<br>41 /* Iterator on lat/lon
41 /* Iterator on lat/lon/values.*/<br>42 orib iterator* iter=NULL:
      grib_iterator* iter=NULL;
43
      if (argc != 2) usage(argv[0]);
45
46 filename=strdup(argv[1]);
47
48 in = fopen(filename,"r");
49 if(!in) {
       printf("ERROR: unable to open file %s\n",filename);
51 return 1;
52 }
53
54 /* Loop on all the messages in a file.*/<br>55 while ((h = qrib_handle_new_from_file(0,
55 while ((h = grib_handle_new_from_file(0,in, &err)) != NULL ) {<br>56 /* Check of errors after reading a message. */
56 /* Check of errors after reading a message. */<br>57 if (err != GRIB SUCCESS) GRIB CHECK(err.0):
         if (err != GRIB_SUCCESS) GRIB_CHECK(err, 0);
58
59 /* Get the double representing the missing value in the field. */ 60 \sqrt{3} GRTB CHECK (grib get double (h. "missing Value". \deltamissing Value). 0):
              60 GRIB_CHECK(grib_get_double(h,"missingValue",&missingValue),0);
61
62 /* A new iterator on lat/lon/values is created from the message handle h. */<br>63 iter-grib iterator new (h, 0, & err);
              iter=grib iterator new(h,0, &err);
64 if (err != GRIB_SUCCESS) GRIB_CHECK(err,0);
65
         n = 0:
67 /* Loop on all the lat/lon/values. */<br>68 while(grib iterator next(iter. 6)at. 6)on. 6
         while(grib_iterator_next(iter, &lat, &lon, &value)) {
69 /* You can now print lat and lon, */<br>70 \ldots print f("- \frac{9}{5}d - \frac{1}{4} = \frac{9}{5}f lon=\frac{9}{5}f value=" n lat
            printf("- %d - lat=%f lon=%f value=",n,lat,lon);
```

```
71 /* decide what to print if a missing value is found. */<br>72 if (value == missing Value ) printf("missing \n");
72 if (value == missingValue ) printf("missing\n");
73 /* and print the value if is not missing. */
74 else printf("%f\n", value);<br>75 n++;
          n++;76 }
77
78 \frac{1}{x} At the end the iterator is deleted to free memory. */<br>79 orib_iterator_delete(iter);
        qrib_iterator_delete(iter);
\begin{array}{c} 80 \\ 81 \end{array}81 /* At the end the grib_handle is deleted to free memory. */ 82 grib_handle_delete(h);
      grib_handle_delete(h);
83 }
84
85
86 fclose(in);
87
88 return 0;
89 }
```
## 3.23 keys\_iterator.c

keys iterator.c How to get the names of all the keys defined in a message and how to iterate through them.

```
1
10 /*
11 * C Implementation: keys_iterator
12 \rightarrow13 * Description:<br>14 * Example on h
   * Example on how to use keys_iterator functions and the
15 * grib_keys_iterator structure to get all the available
16 * keys in a message.
17
18 * Author: Enrico Fucile <enrico.fucile@ecmwf.int>
19 *
20 *21 */
22
23 #include <assert.h>
24 #include <stdlib.h>
25 #include <stdio.h>
26 #include <unistd.h>
27
28 #include "grib_api.h"
2930 #define MAX_KEY_LEN 255
31 #define MAX_VAL_LEN 1024
32
33 static void usage(char* progname);
34
35 int main(int argc, char *argv[])
36 {
37 /* To skip read only and not coded keys<br>38 Indianal Long key iterator filter fl
         38 unsigned long key_iterator_filter_flags=GRIB_KEYS_ITERATOR_SKIP_READ_ONLY ||
39 GRIB_KEYS_ITERATOR_SKIP_COMPUTED;
40 \times /<br>41 \text{ un}unsigned long key_iterator_filter_flags=GRIB_KEYS_ITERATOR_ALL_KEYS;
42
43 /* valid name_spaces are ls and mars */<br>44 char* name space="ls";
     char* name_space="ls";
45
46 /* name_space=NULL to get all the keys */<br>47 /* char* name_space=0; */
     /* char* name\_space=0; */48
49 FILE* f;<br>50 qrib han
50 grib_handle* h=NULL;<br>51 grib_keys_iterator*
51 grib_keys_iterator* kiter=NULL;<br>52 int err=0;
     int err=0;
53 int grib_count=0;
54
     char value[MAX_VAL_LEN];
56 size_t vlen=MAX_VAL_LEN;
57
     if (argc != 2) usage(argv[0]);
59
60 f = \text{fopen}(\text{argv}[1], "r");61 if(!f) {
62 perror(argv[1]);
63 exit(1);
64 }
65
66 while((h = grib_handle_new_from_file(0, f, &err)) != NULL) {
67
68 grib_count++;
69 printf("-- GRIB N. %d --\ln", grib_count);
70 if(!h) {
```

```
71 printf("ERROR: Unable to create grib handle\n");<br>72 exit(1):
         ext(1);73 }
74
       75 kiter=grib_keys_iterator_new(h,key_iterator_filter_flags,name_space);
76 if (!kiter) {<br>77 printf("ERR
        printf("ERROR: Unable to create keys iterator\n");
78 exit(1);
79 }
80
81 while(grib_keys_iterator_next(kiter))
82 {
83 const char* name = grib\_keys\_iterator\_get\_name(kiter);<br>84 vlen=MAX_VAL_LEN;
84 vlen=MAX_VAL_LEN;<br>85 GRIB CHECK(grib ge
         GRIB_CHECK(grib_get_string(h,name,value, &vlen),name);
86 printf("%s = %s\n",name,value);<br>87 }
87 }
88
89 grib_keys_iterator_delete(kiter);
90
91 }
92<br>93
    return 0;
94
95 }
96
97 static void usage(char* progname) {
98 printf("\nUsage: ss grib_file\n", progname);<br>99 exit(1):
    ext(1);100 }
101
```
## 3.24 multi.c

multi.c How to decode a grib message containing many fields.

```
1
\begin{array}{cc} 10 & / * \\ 11 & * \end{array}* C Implementation: multi
12 \cdot13 * Description: How to decode grib messages containing multiple<br>14 * fields. Try to turn on and off multi support to
14 * fields. Try to turn on and off multi support to<br>15 * see the difference. Default is OFF.
15 * see the difference. Default is OFF.<br>16 * For all the tools defalut i
                                For all the tools defalut is multi support ON.
17 *
18 *
19 * Author: Enrico Fucile <enrico.fucile@ecmwf.int>
20 *
2122 + 123 #include <stdio.h>
24 #include <stdlib.h>
25
26 #include "grib_api.h"
27
28 int main(int argc, char** argv) {<br>29 int err = 0:
     int err = 0;
30 long parameterCategory=0,parameterNumber=0,discipline=0;
31 FILE* in = NULL;<br>32 char* filename =
32 char* filename = \cdots.../data/multi.grib2";<br>33 grib handle *h = NULL;
     qrib_handle *h = NULL;34
35 /* turn on support for multi fields messages */<br>36 grib multi support on(0);
     grib_multi_support_on(0);
37
38 /* turn off support for multi fields messages */<br>39 /* grib multi support off(0); */
     /* grib_multi_support_off(0); */40
41 in = fopen(filename,"r");
42 if(!in) {
43 printf("ERROR: unable to open file s\nrightarrow", filename);<br>44 return 1;
        return 1;
45 }
46
47
48 while ((h = grib\_handle_new\_from\_file(0, in, \&err)) != NULL ) {
49
        GRIB CHECK(err, 0);
51
52 GRIB_CHECK(grib_get_long(h,"discipline",&discipline),0);
53 printf("discipline=%ld\n",discipline);
54
55 GRIB_CHECK(grib_get_long(h, "parameterCategory", &parameterCategory), 0);
56 printf("parameterCategory=%ld\n",parameterCategory);
57<br>58
        GRIB_CHECK(grib_get_long(h,"parameterNumber", &parameterNumber),0);
59 printf("parameterNumber=%ld\n",parameterNumber);
60
61 if ( discipline == 0 && parameterCategory==2) {
62 if (parameterNumber == 2) printf("-------- u -------\n");
63 if (parameterNumber == 3) printf("-------- v -------\n");
64 }
65 }
66
67 grib_handle_delete(h);
68
69 fclose(in);
70 return 0;
```
Generated on Wed Jul 22 16:12:40 2009 for grib\_api by Doxygen

71 }

### 3.25 multi write.c

multi write.c How to encode a grib message containing many fields.

```
1
10 /*
11 * C Implementation: multi
12 \rightarrow13 * Description: How to encode grib messages containing multiple 14 * fields.
                       fields.
15 \times16 * Author: Enrico Fucile <enrico.fucile@ecmwf.int>
17 *
18 *
19 */
20 #include <stdio.h>
21 #include <stdlib.h>
22
23 #include "grib_api.h"
24
25 void usage(char* prog) {
26 printf("usage: %s in.grib out.grib\n",prog);
27 exit(1);
28 }
2930 int main(int argc, char** argv) {
31 int err = 0;
32 FILE* in = NULL;<br>33 FILE* of = NULL;
33 FILE* of = NULL;<br>34 long step:
     long step;
35 char* filename=NULL;<br>36 char* ofilename=NULI
36 char* ofilename=NULL;<br>37 crib bandle *b = NULL
37 grib_handle *h = NULL;<br>38 grib_multi_handle *mh =grib_multi_handle *mh=NULL;
39
40 if (argc < 3) usage(argv[0]);
41 filename=argv[1];
42 ofilename=argv[2];
43
44 /* open input file */<br>45 in = foren(filename."
      in = fopen(filename,"r");
46 if(!in) {
47 printf("ERROR: unable to open file %s\n", filename);
48 return 1;
49 }
50
51 /* new grib handle from input file */<br>52 h = grib handle new from file(0, in, \&e
     h = grib_handle_new_from_file(0,in, &err);
53 GRIB_CHECK(err,0);
54 /* create a new empty multi field handle */<br>55 mh=grib multi handle new (0);
      mh=grib_multi_handle_new(0);
56 if (!mh) {
57 printf("unable to create multi field handle\n");<br>58 exit(1);
            ext(1);59 }
60
61 for (step=12;step<=120;step+=12) {
62 /* set step */<br>63 qrib set long(
        grib set long(h, "step", step);
64 /* append h to mh repeating the sections preceding section 4 */ 65 and */  qrib_multi_handle_append(h, 4, mh);
             grib_multi_handle_append(h, 4,mh);
66 }
67
68 /* open output file */<br>69 of=fonen(ofilename."w"
      of=fopen(ofilename,"w");
70 if(!of) {
```

```
71 printf("ERROR: unable to open file s\n", ofilename);<br>72 exit(1);
       ext(1);73 }
74
75 /* write multi fields handle to output file */<br>76 grib_multi_handle_write(mh, of);
76 grib_multi_handle_write(mh, of);<br>77 fclose(of);
      fclose(of);78
79 /* clean memory */<br>80 qrib_handle_delete
80 grib_handle_delete(h);<br>81 grib_multi_handle_dele
     grib_multi_handle_delete(mh);
82
     fclose(in);
84 return 0;
85 }
```
# 3.26 nearest.c

nearest.c How to find the nearest grid points.

```
1
10 /*
11 * C Implementation: fieldset
12 \rightarrow13 * Description: how to use a fieldset.
14
15 *
16 * Author: Enrico Fucile <enrico.fucile@ecmwf.int>
17
18 *
19 */
20
21 #include <stdio.h>
22 #include <stdlib.h>
23 #include <string.h>
24
25 #include "grib_api.h"
26
27 void usage(char* prog) {
28 printf("Usage: %s grib_file grib_file ...\n",prog);
29 exit(1);
30 }
31
32 int main(int argc, char** argv) {<br>33 int err = 0;
33 int err = 0;<br>34 long step=0:
    long step=0;
35 size_t nfiles;<br>36 int i=0;
     int i=0;
37 grib_fieldset* set=NULL;<br>38 grib bandle* h=NULL:
38 grib_handle* h=NULL;<br>39 char param[20]={0,};
     char param[20] = \{0, \};
40 size_t len=20;
41 double \text{lats}[4] = \{0, \};
42 double lons[4]=\{0, 1\};
43 double values[4]=\{0, \};<br>44 double distances[4]=\{0\}double distances [4] = \{0, \};
45 int indexes [4] = \{0, \};
46 char* order_by="param, step";
47
48 size_t size=4;
49 double lat=-40, lon=15;<br>50 int mode=0;
     int mode=0;
51 int count;
52 char** filenames;<br>53 crib pearest* pea
     grib_nearest* nearest=NULL;
54
     if (argc \leq 2) usage(argv[0]);
56
57 nfiles=argc-1;<br>58 filenames=(cha
58 filenames=(char**)malloc(sizeof(char*)*nfiles);<br>59 for (i=0;i<nfiles;i++)
      for (i=0; i < n \text{files}; i++)60 filenames[i]=(char*)strdup(argv[i+1]);
61
62 set=grib_fieldset_new_from_files(0,filenames,nfiles,0,0,0,order_by,&err);
63 GRIB CHECK(err, 0);
64
65 printf("\nordering by s\nm, order_by);<br>66 printf("\n%d fields in the fieldset\n"
     printf("\n%d fields in the fieldset\n",grib_fieldset_count(set));
67 printf("n,step,param\n");
68
69 mode=GRIB_NEAREST_SAME_GRID | GRIB_NEAREST_SAME_POINT;
70 count=1;
```

```
71 while ((h=grib_fieldset_next_handle(set, &err))!=NULL) {<br>72 GRIB CHECK(grib get long(h."step". &step).0):
      GRIB_CHECK(grib_get_long(h,"step", &step),0);
73 len=20;<br>74 GRIB_CHECK(
       GRIB_CHECK(grib_get_string(h,"param",param, & len), 0);
75
76 printf("%d %ld %s ", count, step, param);<br>77 if (!nearest) nearest=grib nearest new(
        if (!nearest) nearest=grib_nearest_new(h, &err);
78 GRIB_CHECK(err, 0);
79 GRIB_CHECK(grib_nearest_find(nearest,h,lat,lon,mode,lats,lons,values,distances,indexes,&size),0);<br>80 for (i=0;i<4;i++) printf("%d %.2f %.2f %g %g - ",
        for (i=0; i<4; i++) printf("%d %.2f %.2f %g %g - ",
81 (int)indexes[i],lats[i],lons[i],distances[i],values[i]);<br>82 printf("\n");
       printf("\ln");
83
84 grib_handle_delete(h);<br>85 count++;
       count++;
86 }
87<br>88
     if (nearest) grib_nearest_delete(nearest);
89
     if (set) grib_fieldset_delete(set);
91
92 return 0;
93 }
```
## 3.27 precision.c

precision.c How to control precision when coding a grib field.

```
1
10 /*
11 * C Implementation: precision
12 \rightarrow13 * Description: how to control decimal precision when packing fields.
14
15 *
16 * Author: Enrico Fucile <enrico.fucile@ecmwf.int>
17
18 *
19 */
20 #include <stdio.h>
21 #include <stdlib.h>
22 #include <math.h>
23
24 #include "grib_api.h"
25
26 int main(int argc, char** argv) {<br>27 int err = 0:
     int err = 0;
28 size_t size=0;
2930 FILE* in = NULL;<br>31 char* infile = "31 char* infile = \cdots../../data/regular_latlon_surface.grib1";<br>32 FILE* out = NULL:
32 FILE* out = NULL;
33 char* outfile = "out.grib1";
34 grib_handle *h = NULL;<br>35 const void* buffer = N
35 const void* buffer = NULL;<br>36 double* values1=NULL;
36 double* values1=NULL;<br>37 double* values2=NULL;
37 double* values2=NULL;<br>38 double maxa=0.a=0:
     double maxa=0, a=0;
39 double maxv=0,minv=0;
40 double maxr=0,r=0;
41 long decimalPrecision;
42 long bitsPerValue1=0, bitsPerValue2=0;
43 int i=0;
44
45 in = fopen(infile,"r");
46 if(!in) {
47 printf("ERROR: unable to open file %s\n",infile);
48 return 1;
49 }
50
51 out = fopen(outfile,"w");
52 if(!in) {
53 printf("ERROR: unable to open file %s\n",outfile);
54 return 1;
55 }
56
57 /* create a new handle from a message in a file */ 58 h = grib handle new from file (0, in, \&err);
     h = grib_handle_new_from_file(0, in, &err);
59 if (h == NULL) {
60 printf("Error: unable to create handle from file \sin", infile);
61 }
6263 /* bitsPerValue before changing the packing parameters */ 64 GRTB CHECK (grib get long (h. "bitsPerValue", &bitsPerValue1)
     64 GRIB_CHECK(grib_get_long(h,"bitsPerValue",&bitsPerValue1),0);
65
66 /* get the size of the values array*/<br>67 GRIB CHECK (grib get size (h. "values". &
     67 GRIB_CHECK(grib_get_size(h,"values",&size),0);
68
69 values1 = malloc(size*sizeof(double));<br>70 /+ get data values before changing the
     7* get data values before changing the packing parameters*/
```

```
71 GRIB_CHECK(grib_get_double_array(h,"values",values1,&size),0);
72
73 /* changing decimal precition to 2 means that 2 decimal digits<br>74 are preserved when packing. */74 are preserved when packing. \star/<br>75 decimal Precision=2.
      75 decimalPrecision=2;
76 GRIB_CHECK(grib_set_long(h,"changeDecimalPrecision",decimalPrecision),0);
77
78 /* bitsPerValue after changing the packing parameters */ 79 GRIB CHECK (grib get long (h. "bitsPerValue". & bitsPerValue2
      GRIB_CHECK(grib_get_long(h,"bitsPerValue", &bitsPerValue2),0);
80
81 values2 = malloc(size*sizeof(double));<br>82 /* get data values after changing the
82 /* get data values after changing the packing parameters*/<br>83 GRIB CHECK(grib get double array(b."values" values? & size)
      GRIB_CHECK(grib_get_double_array(h, "values", values2, &size),0);
84
85 /* computing error */<br>86 maxa=0:
      maxa=0;
87 maxr=0;<br>88 maxv=va
      maxv=values2[0];
89 minv=maxv;<br>90 for (i=0;i)for (i=0; i < size; i++) {
91 a=fabs(values2[i]-values1[i]);
92 if ( values2[i] > maxv ) maxv=values2[i];
93 if ( values2[i] < maxv ) minv=values2[i];
94 if ( values2[i] !=0 ) r=fabs((values2[i]-values1[i])/values2[i]);95 if ( a > max ) maxa=a;<br>96 if ( r > max ) maxr=r;
          if ( r > maxr ) maxr=r;
97 }
98 printf("max absolute error = \sqrt[8]{n}", maxa);
99 printf("max relative error = %g\n", maxr);
100 printf("min value = \gamma);
101 printf("max value = \frac{1}{9}\n", maxv);
102
103 printf("old number of bits per value=%ld\n", (long)bitsPerValue1);<br>104 printf("new number of bits per value=%ld\n", (long)bitsPerValue2);
       printf("new number of bits per value=%ld\n", (long)bitsPerValue2);
105
106 /* get the coded message in a buffer */<br>107 GRIB CHECK(grib get message(b.&buffer.&
       GRIB_CHECK(grib_get_message(h, &buffer, &size),0);
108
109 /* write the buffer in a file*/
110 if(fwrite(buffer,1,size,out) != size)
\begin{array}{ll} 111 & \quad \{ \\ 112 & \quad \end{array}perror(argv[1]);
113 exit(1);
114 }
115
116 /* delete handle */<br>117 grib handle delete(
       grib handle delete(h);
118
119 fclose(in);<br>120 fclose(out)
       fclose(out);
121
122 return 0;
123 }
124
```
# 3.28 set.c

set.c How to set values through the key names.

```
1
10 /*
11 * C Implementation: set
12 \rightarrow13 * Description: how to set key values.
14
15 *
16 * Author: Enrico Fucile <enrico.fucile@ecmwf.int>
17
18 *
19 */
20 #include <stdio.h>
21 #include <stdlib.h>
22
23 #include "grib_api.h"
24
25 int main(int argc, char** argv) {<br>26 int err = 0:
    int err = 0;27 long centre=80;
28 long long_value=0;
29 char string_value[100];
30 size_t len = sizeof(string_value)/sizeof(char);
31 size_t size=0;
32
33 FILE* in = NULL;<br>34 char* infile = "ounting that the state of the charm of the charm of the charm in the charm of the charm of the control of the surface.grib1";
35 FILE* out = NULL;
36 char* outfile = "out.gribl";
37 grib_handle *h = NULL;<br>38 const void* buffer = Nconst void* buffer = NULL;39
40 in = fopen(infile,"r");
41 if(!in) {
42 printf("ERROR: unable to open file %s\n",infile);
43 return 1;
44 }
45
46 out = fopen(outfile,"w");
47 if(!in) {
48 printf("ERROR: unable to open file %s\n",outfile);
49 return 1;
50 }
51
52 /* create a new handle from a message in a file */<br>53 h = grib handle new from file (0.in serr):
     h = grib_handle_new_from_file(0, in, &err);
54 if (h == NULL) {<br>55 printf ("Error:
      printf("Error: unable to create handle from file %s\n", infile);
56 }
57<br>58
58 /* set centre as a long */<br>59 GRIB CHECK (grib set long (h
     59 GRIB_CHECK(grib_set_long(h,"centre",centre),0);
60
61 /* get centre as a long */<br>62 GRIB CHECK (grib get long (h
     62 GRIB_CHECK(grib_get_long(h,"centre",&long_value),0);
63 printf("centre long value=%ld\n",long_value);
64
65 /* get centre as a string */<br>66 GRIB CHECK (grib get string (h
     66 GRIB_CHECK(grib_get_string(h,"centre",string_value,&len),0);
67 printf("centre string value=%s\n",string_value);
68
69 /* get the coded message in a buffer */<br>70 CRIB CHECK(grib get message (b sbuffer s)
     GRIB_CHECK(grib_get_message(h, &buffer, &size), 0);
```

```
71
72 /* write the buffer in a file*/
73 if(fwrite(buffer,1,size,out) != size)
\begin{array}{cc} 74 & 4 \\ 75 & \end{array}perror(argv[1]);
76 exit(1);<br>77 }
77 }
78
79 /* delete handle */<br>80 qrib_handle_delete(
     grib_handle_delete(h);
81<br>82
     fclose(in);
83 fclose(out);
84
85 return 0;
86 }
```
# Chapter 4

# Fortran 90 interface

# <span id="page-102-0"></span>4.1 grib\_api Namespace Reference

Module [grib\\_api.](#page-102-0)

#### Data Structures

- interface [grib\\_index\\_get](#page-139-0) *Get the distinct values of the key in argument contained in the index.*
- interface [grib\\_index\\_get\\_size](#page-140-0) *Get the number of distinct values of the key in argument contained in the index.*
- interface [grib\\_index\\_select](#page-141-0) *Select the message subset with key==value.*
- interface [grib\\_get](#page-135-0) *Get the value for a key from a grib message.*
- interface [grib\\_get\\_size](#page-138-0) *Get the size of an array key.*
- interface [grib\\_set](#page-142-0) *Set the value for a key in a grib message.*
- interface [grib\\_get\\_element](#page-137-0) *Get a value of specified index from an array key.*
	-
- interface [grib\\_find\\_nearest](#page-133-0) *Find the nearest point/points of a given latitude/longitude point.*
- interface [grib\\_get\\_data](#page-136-0) *Get latitude/longitude and data values.*

#### Functions

- subroutine [grib\\_set\\_missing](#page-130-0) (gribid, key, status) *Set as missing the value for a key in a grib message.*
- subroutine grib index create (indexid, filename, keys, status) *Create a new index form a file.*
- subroutine [grib\\_index\\_get\\_size\\_long](#page-120-0) (indexid, key, size, status) *Get the number of distinct values of the key in argument contained in the index.*
- subroutine [grib\\_index\\_get\\_size\\_int](#page-120-1) (indexid, key, size, status) *Get the number of distinct values of the key in argument contained in the index.*
- subroutine [grib\\_index\\_get\\_int](#page-119-0) (indexid, key, values, status) *Get the distinct values of the key in argument contained in the index.*
- subroutine [grib\\_index\\_get\\_long](#page-119-1) (indexid, key, values, status) *Get the distinct values of the key in argument contained in the index.*
- subroutine [grib\\_index\\_get\\_real8](#page-119-2) (indexid, key, values, status) *Get the distinct values of the key in argument contained in the index.*
- subroutine [grib\\_index\\_select\\_int](#page-121-0) (indexid, key, value, status) *Select the message subset with key==value.*
- subroutine grib index select long (indexid, key, value, status) *Select the message subset with key==value.*
- subroutine [grib\\_index\\_select\\_real8](#page-122-0) (indexid, key, value, status) *Select the message subset with key==value.*
- subroutine grib new from index (indexid, gribid, status) *Create a new handle from an index after having selected the key values.*
- subroutine [grib\\_index\\_release](#page-121-2) (indexid, status) *Delete the index.*
- subroutine [grib\\_open\\_file](#page-127-0) (ifile, filename, mode, status) *Open a file according to a mode.*
- subroutine [grib\\_pbopen](#page-127-1) (ifile, filename, mode, status) *Open a file according to a mode.*
- subroutine [grib\\_pbread](#page-128-0) (ifile, buffer, nbytes, status) *Reads nbytes bytes into the buffer from a file opened with grib\_open\_file.*
- subroutine [grib\\_close\\_file](#page-108-0) (ifile, status) *Close a file.*
- subroutine grib count in file (ifile, n, status) *Counts the messages in a file.*
- subroutine grib new from file (ifile, gribid, status) *Load in memory a grib message from a file.*
- subroutine grib new from message (gribid, message, status)

*Create a new message in memory from an integer array containting the coded message.*

• subroutine [grib\\_new\\_from\\_samples](#page-126-1) (gribid, samplename, status)

*Create a new valid gribid from a sample contained in a samples directory pointed by the environment variable GRIB\_SAMPLES\_PATH.*

- subroutine [grib\\_new\\_from\\_template](#page-127-2) (gribid, templatename, status) *THIS FUNCTION IS DEPRECATED AND IT WILL DISAPPEAR FROM THE VERSION 2.0 Create a new valid gribid from a template.*
- subroutine [grib\\_release](#page-128-1) (gribid, status) *Free the memory for the message referred as gribid.*
- subroutine [grib\\_clone](#page-108-1) (gribid\_src, gribid\_dest, status) *Create a copy of a message.*
- subroutine [grib\\_copy\\_namespace](#page-109-1) (gribid\_src, namespace, gribid\_dest, status) *Copy the value of all the keys belonging to a namespace from the source message to the destination message.*
- subroutine [grib\\_check](#page-107-0) (status, caller, string) *Check the status returned by a subroutine.*
- subroutine [grib\\_get\\_data\\_real4](#page-111-0) (gribid, lats, lons, values, status) *Get latitudes/longitudes/data values (real(4)).*
- subroutine grib get data real8 (gribid, lats, lons, values, status) *Get latitudes/longitudes/data values (real(8)).*
- subroutine grib keys iterator new (gribid, iterid, namespace, status) *Create a new iterator on the keys.*
- subroutine [grib\\_keys\\_iterator\\_next](#page-123-1) (iterid, status) *Advance to the next keys iterator value.*
- subroutine [grib\\_keys\\_iterator\\_delete](#page-122-1) (iterid, status) *Delete a keys iterator and free memory.*
- subroutine [grib\\_keys\\_iterator\\_get\\_name](#page-123-2) (iterid, name, status) *Get the name of a key from a keys iterator.*
- subroutine [grib\\_keys\\_iterator\\_rewind](#page-124-0) (iterid, status) *Rewind a keys iterator.*
- subroutine grib dump (gribid, status) *Dump the content of a grib message.*
- subroutine [grib\\_get\\_error\\_string](#page-112-1) (error, error\_message, status) *Get the error message given an error code.*
- subroutine grib get size int (gribid, key, size, status) *Get the size of an array key.*
- subroutine [grib\\_get\\_size\\_long](#page-117-1) (gribid, key, size, status) *Get the size of an array key.*
- subroutine [grib\\_get\\_int](#page-112-2) (gribid, key, value, status) *Get the integer value of a key from a grib message.*
- subroutine [grib\\_get\\_long](#page-113-0) (gribid, key, value, status) *Get the integer value of a key from a grib message.*
- subroutine [grib\\_is\\_missing](#page-122-2) (gribid, key, is\_missing, status) *Check if the value of a key is MISSING.*
- subroutine grib get real4 (gribid, key, value, status) *Get the real(4) value of a key from a grib message.*
- subroutine [grib\\_get\\_real8](#page-115-0) (gribid, key, value, status) *Get the real(8) value of a key from a grib message.*
- subroutine grib get string (gribid, key, value, status) *Get the character value of a key from a grib message.*
- subroutine [grib\\_get\\_int\\_array](#page-113-1) (gribid, key, value, status) *Get the integer array of values for a key from a grib message.*
- subroutine [grib\\_get\\_long\\_array](#page-113-2) (gribid, key, value, status) *Get the integer array of values for a key from a grib message.*
- subroutine grib get real4 array (gribid, key, value, status) *Get the real(4) array of values for a key from a grib message.*
- subroutine [grib\\_get\\_real8\\_array](#page-116-0) (gribid, key, value, status) *Get the real(8) array of values for a key from a grib message.*
- subroutine grib get real4 element (gribid, key, index, value, status) *Get a real(4) value of specified index from an array key.*
- subroutine [grib\\_get\\_real8\\_element](#page-116-1) (gribid, key, index, value, status) *Get a real(8) value of specified index from an array key.*
- subroutine [grib\\_get\\_real4\\_elements](#page-115-2) (gribid, key, index, value, status) *Get the real(4) values whose indexes are stored in the array "index" from an array key.*
- subroutine [grib\\_get\\_real8\\_elements](#page-116-2) (gribid, key, index, value, status) *Get the real(8) values whose indexes are stored in the array "index" from an array key.*
- subroutine grib set int (gribid, key, value, status) *Set the integer value for a key in a grib message.*
- subroutine [grib\\_set\\_long](#page-129-0) (gribid, key, value, status) *Set the integer value for a key in a grib message.*
- subroutine [grib\\_set\\_real4](#page-130-1) (gribid, key, value, status) *Set the real(4) value for a key in a grib message.*
- subroutine [grib\\_set\\_real8](#page-131-0) (gribid, key, value, status) *Set the real(8) value for a key in a grib message.*
- subroutine [grib\\_set\\_int\\_array](#page-129-1) (gribid, key, value, status) *Set the integers values for an array key in a grib message.*
- subroutine [grib\\_set\\_long\\_array](#page-129-2) (gribid, key, value, status) *Set the integers values for an array key in a grib message.*
- subroutine grib set real4 array (gribid, key, value, status) *Set the real(4) values for an array key in a grib message.*
- subroutine [grib\\_set\\_real8\\_array](#page-131-1) (gribid, key, value, status) *Set the real(8) values for an array key in a grib message.*
- subroutine [grib\\_set\\_string](#page-131-2) (gribid, key, value, status) *Set the character value for a string key in a grib message.*
- subroutine grib get message size (gribid, byte size, status) *Get the size of a coded message.*
- subroutine [grib\\_copy\\_message](#page-108-2) (gribid, message, status) *Copy the coded message into an integer array.*
- subroutine grib write (gribid, ifile, status) *Write the coded message to a file.*
- subroutine grib multi write (multigribid, ifile, status) *Write a multi field message to a file.*
- subroutine [grib\\_multi\\_append](#page-124-1) (ingribid, startsection, multigribid, status) *Append a single field grib message to a multi field grib message.*
- subroutine [grib\\_find\\_nearest\\_multiple](#page-110-0) (gribid, is\_lsm, inlats, inlons, outlats, outlons, values, distances, indexes, status)
	- *Find the nearest point of a given latitude/longitude point.*

• subroutine grib find nearest single (gribid, is lsm, inlat, inlon, outlat, outlon, value, distance, index, status)

*Find the nearest point of a given latitude/longitude point.*

• subroutine grib find nearest four single (gribid, is lsm, inlat, inlon, outlat, outlon, value, distance, index, status)

*Find the nearest point of a given latitude/longitude point.*

- subroutine [grib\\_multi\\_support\\_on](#page-125-3) (status) *Turn on the support for multiple fields in a single message.*
- subroutine grib multi\_support\_off (status) *Turn off the support for multiple fields in a single message.*
- subroutine [grib\\_gribex\\_mode\\_on](#page-118-1) (status) *Turn on the compatibility mode with gribex.*
- subroutine [grib\\_gribex\\_mode\\_off](#page-118-2) (status) *Turn off the compatibility mode with gribex.*
- subroutine [grib\\_skip\\_computed](#page-132-0) (iterid, status) *Skip the computed keys in a keys iterator.*
- subroutine [grib\\_skip\\_coded](#page-132-1) (iterid, status) *Skip the coded keys in a keys iterator.*
- subroutine [grib\\_skip\\_duplicates](#page-132-2) (iterid, status) *Skip the duplicated keys in a keys iterator.*
- subroutine [grib\\_skip\\_read\\_only](#page-133-2) (iterid, status) *Skip the read\_only keys in a keys iterator.*

#### 4.1.1 Detailed Description

Module [grib\\_api.](#page-102-0)

The grib api module provides the Fortran 90 interface of the GRIB API.

#### 4.1.2 Function Documentation

#### <span id="page-107-0"></span>4.1.2.1 subroutine grib\_api::grib\_check (integer,intent(in) *status*, character(len=∗),intent(in) *caller*, character(len=∗),intent(in) *string*)

Check the status returned by a subroutine.

In case of error it stops the program, returns the error code to the shell and prints the error message.

#### Parameters:

*status* the status to be checked
*caller* name of the caller soubroutine

*string* a string variable from the caller routine (e.g. key, filename)

# 4.1.2.2 subroutine grib\_api::grib\_clone (integer(kind=kindOfInt),intent(in) *gribid\_src*, integer(kind=kindOfInt),intent(out) *gribid\_dest*, integer(kind=kindOfInt),intent(out),optional *status*)

Create a copy of a message.

Create a copy of a given message (*gribid\_src*) giving a new

message in memory (*gribid\_dest*) exactly identical to the original one.

In case of error, if the status parameter (optional) is not given, the program will exit with an error message.

Otherwise the error message can be gathered with [grib\\_get\\_error\\_string.](#page-112-0)

### Examples: [clone.f90](#page-53-0)

## Parameters:

*gribid\_src* grib to be cloned *gribid\_dest* new grib returned *status* GRIB\_SUCCESS if OK, integer value on error

# 4.1.2.3 subroutine grib\_api::grib\_close\_file (integer(kind=kindOfInt),intent(in) *ifile*, integer(kind=kindOfInt),intent(out),optional *status*)

Close a file.

If the *fileid* does not refer to an opened file an error code is returned in status.

#### Examples: [get.f90](#page-59-0)

In case of error, if the status parameter (optional) is not given, the program will exit with an error message.

Otherwise the error message can be gathered with grib get error string.

# Parameters:

*ifile* is the id of the file to be closed. *status* GRIB\_SUCCESS if OK, integer value on error

#### 4.1.2.4 subroutine grib\_api::grib\_copy\_message (integer(kind=kindOfInt),intent(in) *gribid*, character(len=1),dimension(:),intent(out) *message*, integer(kind=kindOfInt),intent(out),optional *status*)

Copy the coded message into an integer array.

In case of error, if the status parameter (optional) is not given, the program will exit with an error message.

Otherwise the error message can be gathered with [grib\\_get\\_error\\_string.](#page-112-0)

#### Parameters:

*gribid* id of the grib loaded in memory

*message* integer array containing the coded message to be copied

*status* GRIB\_SUCCESS if OK, integer value on error

#### 4.1.2.5 subroutine grib\_api::grib\_copy\_namespace (integer(kind=kindOfInt),intent(in) *gribid\_src*, character(LEN=∗),intent(in) *namespace*, integer(kind=kindOfInt),intent(in) *gribid\_dest*, integer(kind=kindOfInt),intent(out),optional *status*)

Copy the value of all the keys belonging to a namespace from the source message to the destination message.

In case of error, if the status parameter (optional) is not given, the program will exit with an error message.

Otherwise the error message can be gathered with grib get error string.

# Parameters:

*gribid\_src* source message

*gribid\_dest* destination message

*namespace* namespace to be copied

*status* GRIB\_SUCCESS if OK, integer value on error

# 4.1.2.6 subroutine grib\_api::grib\_count\_in\_file (integer(kind=kindOfInt),intent(in) *ifile*, integer(kind=kindOfInt),intent(out) *n*, integer(kind=kindOfInt),intent(out),optional *status*)

Counts the messages in a file.

#### Examples: [count\\_messages.f90](#page-57-0)

#### Parameters:

*ifile* id of the file opened with [grib\\_open\\_file](#page-127-0)

*n* number of messages in the file

*status* GRIB\_SUCCESS if OK or error code

## 4.1.2.7 subroutine grib\_api::grib\_dump (integer(kind=kindOfInt),intent(in) *gribid*, integer(kind=kindOfInt),intent(out),optional *status*)

Dump the content of a grib message.

In case of error, if the status parameter (optional) is not given, the program will exit with an error message.

Otherwise the error message can be gathered with [grib\\_get\\_error\\_string.](#page-112-0)

#### Parameters:

*gribid* id of the grib loaded in memory *status* GRIB\_SUCCESS if OK, integer value on error 4.1.2.8 subroutine grib\_api::grib\_find\_nearest\_four\_single (integer(kind=kindOfInt),intent(in) *gribid*, logical,intent(in) *is\_lsm*, real(kind = kindOfDouble),intent(in) *inlat*, real(kind = kindOfDouble),intent(in) *inlon*, real(kind = kindOfDouble),dimension(4),intent(out) *outlat*, real(kind = kindOfDouble),dimension(4),intent(out) *outlon*, real(kind = kindOfDouble),dimension(4),intent(out) *value*, real(kind = kindOfDouble),dimension(4),intent(out) *distance*, integer(kind = kindOfInt),dimension(4),intent(out) *index*, integer(kind=kindOfInt),intent(out),optional *status*)

Find the nearest point of a given latitude/longitude point.

In case of error, if the status parameter (optional) is not given, the program will exit with an error message. Otherwise the error message can be gathered with [grib\\_get\\_error\\_string.](#page-112-0)

#### Parameters:

*gribid* id of the grib loaded in memory *is\_lsm* .true. if the nearest land point is required otherwise .false. *inlat* latitude of the point *inlon* longitudes of the point *outlat* latitude of the nearest point *outlon* longitude of the nearest point *distance* distance between the given point and its nearest *index* zero based index *value* value of the field in the nearest point *status* GRIB\_SUCCESS if OK, integer value on error

4.1.2.9 subroutine grib\_api::grib\_find\_nearest\_multiple (integer(kind=kindOfInt),intent(in) *gribid*, logical,intent(in) *is\_lsm*, real(kind = kindOfDouble),dimension(:),intent(in) *inlats*, real(kind = kindOfDouble),dimension(:),intent(in) *inlons*, real(kind = kindOfDouble),dimension(:),intent(out) *outlats*, real(kind = kindOfDouble),dimension(:),intent(out) *outlons*, real(kind = kindOfDouble),dimension(:),intent(out) *values*, real(kind = kindOfDouble),dimension(:),intent(out) *distances*, integer(kind = kindOfInt),dimension(:),intent(out) *indexes*, integer(kind=kindOfInt),intent(out),optional *status*)

Find the nearest point of a given latitude/longitude point.

In case of error, if the status parameter (optional) is not given, the program will exit with an error message.

Otherwise the error message can be gathered with [grib\\_get\\_error\\_string.](#page-112-0)

# Parameters:

*gribid* id of the grib loaded in memory

*is\_lsm* .true. if the nearest land point is required otherwise .false.

*inlats* input real(8) array of the latitudes of the points

*inlons* input real(8) array of the longitudes of the points

*outlats* output real(8) array of the latitudes of the nearest points

*outlons* output real(8) array of the longitudes of the nearest points *distances* output real(8) array of the distances *indexes* output integer(4) array of the zero based indexes *values* output real(8) array of the values *status* GRIB\_SUCCESS if OK, integer value on error

# 4.1.2.10 subroutine grib\_api::grib\_find\_nearest\_single (integer(kind=kindOfInt),intent(in) *gribid*, logical,intent(in) *is*  $lsm$ , real(kind = kindOfDouble),intent(in) *inlat*, real(kind = kindOfDouble),intent(in) *inlon*, real(kind = kindOfDouble),intent(out) *outlat*, real(kind = kindOfDouble),intent(out) *outlon*, real(kind = kindOfDouble),intent(out) *value*, real(kind = kindOfDouble),intent(out) *distance*, integer(kind = kindOfInt),intent(out) *index*, integer(kind=kindOfInt),intent(out),optional *status*)

Find the nearest point of a given latitude/longitude point.

In case of error, if the status parameter (optional) is not given, the program will exit with an error message. Otherwise the error message can be gathered with [grib\\_get\\_error\\_string.](#page-112-0)

#### Parameters:

*gribid* id of the grib loaded in memory *is lsm* .true. if the nearest land point is required otherwise .false. *inlat* latitude of the point *inlon* longitudes of the point *outlat* latitude of the nearest point *outlon* longitude of the nearest point *distance* distance between the given point and its nearest *index* zero based index *value* value of the field in the nearest point *status* GRIB\_SUCCESS if OK, integer value on error

# 4.1.2.11 subroutine grib\_api::grib\_get\_data\_real4 (integer(kind=kindOfInt),intent(in) *gribid*, real ( kind = kindOfFloat ),dimension(:),intent(out) *lats*, real ( kind = kindOfFloat ),dimension(:),intent(out) *lons*, real ( kind = kindOfFloat ),dimension(:),intent(out) *values*, integer(kind=kindOfInt),intent(out),optional *status*)

Get latitudes/longitudes/data values (real(4)).

Latitudes, longitudes, data values arrays are returned. They must be properly allocated by the caller and their required dimension can be obtained with grib get size or by getting (with grib get) the value of the integer key "numberOfPoints".

In case of error, if the status parameter (optional) is not given, the program will exit with an error message.

Otherwise the error message can be gathered with [grib\\_get\\_error\\_string.](#page-112-0)

#### Parameters:

*gribid* id of the grib loaded in memory

*lats* latitudes array with dimension "size" *lons* longitudes array with dimension "size" *values* data values array with dimension "size" *status* GRIB\_SUCCESS if OK, integer value on error

# 4.1.2.12 subroutine grib\_api::grib\_get\_data\_real8 (integer(kind=kindOfInt),intent(in) *gribid*, real ( kind = kindOfDouble ),dimension(:),intent(out) *lats*, real ( kind = kindOfDouble ),dimension(:),intent(out) *lons*, real ( kind = kindOfDouble ),dimension(:),intent(out) *values*, integer(kind=kindOfInt),intent(out),optional *status*)

Get latitudes/longitudes/data values (real(8)).

Latitudes, longitudes, data values arrays are returned. They must be properly allocated by the calling program/function. Their required dimension can be obtained by getting (with grib get) the value of the integer key "numberOfPoints". In case of error, if the status parameter (optional) is not given, the program will exit with an error message.

Otherwise the error message can be gathered with [grib\\_get\\_error\\_string.](#page-112-0)

#### Parameters:

*gribid* id of the grib loaded in memory *lats* latitudes array *lons* longitudes array *values* data values array *status* GRIB\_SUCCESS if OK, integer value on error

# <span id="page-112-0"></span>4.1.2.13 subroutine grib\_api::grib\_get\_error\_string (integer(kind=kindOfInt),intent(in) *error*, character(len=∗),intent(out) *error\_message*, integer(kind=kindOfInt),intent(out),optional *status*)

Get the error message given an error code.

#### Parameters:

*error* error code

*error\_message* error message

*status* GRIB\_SUCCESS if OK, integer value on error

# 4.1.2.14 subroutine grib\_api::grib\_get\_int (integer(kind=kindOfInt),intent(in) *gribid*, character(len=∗),intent(in) *key*, integer(kind = kindOfInt),intent(out) *value*, integer(kind=kindOfInt),intent(out),optional *status*)

Get the integer value of a key from a grib message.

In case of error, if the status parameter (optional) is not given, the program will exit with an error message.

Otherwise the error message can be gathered with grib get error string.

## Parameters:

*gribid* id of the grib loaded in memory

*key* key name

*value* the integer(4) value

*status* GRIB\_SUCCESS if OK, integer value on error

# 4.1.2.15 subroutine grib\_api::grib\_get\_int\_array (integer(kind=kindOfInt),intent(in) *gribid*, character(len=∗),intent(in) *key*, integer(kind=kindOfInt),dimension(:),intent(out) *value*, integer(kind=kindOfInt),intent(out),optional *status*)

Get the integer array of values for a key from a grib message.

In case of error, if the status parameter (optional) is not given, the program will exit with an error message.

Otherwise the error message can be gathered with [grib\\_get\\_error\\_string.](#page-112-0)

# Parameters:

*gribid* id of the grib loaded in memory *key* key name *value* integer(4) array value *status* GRIB\_SUCCESS if OK, integer value on error

# 4.1.2.16 subroutine grib\_api::grib\_get\_long (integer(kind=kindOfInt),intent(in) *gribid*, character(len=∗),intent(in) *key*, integer(kind = kindOfLong),intent(out) *value*, integer(kind=kindOfInt),intent(out),optional *status*)

Get the integer value of a key from a grib message.

In case of error, if the status parameter (optional) is not given, the program will exit with an error message.

Otherwise the error message can be gathered with [grib\\_get\\_error\\_string.](#page-112-0)

# Parameters:

*gribid* id of the grib loaded in memory *key* key name *value* the integer(4) value *status* GRIB\_SUCCESS if OK, integer value on error

# 4.1.2.17 subroutine grib\_api::grib\_get\_long\_array (integer(kind=kindOfInt),intent(in) *gribid*, character(len=∗),intent(in) *key*, integer(kind=kindOfLong),dimension(:),intent(out) *value*, integer(kind=kindOfInt),intent(out),optional *status*)

Get the integer array of values for a key from a grib message.

In case of error, if the status parameter (optional) is not given, the program will exit with an error message. Otherwise the error message can be gathered with grib get error string.

#### Parameters:

*gribid* id of the grib loaded in memory *key* key name *value* integer(4) array value *status* GRIB\_SUCCESS if OK, integer value on error

#### 4.1.2.18 subroutine grib\_api::grib\_get\_message\_size (integer(kind=kindOfInt),intent(in) *gribid*, integer(kind=kindOfSize\_t),intent(out) *byte\_size*, integer(kind=kindOfInt),intent(out),optional *status*)

Get the size of a coded message.

In case of error, if the status parameter (optional) is not given, the program will exit with an error message.

Otherwise the error message can be gathered with [grib\\_get\\_error\\_string.](#page-112-0)

#### Parameters:

*gribid* id of the grib loaded in memory **byte** size size in bytes of the message *status* GRIB\_SUCCESS if OK, integer value on error

# 4.1.2.19 subroutine grib\_api::grib\_get\_real4 (integer(kind=kindOfInt),intent(in) *gribid*, character(len=∗),intent(in) *key*, real(kind = kindOfFloat),intent(out) *value*, integer(kind=kindOfInt),intent(out),optional *status*)

Get the real(4) value of a key from a grib message.

In case of error, if the status parameter (optional) is not given, the program will exit with an error message.

Otherwise the error message can be gathered with [grib\\_get\\_error\\_string.](#page-112-0)

#### Parameters:

*gribid* id of the grib loaded in memory *key* key name *value* the real(4) value *status* GRIB\_SUCCESS if OK, integer value on error

#### 4.1.2.20 subroutine grib\_api::grib\_get\_real4\_array (integer(kind=kindOfInt),intent(in) *gribid*, character(len=∗),intent(in) *key*, real(kind = kindOfFloat),dimension(:),intent(out) *value*, integer(kind=kindOfInt),intent(out),optional *status*)

Get the real(4) array of values for a key from a grib message.

In case of error, if the status parameter (optional) is not given, the program will exit with an error message.

Otherwise the error message can be gathered with [grib\\_get\\_error\\_string.](#page-112-0)

#### Parameters:

*gribid* id of the grib loaded in memory

*key* key name *value* real(4) array value *status* GRIB\_SUCCESS if OK, integer value on error

## 4.1.2.21 subroutine grib\_api::grib\_get\_real4\_element (integer(kind=kindOfInt),intent(in) *gribid*, character(len=∗),intent(in) *key*, integer(kind=kindOfInt),intent(in) *index*, real(kind = kindOfFloat),intent(out) *value*, integer(kind=kindOfInt),intent(out),optional *status*)

Get a real(4) value of specified index from an array key.

In case of error, if the status parameter (optional) is not given, the program will exit with an error message. Otherwise the error message can be gathered with [grib\\_get\\_error\\_string.](#page-112-0)

#### Parameters:

*gribid* id of the grib loaded in memory *key* key name *index* integer(4) index *value* real(4) value *status* GRIB\_SUCCESS if OK, integer value on error

# 4.1.2.22 subroutine grib api::grib get real4 elements (integer(kind=kindOfInt),intent(in) *gribid*, character(len=∗),intent(in) *key*, integer(kind=kindOfInt),dimension(:),intent(in) *index*, real(kind = kindOfFloat),dimension(:),intent(out) *value*, integer(kind=kindOfInt),intent(out),optional *status*)

Get the real(4) values whose indexes are stored in the array "index" from an array key. In case of error, if the status parameter (optional) is not given, the program will exit with an error message.

Otherwise the error message can be gathered with grib get error string.

#### Parameters:

*gribid* id of the grib loaded in memory *key* key name *index* integer(4) array indexes *value* real(4) array value *status* GRIB\_SUCCESS if OK, integer value on error

# 4.1.2.23 subroutine grib\_api::grib\_get\_real8 (integer(kind=kindOfInt),intent(in) *gribid*, character(len=∗),intent(in) *key*, real(kind = kindOfDouble),intent(out) *value*, integer(kind=kindOfInt),intent(out),optional *status*)

Get the real(8) value of a key from a grib message.

In case of error, if the status parameter (optional) is not given, the program will exit with an error message. Otherwise the error message can be gathered with grib get error string.

## Parameters:

*gribid* id of the grib loaded in memory *key* key name *value* the real(8) value *status* GRIB\_SUCCESS if OK, integer value on error

#### 4.1.2.24 subroutine grib\_api::grib\_get\_real8\_array (integer(kind=kindOfInt),intent(in) *gribid*, character(len=∗),intent(in) *key*, real(kind = kindOfDouble),dimension(:),intent(out) *value*, integer(kind=kindOfInt),intent(out),optional *status*)

Get the real(8) array of values for a key from a grib message.

In case of error, if the status parameter (optional) is not given, the program will exit with an error message.

Otherwise the error message can be gathered with [grib\\_get\\_error\\_string.](#page-112-0)

#### Parameters:

*gribid* id of the grib loaded in memory *key* key name *value* real(8) array value *status* GRIB\_SUCCESS if OK, integer value on error

# 4.1.2.25 subroutine grib\_api::grib\_get\_real8\_element (integer(kind=kindOfInt),intent(in) *gribid*, character(len=∗),intent(in) *key*, integer(kind=kindOfInt),intent(in) *index*, real(kind = kindOfDouble),intent(out) *value*, integer(kind=kindOfInt),intent(out),optional *status*)

Get a real(8) value of specified index from an array key.

In case of error, if the status parameter (optional) is not given, the program will exit with an error message.

Otherwise the error message can be gathered with [grib\\_get\\_error\\_string.](#page-112-0)

#### Parameters:

*gribid* id of the grib loaded in memory *key* key name *index* integer(4) index *value* real(8) value *status* GRIB\_SUCCESS if OK, integer value on error

# 4.1.2.26 subroutine grib\_api::grib\_get\_real8\_elements (integer(kind=kindOfInt),intent(in) *gribid*, character(len=∗),intent(in) *key*, integer(kind=kindOfInt),dimension(:),intent(in) *index*, real(kind = kindOfDouble),dimension(:),intent(out) *value*, integer(kind=kindOfInt),intent(out),optional *status*)

Get the real(8) values whose indexes are stored in the array "index" from an array key.

In case of error, if the status parameter (optional) is not given, the program will exit with an error message. Otherwise the error message can be gathered with grib get error string.

## Parameters:

*gribid* id of the grib loaded in memory

*key* key name

*index* integer(4) array index

*value* real(8) array value

*status* GRIB\_SUCCESS if OK, integer value on error

#### 4.1.2.27 subroutine grib\_api::grib\_get\_size\_int (integer(kind=kindOfInt),intent(in) *gribid*, character(len=∗),intent(in) *key*, integer(kind=kindOfInt),intent(out) *size*, integer(kind=kindOfInt),intent(out),optional *status*)

Get the size of an array key.

To get the size of a key representing an array.

In case of error, if the status parameter (optional) is not given, the program will exit with an error message.

Otherwise the error message can be gathered with grib get error string.

#### Parameters:

*gribid* id of the grib loaded in memory *key* name of the key *size* size of the array key

*status* GRIB\_SUCCESS if OK, integer value on error

# 4.1.2.28 subroutine grib api::grib get size long (integer(kind=kindOfInt),intent(in) *gribid*, character(len=∗),intent(in) *key*, integer(kind=kindOfLong),intent(out) *size*, integer(kind=kindOfInt),intent(out),optional *status*)

Get the size of an array key.

To get the size of a key representing an array.

In case of error, if the status parameter (optional) is not given, the program will exit with an error message.

Otherwise the error message can be gathered with [grib\\_get\\_error\\_string.](#page-112-0)

## Parameters:

*gribid* id of the grib loaded in memory *key* name of the key *size* size of the array key *status* GRIB\_SUCCESS if OK, integer value on error

# 4.1.2.29 subroutine grib\_api::grib\_get\_string (integer(kind=kindOfInt),intent(in) *gribid*, character(len=∗),intent(in) *key*, character(len=∗),intent(out) *value*, integer(kind=kindOfInt),intent(out),optional *status*)

Get the character value of a key from a grib message.

In case of error, if the status parameter (optional) is not given, the program will exit with an error message. Otherwise the error message can be gathered with [grib\\_get\\_error\\_string.](#page-112-0)

#### Parameters:

*gribid* id of the grib loaded in memory *key* key name *value* the real(8) value *status* GRIB\_SUCCESS if OK, integer value on error

# 4.1.2.30 subroutine grib\_api::grib\_gribex\_mode\_off (integer(kind=kindOfInt),intent(out),optional *status*)

Turn off the compatibility mode with gribex.

In case of error, if the status parameter (optional) is not given, the program will exit with an error message. Otherwise the error message can be gathered with grib get error string.

#### Parameters:

*status* GRIB\_SUCCESS if OK, integer value on error

# 4.1.2.31 subroutine grib\_api::grib\_gribex\_mode\_on (integer(kind=kindOfInt),intent(out),optional *status*)

Turn on the compatibility mode with gribex.

In case of error, if the status parameter (optional) is not given, the program will exit with an error message. Otherwise the error message can be gathered with [grib\\_get\\_error\\_string.](#page-112-0)

#### Parameters:

*status* GRIB\_SUCCESS if OK, integer value on error

## 4.1.2.32 subroutine grib\_api::grib\_index\_create (integer(kind=kindOfInt),intent(inout) *indexid*, character(len=∗),intent(in) *filename*, character(len=∗),intent(in) *keys*, integer(kind=kindOfInt),intent(out),optional *status*)

Create a new index form a file.

The file is indexed with the keys in argument.

In case of error, if the status parameter (optional) is not given, the program will exit with an error message.

Otherwise the error message can be gathered with [grib\\_get\\_error\\_string.](#page-112-0)

#### Examples: [index.f90](#page-65-0)

#### Parameters:

*indexid* id of the newly created index

Generated on Wed Jul 22 16:12:40 2009 for grib\_api by Doxygen

*filename* name of the file of messages to be indexed

*keys* : comma separated list of keys for the index. The type of the key can be explicitly declared appending :l for long, :d for double, :s for string to the key name. If the type is not declared explicitly, the native type is assumed.

*status* GRIB\_SUCCESS if OK, integer value on error

### 4.1.2.33 subroutine grib\_api::grib\_index\_get\_int (integer(kind=kindOfInt),intent(in) *indexid*, character(len=∗),intent(in) *key*, integer(kind=kindOfInt),dimension(:),intent(out) *values*, integer(kind=kindOfInt),intent(out),optional *status*)

Get the distinct values of the key in argument contained in the index.

The key must belong to the index. This function is used when the type of the key was explicitly defined as long or when the native type of the key is long.

In case of error, if the status parameter (optional) is not given, the program will exit with an error message.

Otherwise the error message can be gathered with [grib\\_get\\_error\\_string.](#page-112-0)

#### Examples: [index.f90](#page-65-0)

#### Parameters:

*indexid* id of an index created from a file. The index must have been created with the key in argument.

- *key* key for wich the values are returned
- *values* array of values. The array must be allocated before entering this function and its size must be enough to contain all the values.
- *status* GRIB\_SUCCESS if OK, integer value on error

# 4.1.2.34 subroutine grib\_api::grib\_index\_get\_long (integer(kind=kindOfInt),intent(in) *indexid*, character(len=∗),intent(in) *key*, integer(kind=kindOfLong),dimension(:),intent(out) *values*, integer(kind=kindOfInt),intent(out),optional *status*)

Get the distinct values of the key in argument contained in the index.

The key must belong to the index. This function is used when the type of the key was explicitly defined as long or when the native type of the key is long.

In case of error, if the status parameter (optional) is not given, the program will exit with an error message.

Otherwise the error message can be gathered with [grib\\_get\\_error\\_string.](#page-112-0)

Examples: [index.f90](#page-65-0)

#### Parameters:

*indexid* id of an index created from a file. The index must have been created with the key in argument.

*key* key for wich the values are returned

*values* array of values. The array must be allocated before entering this function and its size must be enough to contain all the values.

*status* GRIB\_SUCCESS if OK, integer value on error

### 4.1.2.35 subroutine grib\_api::grib\_index\_get\_real8 (integer(kind=kindOfInt),intent(in) *indexid*, character(len=∗),intent(in) *key*, real(kind=kindOfDouble),dimension(:),intent(out) *values*, integer(kind=kindOfInt),intent(out),optional *status*)

Get the distinct values of the key in argument contained in the index.

The key must belong to the index. This function is used when the type of the key was explicitly defined as long or when the native type of the key is long.

In case of error, if the status parameter (optional) is not given, the program will exit with an error message.

Otherwise the error message can be gathered with [grib\\_get\\_error\\_string.](#page-112-0)

#### Examples: [index.f90](#page-65-0)

#### Parameters:

*indexid* id of an index created from a file. The index must have been created with the key in argument. *key* key for wich the values are returned

- *values* array of values. The array must be allocated before entering this function and its size must be enough to contain all the values.
- *status* GRIB\_SUCCESS if OK, integer value on error

### 4.1.2.36 subroutine grib\_api::grib\_index\_get\_size\_int (integer(kind=kindOfInt),intent(in) *indexid*, character(len=∗),intent(in) *key*, integer(kind=kindOfInt),intent(out) *size*, integer(kind=kindOfInt),intent(out),optional *status*)

Get the number of distinct values of the key in argument contained in the index.

The key must belong to the index.

In case of error, if the status parameter (optional) is not given, the program will exit with an error message.

Otherwise the error message can be gathered with [grib\\_get\\_error\\_string.](#page-112-0)

#### Examples: [index.f90](#page-65-0)

#### Parameters:

*indexid* id of an index created from a file. The index must have been created with the key in argument.

*key* key for which the number of values is computed

*size* number of distinct values of the key in the index

*status* GRIB\_SUCCESS if OK, integer value on error

## 4.1.2.37 subroutine grib\_api::grib\_index\_get\_size\_long (integer(kind=kindOfInt),intent(in) *indexid*, character(len=∗),intent(in) *key*, integer(kind=kindOfLong),intent(out) *size*, integer(kind=kindOfInt),intent(out),optional *status*)

Get the number of distinct values of the key in argument contained in the index.

The key must belong to the index.

In case of error, if the status parameter (optional) is not given, the program will exit with an error message.

Otherwise the error message can be gathered with [grib\\_get\\_error\\_string.](#page-112-0)

Examples: [index.f90](#page-65-0)

Generated on Wed Jul 22 16:12:40 2009 for grib\_api by Doxygen

# Parameters:

*indexid* id of an index created from a file. The index must have been created with the key in argument.

*key* key for which the number of values is computed

*size* number of distinct values of the key in the index

*status* GRIB\_SUCCESS if OK, integer value on error

# 4.1.2.38 subroutine grib\_api::grib\_index\_release (integer(kind=kindOfInt),intent(in) *indexid*, integer(kind=kindOfInt),intent(out),optional *status*)

Delete the index.

In case of error, if the status parameter (optional) is not given, the program will exit with an error message.

Otherwise the error message can be gathered with [grib\\_get\\_error\\_string.](#page-112-0)

#### Parameters:

*indexid* id of an index created from a file. *status* GRIB\_SUCCESS if OK, integer value on error

## 4.1.2.39 subroutine grib\_api::grib\_index\_select\_int (integer(kind=kindOfInt),intent(in) *indexid*, character(len=∗),intent(in) *key*, integer(kind=kindOfInt),intent(in) *value*, integer(kind=kindOfInt),intent(out),optional *status*)

Select the message subset with key==value.

The value is a integer. The key must have been created with integer type or have integer as native type if the type was not explicitly defined in the index creation.

In case of error, if the status parameter (optional) is not given, the program will exit with an error message.

Otherwise the error message can be gathered with [grib\\_get\\_error\\_string.](#page-112-0)

#### Examples: [index.f90](#page-65-0)

#### Parameters:

*indexid* id of an index created from a file. The index must have been created with the key in argument.

*key* key to be selected

*value* value of the key to select

*status* GRIB\_SUCCESS if OK, integer value on error

# 4.1.2.40 subroutine grib\_api::grib\_index\_select\_long (integer(kind=kindOfInt),intent(in) *indexid*, character(len=∗),intent(in) *key*, integer(kind=kindOfLong),intent(in) *value*, integer(kind=kindOfInt),intent(out),optional *status*)

Select the message subset with key==value.

The value is a integer. The key must have been created with integer type or have integer as native type if the type was not explicitly defined in the index creation.

In case of error, if the status parameter (optional) is not given, the program will exit with an error message.

Otherwise the error message can be gathered with grib get error string.

Examples: [index.f90](#page-65-0)

#### Parameters:

*indexid* id of an index created from a file. The index must have been created with the key in argument.

*key* key to be selected

*value* value of the key to select

*status* GRIB\_SUCCESS if OK, integer value on error

#### 4.1.2.41 subroutine grib\_api::grib\_index\_select\_real8 (integer(kind=kindOfInt),intent(in) *indexid*, character(len=∗),intent(in) *key*, real(kind=kindOfDouble),intent(in) *value*, integer(kind=kindOfInt),intent(out),optional *status*)

Select the message subset with key==value.

The value is a real. The key must have been created with real type or have real as native type if the type was not explicitly defined in the index creation.

In case of error, if the status parameter (optional) is not given, the program will exit with an error message.

Otherwise the error message can be gathered with [grib\\_get\\_error\\_string.](#page-112-0)

#### Examples: [index.f90](#page-65-0)

#### Parameters:

*indexid* id of an index created from a file. The index must have been created with the key in argument.

*key* key to be selected

*value* value of the key to select

*status* GRIB\_SUCCESS if OK, integer value on error

# 4.1.2.42 subroutine grib\_api::grib\_is\_missing (integer(kind=kindOfInt),intent(in) *gribid*, character(len=∗),intent(in) *key*, integer(kind = kindOfInt),intent(out) *is\_missing*, integer(kind=kindOfInt),intent(out),optional *status*)

Check if the value of a key is MISSING.

In case of error, if the status parameter (optional) is not given, the program will exit with an error message.

Otherwise the error message can be gathered with [grib\\_get\\_error\\_string.](#page-112-0)

#### Parameters:

*gribid* id of the grib loaded in memory *key* key name *is\_missing* 0->not missing, 1->missing *status* GRIB\_SUCCESS if OK, integer value on error

#### 4.1.2.43 subroutine grib\_api::grib\_keys\_iterator\_delete (integer(kind=kindOfInt),intent(in) *iterid*, integer(kind=kindOfInt),intent(out),optional *status*)

Delete a keys iterator and free memory.

In case of error, if the status parameter (optional) is not given, the program will exit with an error message.

Otherwise the error message can be gathered with [grib\\_get\\_error\\_string.](#page-112-0)

#### Parameters:

*iterid* keys iterator id created with [grib\\_keys\\_iterator\\_new](#page-123-0) *status* GRIB\_SUCCESS if OK, integer value on error

# 4.1.2.44 subroutine grib\_api::grib\_keys\_iterator\_get\_name (integer(kind=kindOfInt),intent(in) *iterid*, character(LEN=∗),intent(out) *name*, integer(kind=kindOfInt),intent(out),optional *status*)

Get the name of a key from a keys iterator.

If the status parameter (optional) is not given the program will exit with an error message

otherwise the error message can be gathered with [grib\\_get\\_error\\_string.](#page-112-0)

#### Parameters:

*iterid* keys iterator id created with [grib\\_keys\\_iterator\\_new](#page-123-0) *name* key name to be retrieved *status* GRIB\_SUCCESS if OK, integer value on error

# <span id="page-123-0"></span>4.1.2.45 subroutine grib\_api::grib\_keys\_iterator\_new (integer(kind=kindOfInt),intent(in) *gribid*, integer(kind=kindOfInt),intent(out) *iterid*, character(LEN=∗),intent(in) *namespace*, integer(kind=kindOfInt),intent(out),optional *status*)

Create a new iterator on the keys.

The keys iterator can be navigated to give all the key names which can then be used to get or set the key values with [grib\\_get](#page-15-0) or [grib\\_set.](#page-19-0) The set of keys returned can be controlled with the input variable namespace or using the functions [grib\\_skip\\_read\\_only,](#page-133-0) [grib\\_skip\\_duplicates,](#page-132-0) [grib\\_skip\\_coded,](#page-132-1)[grib\\_skip\\_](#page-132-2) [computed.](#page-132-2) If namespace is a non empty string only the keys belonging to that namespace are returned. Available namespaces are "ls" (to get the same default keys as the grib\_ls and "mars" to get the keys used by mars.

In case of error, if the status parameter (optional) is not given, the program will exit with an error message.

Otherwise the error message can be gathered with [grib\\_get\\_error\\_string.](#page-112-0)

#### Parameters:

<span id="page-123-1"></span>*gribid* id of the grib loaded in memory *iterid* keys iterator id to be used in the keys iterator functions *namespace* the namespace of the keys to search for (all the keys if empty) *status* GRIB\_SUCCESS if OK, integer value on error

#### 4.1.2.46 subroutine grib\_api::grib\_keys\_iterator\_next (integer(kind=kindOfInt),intent(in) *iterid*, integer(kind=kindOfInt),intent(out),optional *status*)

Advance to the next keys iterator value.

In case of error, if the status parameter (optional) is not given, the program will exit with an error message.

Otherwise the error message can be gathered with [grib\\_get\\_error\\_string.](#page-112-0)

#### Parameters:

*iterid* keys iterator id created with [grib\\_keys\\_iterator\\_new](#page-123-0) *status* GRIB\_SUCCESS if OK, integer value on error

## 4.1.2.47 subroutine grib api::grib keys iterator rewind (integer(kind=kindOfInt),intent(in) *iterid*, integer(kind=kindOfInt),intent(out),optional *status*)

Rewind a keys iterator.

In case of error, if the status parameter (optional) is not given, the program will exit with an error message.

Otherwise the error message can be gathered with [grib\\_get\\_error\\_string.](#page-112-0)

#### Parameters:

*iterid* keys iterator id created with [grib\\_keys\\_iterator\\_new](#page-123-0) *status* GRIB\_SUCCESS if OK, integer value on error

# 4.1.2.48 subroutine grib\_api::grib\_multi\_append (integer(kind=kindOfInt),intent(in) *ingribid*, integer(kind=kindOfInt),intent(in) *startsection*, integer(kind=kindOfInt),intent(out) *multigribid*, integer(kind=kindOfInt),intent(out),optional *status*)

Append a single field grib message to a multi field grib message.

Only the sections with section number greather or equal "startsection" are copied from the input single message to the multi field output grib.

In case of error, if the status parameter (optional) is not given, the program will exit with an error message.

Otherwise the error message can be gathered with [grib\\_get\\_error\\_string.](#page-112-0)

#### Parameters:

*ingribid* id of the input single grib

*startsection* starting from startsection (included) all the sections are copied from the input single grib to the output multi grib

*multigribid* id of the output multi filed grib

*status* GRIB\_SUCCESS if OK, integer value on error

# 4.1.2.49 subroutine grib\_api::grib\_multi\_support\_off (integer(kind=kindOfInt),intent(out),optional *status*)

Turn off the support for multiple fields in a single message.

In case of error, if the status parameter (optional) is not given, the program will exit with an error message. Otherwise the error message can be gathered with [grib\\_get\\_error\\_string.](#page-112-0)

#### Parameters:

*status* GRIB\_SUCCESS if OK, integer value on error

## 4.1.2.50 subroutine grib\_api::grib\_multi\_support\_on (integer(kind=kindOfInt),intent(out),optional *status*)

Turn on the support for multiple fields in a single message.

In case of error, if the status parameter (optional) is not given, the program will exit with an error message.

Otherwise the error message can be gathered with grib get error string.

#### Parameters:

*status* GRIB\_SUCCESS if OK, integer value on error

# 4.1.2.51 subroutine grib\_api::grib\_multi\_write (integer(kind=kindOfInt),intent(in) *multigribid*, integer(kind=kindOfInt),intent(in) *ifile*, integer(kind=kindOfInt),intent(out),optional *status*)

Write a multi field message to a file.

In case of error, if the status parameter (optional) is not given, the program will exit with an error message.

Otherwise the error message can be gathered with grib get error string.

#### Parameters:

*multigribid* id of the multi field grib loaded in memory *ifile* file id of a file opened with [grib\\_open\\_file](#page-127-0) *status* GRIB\_SUCCESS if OK, integer value on error

# <span id="page-125-0"></span>4.1.2.52 subroutine grib\_api::grib\_new\_from\_file (integer(kind=kindOfInt),intent(in) *ifile*, integer(kind=kindOfInt),intent(out) *gribid*, integer(kind=kindOfInt),intent(out),optional *status*)

Load in memory a grib message from a file.

The message can be accessed through its gribid and it will be available

until grib release is called.

Examples: [get.f90](#page-59-0)

#### Parameters:

*ifile* id of the file opened with [grib\\_open\\_file](#page-127-0) *gribid* id of the grib loaded in memory *status* GRIB\_SUCCESS if OK, GRIB\_END\_OF\_FILE at the end of file, or error code

#### 4.1.2.53 subroutine grib\_api::grib\_new\_from\_index (integer(kind=kindOfInt),intent(in) *indexid*, integer(kind=kindOfInt),intent(out) *gribid*, integer(kind=kindOfInt),intent(out),optional *status*)

Create a new handle from an index after having selected the key values.

All the keys belonging to the index must be selected before calling this function. Successive calls to this function will return all the handles compatible with the constraints defined selecting the values of the index keys. When no more handles are available from the index a NULL pointer is returned and the err variable is set to GRIB\_END\_OF\_INDEX.

The message can be accessed through its gribid and it will be available

until [grib\\_release](#page-128-0) is called.

Examples: [index.f90](#page-65-0)

#### Parameters:

*indexid* id of an index created from a file. *gribid* id of the grib loaded in memory *status* GRIB\_SUCCESS if OK, GRIB\_END\_OF\_FILE at the end of file, or error code

#### 4.1.2.54 subroutine grib\_api::grib\_new\_from\_message (integer(kind=kindOfInt),intent(out) *gribid*, character,dimension(:),intent(in) *message*, integer(kind=kindOfInt),intent(out),optional *status*)

Create a new message in memory from an integer array containting the coded message.

The message can be accessed through its gribid and it will be available

until [grib\\_release](#page-128-0) is called. A reference to the original coded

message is kept in the new message structure.

In case of error, if the status parameter (optional) is not given, the program will exit with an error message.

Otherwise the error message can be gathered with [grib\\_get\\_error\\_string.](#page-112-0)

Examples: [copy\\_message.f90](#page-56-0)

#### Parameters:

*gribid* id of the grib loaded in memory *message* integer(4) array containing the coded message *status* GRIB\_SUCCESS if OK, integer value on error

#### 4.1.2.55 subroutine grib\_api::grib\_new\_from\_samples (integer(kind=kindOfInt),intent(out) *gribid*, character(len=∗),intent(in) *samplename*, integer(kind=kindOfInt),intent(out),optional *status*)

Create a new valid gribid from a sample contained in a samples directory pointed by the environment variable GRIB\_SAMPLES\_PATH.

To know where the samples directory is run the grib\_info tool.

In case of error, if the status parameter (optional) is not given, the program will exit with an error message.

Otherwise the error message can be gathered with grib get error string.

Examples: sample.f90

#### Parameters:

*gribid* id of the grib loaded in memory *samplename* name of the sample to be used *status* GRIB\_SUCCESS if OK, integer value on error

# 4.1.2.56 subroutine grib\_api::grib\_new\_from\_template (integer(kind=kindOfInt),intent(out) *gribid*, character(len=∗),intent(in) *templatename*, integer(kind=kindOfInt),intent(out),optional *status*)

THIS FUNCTION IS DEPRECATED AND IT WILL DISAPPEAR FROM THE VERSION 2.0 Create a new valid gribid from a template.

Valid templates are stored in the directory pointed by the

environment variable GRIB\_TEMPLATES\_PATH or in a templates

default directory if this variable is not defined.

To know where the templates directory is run the grib\_info tool.

In case of error, if the status parameter (optional) is not given, the program will exit with an error message.

Otherwise the error message can be gathered with [grib\\_get\\_error\\_string.](#page-112-0)

Examples: template.f90

#### Parameters:

*gribid* id of the grib loaded in memory *templatename* name of the template to be used *status* GRIB\_SUCCESS if OK, integer value on error

# <span id="page-127-0"></span>4.1.2.57 subroutine grib\_api::grib\_open\_file (integer(kind=kindOfInt),intent(out) *ifile*, character(len=∗),intent(in) *filename*, character(LEN=∗),intent(in) *mode*, integer(kind=kindOfInt),intent(out),optional *status*)

Open a file according to a mode.

In case of error, if the status parameter (optional) is not given, the program will exit with an error message.

Otherwise the error message can be gathered with grib get error string.

# Examples: [get.f90](#page-59-0)

# Parameters:

*ifile* id of the opened file to be used in all the file functions. *filename* name of the file to be open *mode* open mode can be 'r' (read only) or 'w' (write only) *status* GRIB\_SUCCESS if OK, integer value on error

## 4.1.2.58 subroutine grib\_api::grib\_pbopen (integer(kind=kindOfInt),intent(out) *ifile*, character(len=∗),intent(in) *filename*, character(LEN=∗),intent(in) *mode*, integer(kind=kindOfInt),intent(out),optional *status*)

Open a file according to a mode.

In case of error, if the status parameter (optional) is not given, the program will exit with an error message. Otherwise the error message can be gathered with [grib\\_get\\_error\\_string.](#page-112-0)

#### Examples: [get.f90](#page-59-0)

#### Parameters:

*ifile* id of the opened file to be used in all the file functions.

*filename* name of the file to be open

*mode* open mode can be 'r' (read only) or 'w' (write only)

*status* GRIB\_SUCCESS if OK, integer value on error

## 4.1.2.59 subroutine grib\_api::grib\_pbread (integer(kind=kindOfInt),intent(in) *ifile*, character(len=1),intent(out) *buffer*, integer(kind=kindOfInt),intent(in) *nbytes*, integer(kind=kindOfInt),intent(out),optional *status*)

Reads nbytes bytes into the buffer from a file opened with grib open file.

In case of error, if the status parameter (optional) is not given, the program will exit with an error message.

Otherwise the error message can be gathered with grib get error string.

#### Parameters:

*ifile* id of the opened file to be used in all the file functions.

**buffer** binary buffer to be read

*nbytes* number of bytes to be read

*status* GRIB\_SUCCESS if OK, integer value on error

### <span id="page-128-0"></span>4.1.2.60 subroutine grib\_api::grib\_release (integer(kind=kindOfInt),intent(in) *gribid*, integer(kind=kindOfInt),intent(out),optional *status*)

Free the memory for the message referred as gribid.

In case of error, if the status parameter (optional) is not given, the program will exit with an error message.

Otherwise the error message can be gathered with [grib\\_get\\_error\\_string.](#page-112-0)

Examples: [get.f90](#page-59-0)

#### Parameters:

*gribid* id of the grib loaded in memory *status* GRIB\_SUCCESS if OK, integer value on error

## 4.1.2.61 subroutine grib\_api::grib\_set\_int (integer(kind=kindOfInt),intent(in) *gribid*, character(len=∗),intent(in) *key*, integer(kind=kindOfInt),intent(in) *value*, integer(kind=kindOfInt),intent(out),optional *status*)

Set the integer value for a key in a grib message.

In case of error, if the status parameter (optional) is not given, the program will exit with an error message.

Otherwise the error message can be gathered with [grib\\_get\\_error\\_string.](#page-112-0)

#### Parameters:

*gribid* id of the grib loaded in memory

*key* key name

*value* integer(4) value

*status* GRIB\_SUCCESS if OK, integer value on error

## 4.1.2.62 subroutine grib\_api::grib\_set\_int\_array (integer(kind=kindOfInt),intent(in) *gribid*, character(len=∗),intent(in) *key*, integer(kind=kindOfInt),dimension(:),intent(in) *value*, integer(kind=kindOfInt),intent(out),optional *status*)

Set the integers values for an array key in a grib message.

In case of error, if the status parameter (optional) is not given, the program will exit with an error message.

Otherwise the error message can be gathered with [grib\\_get\\_error\\_string.](#page-112-0)

#### Parameters:

*gribid* id of the grib loaded in memory *key* key name *value* integer(4) array value *status* GRIB\_SUCCESS if OK, integer value on error

# 4.1.2.63 subroutine grib\_api::grib\_set\_long (integer(kind=kindOfInt),intent(in) *gribid*, character(len=∗),intent(in) *key*, integer(kind=kindOfLong),intent(in) *value*, integer(kind=kindOfInt),intent(out),optional *status*)

Set the integer value for a key in a grib message.

In case of error, if the status parameter (optional) is not given, the program will exit with an error message. Otherwise the error message can be gathered with [grib\\_get\\_error\\_string.](#page-112-0)

#### Parameters:

*gribid* id of the grib loaded in memory *key* key name *value* integer(4) value *status* GRIB\_SUCCESS if OK, integer value on error

#### 4.1.2.64 subroutine grib\_api::grib\_set\_long\_array (integer(kind=kindOfInt),intent(in) *gribid*, character(len=∗),intent(in) *key*, integer(kind=kindOfLong),dimension(:),intent(in) *value*, integer(kind=kindOfInt),intent(out),optional *status*)

Set the integers values for an array key in a grib message.

In case of error, if the status parameter (optional) is not given, the program will exit with an error message. Otherwise the error message can be gathered with [grib\\_get\\_error\\_string.](#page-112-0)

## Parameters:

*gribid* id of the grib loaded in memory *key* key name *value* integer(4) array value *status* GRIB\_SUCCESS if OK, integer value on error

# 4.1.2.65 subroutine grib\_api::grib\_set\_missing (integer(kind=kindOfInt),intent(in) *gribid*, character(len=∗),intent(in) *key*, integer(kind=kindOfInt),intent(out),optional *status*)

Set as missing the value for a key in a grib message.

It can be used to set a missing value in the grib header but not in

the data values. To set missing data values see the bitmap examples.

In case of error, if the status parameter (optional) is not given, the program will exit with an error message.

Otherwise the error message can be gathered with grib get error string.

#### Examples: [set\\_missing.f90](#page-83-0)

#### Parameters:

*gribid* id of the grib loaded in memory *key* key name *status* GRIB\_SUCCESS if OK, integer value on error

## 4.1.2.66 subroutine grib\_api::grib\_set\_real4 (integer(kind=kindOfInt),intent(in) *gribid*, character(len=∗),intent(in) *key*, real(kind = kindOfFloat),intent(in) *value*, integer(kind=kindOfInt),intent(out),optional *status*)

Set the real(4) value for a key in a grib message.

In case of error, if the status parameter (optional) is not given, the program will exit with an error message.

Otherwise the error message can be gathered with [grib\\_get\\_error\\_string.](#page-112-0)

#### Parameters:

*gribid* id of the grib loaded in memory *key* key name *value* real(4) value *status* GRIB\_SUCCESS if OK, integer value on error

## 4.1.2.67 subroutine grib\_api::grib\_set\_real4\_array (integer(kind=kindOfInt),intent(in) *gribid*, character(len=∗),intent(in) *key*, real(kind = kindOfFloat),dimension(:),intent(in) *value*, integer(kind=kindOfInt),intent(out),optional *status*)

Set the real(4) values for an array key in a grib message.

In case of error, if the status parameter (optional) is not given, the program will exit with an error message.

Otherwise the error message can be gathered with [grib\\_get\\_error\\_string.](#page-112-0)

#### Parameters:

*gribid* id of the grib loaded in memory *key* key name

*value* real(4) array value

*status* GRIB\_SUCCESS if OK, integer value on error

#### 4.1.2.68 subroutine grib\_api::grib\_set\_real8 (integer(kind=kindOfInt),intent(in) *gribid*, character(len=∗),intent(in) *key*, real(kind = kindOfDouble),intent(in) *value*, integer(kind=kindOfInt),intent(out),optional *status*)

Set the real(8) value for a key in a grib message.

In case of error, if the status parameter (optional) is not given, the program will exit with an error message.

Otherwise the error message can be gathered with [grib\\_get\\_error\\_string.](#page-112-0)

#### Parameters:

*gribid* id of the grib loaded in memory *key* key name *value* real(8) value *status* GRIB\_SUCCESS if OK, integer value on error

# 4.1.2.69 subroutine grib\_api::grib\_set\_real8\_array (integer(kind=kindOfInt),intent(in) *gribid*, character(len=∗),intent(in) *key*, real(kind = kindOfDouble),dimension(:),intent(in) *value*, integer(kind=kindOfInt),intent(out),optional *status*)

Set the real(8) values for an array key in a grib message.

In case of error, if the status parameter (optional) is not given, the program will exit with an error message. Otherwise the error message can be gathered with [grib\\_get\\_error\\_string.](#page-112-0)

#### Parameters:

*gribid* id of the grib loaded in memory *key* key name *value* real(8) array value *status* GRIB\_SUCCESS if OK, integer value on error

### 4.1.2.70 subroutine grib\_api::grib\_set\_string (integer(kind=kindOfInt),intent(in) *gribid*, character(len=∗),intent(in) *key*, character(len=∗),intent(in) *value*, integer(kind=kindOfInt),intent(out),optional *status*)

Set the character value for a string key in a grib message.

In case of error, if the status parameter (optional) is not given, the program will exit with an error message.

Otherwise the error message can be gathered with [grib\\_get\\_error\\_string.](#page-112-0)

#### Parameters:

*gribid* id of the grib loaded in memory *key* key name *value* character value *status* GRIB\_SUCCESS if OK, integer value on error

## <span id="page-132-1"></span>4.1.2.71 subroutine grib\_api::grib\_skip\_coded (integer(kind=kindOfInt),intent(in) *iterid*, integer(kind=kindOfInt),intent(out),optional *status*)

Skip the coded keys in a keys iterator.

In case of error, if the status parameter (optional) is not given, the program will exit with an error message.

Otherwise the error message can be gathered with [grib\\_get\\_error\\_string.](#page-112-0)

The coded keys are actually coded in the message.

## See also:

[grib\\_keys\\_iterator\\_new](#page-123-0)[,grib\\_keys\\_iterator\\_next,](#page-123-1)grib\_keys\_iterator\_release

#### Parameters:

*iterid* keys iterator id *status* GRIB\_SUCCESS if OK, integer value on error

## <span id="page-132-2"></span>4.1.2.72 subroutine grib\_api::grib\_skip\_computed (integer(kind=kindOfInt),intent(in) *iterid*, integer(kind=kindOfInt),intent(out),optional *status*)

Skip the computed keys in a keys iterator.

The computed keys are not coded in the message they are computed from other keys.

In case of error, if the status parameter (optional) is not given, the program will exit with an error message.

Otherwise the error message can be gathered with grib get error string.

#### See also:

[grib\\_keys\\_iterator\\_new](#page-123-0)[,grib\\_keys\\_iterator\\_next,](#page-123-1)grib\_keys\_iterator\_release

#### Parameters:

<span id="page-132-0"></span>*iterid* keys iterator id *status* GRIB\_SUCCESS if OK, integer value on error

#### 4.1.2.73 subroutine grib\_api::grib\_skip\_duplicates (integer(kind=kindOfInt),intent(in) *iterid*, integer(kind=kindOfInt),intent(out),optional *status*)

Skip the duplicated keys in a keys iterator.

In case of error, if the status parameter (optional) is not given, the program will exit with an error message.

Otherwise the error message can be gathered with [grib\\_get\\_error\\_string.](#page-112-0)

#### See also:

[grib\\_keys\\_iterator\\_new](#page-123-0)[,grib\\_keys\\_iterator\\_next,](#page-123-1)grib\_keys\_iterator\_release

#### Parameters:

*iterid* keys iterator id *status* GRIB\_SUCCESS if OK, integer value on error

# <span id="page-133-0"></span>4.1.2.74 subroutine grib\_api::grib\_skip\_read\_only (integer(kind=kindOfInt),intent(in) *iterid*, integer(kind=kindOfInt),intent(out),optional *status*)

Skip the read only keys in a keys iterator.

Read only keys cannot be set.

#### See also:

[grib\\_keys\\_iterator\\_new](#page-123-0)[,grib\\_keys\\_iterator\\_next,](#page-123-1)grib\_keys\_iterator\_release

## Parameters:

*iterid* keys iterator id *status* GRIB\_SUCCESS if OK, integer value on error

# 4.1.2.75 subroutine grib\_api::grib\_write (integer(kind=kindOfInt),intent(in) *gribid*, integer(kind=kindOfInt),intent(in) *ifile*, integer(kind=kindOfInt),intent(out),optional *status*)

Write the coded message to a file.

In case of error, if the status parameter (optional) is not given, the program will exit with an error message.

Otherwise the error message can be gathered with [grib\\_get\\_error\\_string.](#page-112-0)

#### Parameters:

*gribid* id of the grib loaded in memory *ifile* file id of a file opened with grib open file *status* GRIB\_SUCCESS if OK, integer value on error

# 4.2 grib\_find\_nearest Interface Reference

Find the nearest point/points of a given latitude/longitude point.

# Public Member Functions

- subroutine grib\_find\_nearest\_single (gribid, is\_lsm, inlat, inlon, outlat, outlon, value, distance, index, status)
- subroutine grib find nearest four single (gribid, is lsm, inlat, inlon, outlat, outlon, value, distance, index, status)
- subroutine grib\_find\_nearest\_multiple (gribid, is\_lsm, inlats, inlons, outlats, outlons, values, distances, indexes, status)

# 4.2.1 Detailed Description

Find the nearest point/points of a given latitude/longitude point.

The value in the nearest point (or the four nearest points) is returned as well as the zero based index (which can be used in [grib\\_get\\_element\)](#page-137-0) and its distance from the given point using the following formula (acos(sin(lat1)∗sin(lat2)+cos(lat1)∗cos(lat2)∗cos(lon1-lon2))).

If the is\_lsm flag is .true. the input field gribid is considered as a land sea mask and the nearest land point is returned.

The nearest land point among the four neighbours is:

- the nearest point with land sea mask value  $> = 0.5$
- the nearest without any other condition if all the four have land sea mask value  $< 0.5$ .

Arrays (real(8)) of latitude/longitude can be provided to find with one call the values,indexes and distances for all the lat/lon points listed in the arrays.

If a single latitude/longitude point is provided and outlat,outlon,value,distance,index are defined as arrays with four elements the lat/lon coordinates and values, distances and indexes of the four nearest points are returned.

In case of error, if the status parameter (optional) is not given, the program will exit with an error message.

Otherwise the error message can be gathered with [grib\\_get\\_error\\_string.](#page-112-0)

#### Examples: [nearest.f90](#page-71-0)

# Parameters:

- $\leftarrow$  *gribid* id of the grib loaded in memory
- $\leftarrow$  *is* lsm .true. if the nearest land point is required otherwise .false.
- $\leftarrow$  *inlat* latitude of the point in degrees
- $\leftarrow$  *inlon* longitudes of the point in degrees
- $\rightarrow$  *outlat* latitude of the nearest point in degrees
- $\rightarrow$  *outlon* longitude of the nearest point in degrees
- $\rightarrow$  *distance* distance between the given point and its nearest
- $\rightarrow$  *index* zero based index
- $\rightarrow$  *value* value of the field in the nearest point
- $\rightarrow$  *status* GRIB SUCCESS if OK, integer value on error

The documentation for this interface was generated from the following file:

# <span id="page-135-0"></span>4.3 grib\_get Interface Reference

Get the value for a key from a grib message.

# Public Member Functions

- subroutine grib get int (gribid, key, value, status)
- subroutine grib\_get\_real4 (gribid, key, value, status)
- subroutine grib\_get\_real8 (gribid, key, value, status)
- subroutine grib\_get\_string (gribid, key, value, status)
- subroutine grib\_get\_int\_array (gribid, key, value, status)
- subroutine grib get real4 array (gribid, key, value, status)
- subroutine grib get real8 array (gribid, key, value, status)

# 4.3.1 Detailed Description

Get the value for a key from a grib message.

Given a *gribid* and *key* as input a *value* for the *key* is returned. In some cases the *value* can be an array rather than a scalar. As examples of array keys we have "values","pl", "pv" respectively the data values, the list of number of points for each latitude in a reduced grid and the list of vertical levels. In these cases the *value* array must be allocated by the caller and their required dimension can be obtained with [grib\\_get\\_size.](#page-138-0)

The *value* can be integer(4), real(4), real(8), character. Although each key has its own native type, a key of type integer can be retrieved (with grib get) as real(4), real(8) or character. Analogous conversions are always provided when possible. Illegal conversions are real to integer and character to any other type.

The *gribid* references to a grib message loaded in memory.

In case of error, if the status parameter (optional) is not given, the program will exit with an error message.

Otherwise the error message can be gathered with grib get error string.

Examples: [get.f90,](#page-59-0) [print\\_data.f90](#page-75-0)

# See also:

[grib\\_new\\_from\\_file,](#page-125-0) [grib\\_release,](#page-128-0) [grib\\_set](#page-142-0)

# Parameters:

- $\leftarrow$  gribid id of the grib loaded in memory
- ← *key* key name
- $\rightarrow$  *value* value can be a scalar or array of integer(4),real(4),real(8),character
- $\rightarrow$  *status* GRIB SUCCESS if OK, integer value on error

The documentation for this interface was generated from the following file:

# 4.4 grib\_get\_data Interface Reference

Get latitude/longitude and data values.

# Public Member Functions

- subroutine grib get data real4 (gribid, lats, lons, values, status)
- subroutine grib\_get\_data\_real8 (gribid, lats, lons, values, status)

# 4.4.1 Detailed Description

Get latitude/longitude and data values.

Latitudes, longitudes, data values arrays are returned. They must be properly allocated by the caller and their required dimension can be obtained with [grib\\_get\\_size](#page-138-0) or by getting (with [grib\\_get\)](#page-15-0) the value of the integer key "numberOfPoints".

In case of error, if the status parameter (optional) is not given, the program will exit with an error message.

Otherwise the error message can be gathered with [grib\\_get\\_error\\_string.](#page-112-0)

#### Examples: [get\\_data.f90](#page-61-0)

#### Parameters:

- $\leftarrow$  *gribid* id of the grib loaded in memory
- $\rightarrow$  *lats* latitudes array with dimension "size"
- $\rightarrow$  *lons* longitudes array with dimension "size"
- $\rightarrow$  *values* data values array with dimension "size"
- → *status* GRIB\_SUCCESS if OK, integer value on error

The documentation for this interface was generated from the following file:

# <span id="page-137-0"></span>4.5 grib get element Interface Reference

Get a value of specified index from an array key.

# Public Member Functions

- subroutine grib get real4 element (gribid, key, index, value, status)
- subroutine grib\_get\_real8\_element (gribid, key, index, value, status)
- subroutine grib\_get\_real4\_elements (gribid, key, index, value, status)
- subroutine grib\_get\_real8\_elements (gribid, key, index, value, status)

# 4.5.1 Detailed Description

Get a value of specified index from an array key.

Given a gribid and key name as input a value corresponding to the given index is returned. The index is zero based i.e. the first element has zero index, the second element index one and so on. If the parameter index is an array all the values correspondig to the indexes list is returned. The gribid references to a grib message loaded in memory.

In case of error, if the status parameter (optional) is not given, the program will exit with an error message.

Otherwise the error message can be gathered with [grib\\_get\\_error\\_string.](#page-112-0)

Examples: [nearest.f90](#page-71-0)

#### See also:

[grib\\_new\\_from\\_file,](#page-125-0) [grib\\_release,](#page-128-0) [grib\\_get](#page-135-0)

# Parameters:

- $\leftarrow$  *gribid* id of the grib loaded in memory
- ← *key* key name
- $\leftarrow$  *index* index can be a scalar or array of integer(4)
- $\rightarrow$  *value* value can be a scalar or array of integer(4), real(4), real(8)
- → *status* GRIB\_SUCCESS if OK, integer value on error

The documentation for this interface was generated from the following file:

# <span id="page-138-0"></span>4.6 grib\_get\_size Interface Reference

Get the size of an array key.

# Public Member Functions

• subroutine grib\_get\_size\_int (gribid, key, size, status)

# 4.6.1 Detailed Description

Get the size of an array key.

To get the size of a key representing an array.

In case of error, if the status parameter (optional) is not given, the program will exit with an error message.

Otherwise the error message can be gathered with [grib\\_get\\_error\\_string.](#page-112-0)

#### Parameters:

*gribid* id of the grib loaded in memory *key* name of the key *size* size of the array key *status* GRIB\_SUCCESS if OK, integer value on error

The documentation for this interface was generated from the following file:

# 4.7 grib index get Interface Reference

Get the distinct values of the key in argument contained in the index.

# Public Member Functions

- subroutine grib index get int (indexid, key, values, status)
- subroutine grib\_index\_get\_real8 (indexid, key, values, status)

# 4.7.1 Detailed Description

Get the distinct values of the key in argument contained in the index.

The key must belong to the index.

In case of error, if the status parameter (optional) is not given, the program will exit with an error message.

Otherwise the error message can be gathered with grib get error string.

## Examples: [index.f90](#page-65-0)

#### Parameters:

*indexid* id of an index created from a file. The index must have been created with the key in argument.

*key* key for wich the values are returned

*values* array of values. The array must be allocated before entering this function and its size must be enough to contain all the values.

*status* GRIB\_SUCCESS if OK, integer value on error

The documentation for this interface was generated from the following file:

# 4.8 grib index get size Interface Reference

Get the number of distinct values of the key in argument contained in the index.

# Public Member Functions

• subroutine grib\_index\_get\_size\_int (indexid, key, size, status)

# 4.8.1 Detailed Description

Get the number of distinct values of the key in argument contained in the index.

The key must belong to the index.

In case of error, if the status parameter (optional) is not given, the program will exit with an error message.

Otherwise the error message can be gathered with [grib\\_get\\_error\\_string.](#page-112-0)

Examples: [index.f90](#page-65-0)

## Parameters:

*indexid* id of an index created from a file. The index must have been created with the key in argument. *key* key for which the number of values is computed *size* number of distinct values of the key in the index *status* GRIB\_SUCCESS if OK, integer value on error

The documentation for this interface was generated from the following file:

# 4.9 grib index select Interface Reference

Select the message subset with key==value.

# Public Member Functions

- subroutine grib\_index\_select\_int (indexid, key, value, status)
- subroutine grib\_index\_select\_real8 (indexid, key, value, status)

# 4.9.1 Detailed Description

Select the message subset with key==value.

In case of error, if the status parameter (optional) is not given, the program will exit with an error message.

Otherwise the error message can be gathered with [grib\\_get\\_error\\_string.](#page-112-0)

#### Examples: [index.f90](#page-65-0)

#### Parameters:

*indexid* id of an index created from a file. The index must have been created with the key in argument.

*key* key to be selected

*value* value of the key to select

*status* GRIB\_SUCCESS if OK, integer value on error

The documentation for this interface was generated from the following file:

# <span id="page-142-0"></span>4.10 grib\_set Interface Reference

Set the value for a key in a grib message.

# Public Member Functions

- subroutine grib set int (gribid, key, value, status)
- subroutine grib\_set\_real4 (gribid, key, value, status)
- subroutine grib\_set\_real8 (gribid, key, value, status)
- subroutine grib\_set\_string (gribid, key, value, status)
- subroutine grib\_set\_int\_array (gribid, key, value, status)
- subroutine grib set real4 array (gribid, key, value, status)
- subroutine grib set real8 array (gribid, key, value, status)

# 4.10.1 Detailed Description

Set the value for a key in a grib message.

The given *value* is set for the *key* in the *gribid* message. In some cases the *value* can be an array rather than a scalar. As examples of array keys we have "values","pl", "pv" respectively the data values, the list of number of points for each latitude in a reduced grid and the list of vertical levels. In these cases the *value* array must be allocated by the caller and their required dimension can be obtained with [grib\\_get\\_size.](#page-138-0)

The gribid references to a grib message loaded in memory.

In case of error, if the status parameter (optional) is not given, the program will exit with an error message.

Otherwise the error message can be gathered with [grib\\_get\\_error\\_string.](#page-112-0)

#### Examples: [set.f90](#page-79-0)

#### See also:

[grib\\_new\\_from\\_file,](#page-125-0) [grib\\_release,](#page-128-0) [grib\\_get](#page-135-0)

#### Parameters:

- $\leftarrow$  *gribid* id of the grib loaded in memory
- $\leftarrow$  *key* key name
- $\rightarrow$  *value* value can be a scalar or array of integer(4),real(4),real(8)
- $\rightarrow$  *status* GRIB SUCCESS if OK, integer value on error

The documentation for this interface was generated from the following file:
# Chapter 5

# C interface

## 5.1 grib\_api Modules

Here is a list of all modules:

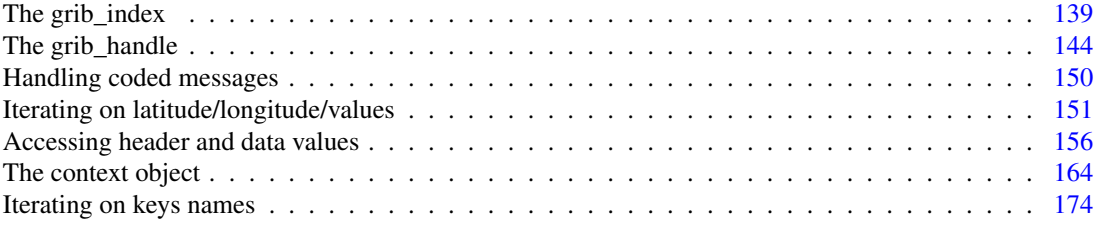

## <span id="page-144-0"></span>5.2 The grib\_index

## Typedefs

• typedef struct [grib\\_index](#page-145-0) [grib\\_index](#page-145-0)

## Functions

• [grib\\_index](#page-145-0) ∗ [grib\\_index\\_new\\_from\\_file](#page-147-0) [\(grib\\_context](#page-199-0) ∗c, char ∗filename, const char ∗keys, int ∗err)

*Create a new index form a file.*

- int [grib\\_index\\_get\\_size](#page-146-0) [\(grib\\_index](#page-145-0) ∗index, const char ∗key, size\_t ∗size) *Get the number of distinct values of the key in argument contained in the index.*
- int [grib\\_index\\_get\\_long](#page-146-1) [\(grib\\_index](#page-145-0) ∗index, const char ∗key, long ∗values, size\_t ∗size) *Get the distinct values of the key in argument contained in the index.*
- int [grib\\_index\\_get\\_double](#page-146-2) [\(grib\\_index](#page-145-0) ∗index, const char ∗key, double ∗values, size\_t ∗size) *Get the distinct values of the key in argument contained in the index.*
- int [grib\\_index\\_get\\_string](#page-147-1) [\(grib\\_index](#page-145-0) ∗index, const char ∗key, char ∗∗values, size\_t ∗size)

*Get the distinct values of the key in argument contained in the index.*

- int [grib\\_index\\_select\\_long](#page-148-0) [\(grib\\_index](#page-145-0) ∗index, const char ∗key, long value) *Select the message subset with key==value.*
- int grib index select double (grib index ∗index, const char ∗key, double value) *Select the message subset with key==value.*
- int grib index select string (grib index ∗index, const char ∗key, char ∗value) *Select the message subset with key==value.*
- [grib\\_handle](#page-150-0) ∗ [grib\\_handle\\_new\\_from\\_index](#page-145-1) [\(grib\\_index](#page-145-0) ∗index, int ∗err) *Create a new handle from an index after having selected the key values.*
- void grib index delete (grib index ∗index) *Delete the index.*

## 5.2.1 Detailed Description

The grib index is the structure giving indexed access to messages in a file.

## 5.2.2 Typedef Documentation

### <span id="page-145-0"></span>5.2.2.1 typedef struct grib\_index grib\_index

index structure to access messages in a file.

## 5.2.3 Function Documentation

## <span id="page-145-1"></span>5.2.3.1 grib\_handle∗ grib\_handle\_new\_from\_index (grib\_index ∗ *index*, int ∗ *err*)

Create a new handle from an index after having selected the key values.

All the keys belonging to the index must be selected before calling this function. Successive calls to this function will return all the handles compatible with the constraints defined selecting the values of the index keys. When no more handles are available from the index a NULL pointer is returned and the err variable is set to GRIB\_END\_OF\_INDEX.

## Parameters:

*index*: an index created from a file.

*err* : 0 if OK, integer value on error. GRIB\_END\_OF\_INDEX when no more handles are contained in the index.

#### Returns:

<span id="page-145-2"></span>grib handle.

#### 5.2.3.2 void grib\_index\_delete (grib\_index ∗ *index*)

Delete the index.

## Parameters:

<span id="page-146-2"></span>*index* : index to be deleted.

## 5.2.3.3 int grib\_index\_get\_double (grib\_index ∗ *index*, const char ∗ *key*, double ∗ *values*, size\_t ∗ *size*)

Get the distinct values of the key in argument contained in the index.

The key must belong to the index. This function is used when the type of the key was explicitly defined as double or when the native type of the key is double.

## Parameters:

*index* : an index created from a file. The index must have been created with the key in argument.

- *key* : key for wich the values are returned
- *values* : array of values. The array must be allocated before entering this function and its size must be enough to contain all the values.
- *size* : size of the values array

#### Returns:

<span id="page-146-1"></span>0 if OK, integer value on error

#### 5.2.3.4 int grib\_index\_get\_long (grib\_index ∗ *index*, const char ∗ *key*, long ∗ *values*, size\_t ∗ *size*)

Get the distinct values of the key in argument contained in the index.

The key must belong to the index. This function is used when the type of the key was explicitly defined as long or when the native type of the key is long.

#### Parameters:

*index* : an index created from a file. The index must have been created with the key in argument.

*key* : key for wich the values are returned

- *values* : array of values. The array must be allocated before entering this function and its size must be enough to contain all the values.
- *size* : size of the values array

## Returns:

<span id="page-146-0"></span>0 if OK, integer value on error

#### 5.2.3.5 int grib\_index\_get\_size (grib\_index ∗ *index*, const char ∗ *key*, size\_t ∗ *size*)

Get the number of distinct values of the key in argument contained in the index. The key must belong to the index.

#### Parameters:

*index* : an index created from a file. The index must have been created with the key in argument.

*key* : key for which the number of values is computed

*size* : number of distinct values of the key in the index

#### Returns:

0 if OK, integer value on error

#### Examples:

[index.f90.](#page-65-0)

#### <span id="page-147-1"></span>5.2.3.6 int grib\_index\_get\_string (grib\_index ∗ *index*, const char ∗ *key*, char ∗∗ *values*, size\_t ∗ *size*)

Get the distinct values of the key in argument contained in the index.

The key must belong to the index. This function is used when the type of the key was explicitly defined as string or when the native type of the key is string.

## Parameters:

*index* : an index created from a file. The index must have been created with the key in argument.

*key* : key for wich the values are returned

*values* : array of values. The array must be allocated before entering this function and its size must be enough to contain all the values.

*size* : size of the values array

#### Returns:

0 if OK, integer value on error

## <span id="page-147-0"></span>5.2.3.7 grib index∗ grib index new from file (grib context ∗ *c*, char ∗ *filename*, const char ∗ *keys*, int ∗ *err*)

Create a new index form a file.

The file is indexed with the keys in argument.

#### Parameters:

*c* : context (NULL for default context)

*filename* : name of the file of messages to be indexed

*keys* : comma separated list of keys for the index. The type of the key can be explicitly declared appending :l for long, :d for double, :s for string to the key name. If the type is not declared explicitly, the native type is assumed.

*err* : 0 if OK, integer value on error

## Returns:

the newly created index

#### <span id="page-148-1"></span>5.2.3.8 int grib\_index\_select\_double (grib\_index ∗ *index*, const char ∗ *key*, double *value*)

Select the message subset with key==value.

The value is a double. The key must have been created with double type or have double as native type if the type was not explicitly defined in the index creation.

## Parameters:

*index* : an index created from a file. The index must have been created with the key in argument.

*key* : key to be selected

*value* : value of the key to select

#### Returns:

0 if OK, integer value on error

## <span id="page-148-0"></span>5.2.3.9 int grib\_index\_select\_long (grib\_index ∗ *index*, const char ∗ *key*, long *value*)

Select the message subset with key==value.

The value is a long. The key must have been created with long type or have long as native type if the type was not explicitly defined in the index creation.

#### Parameters:

*index* : an index created from a file. The index must have been created with the key in argument. *key* : key to be selected

*value* : value of the key to select

#### Returns:

0 if OK, integer value on error

## <span id="page-148-2"></span>5.2.3.10 int grib\_index\_select\_string (grib\_index ∗ *index*, const char ∗ *key*, char ∗ *value*)

Select the message subset with key==value.

The value is a string. The key must have been created with string type or have string as native type if the type was not explicitly defined in the index creation.

#### Parameters:

*index* : an index created from a file. The index must have been created with the key in argument. *key* : key to be selected

*value* : value of the key to select

#### Returns:

0 if OK, integer value on error

## <span id="page-149-0"></span>5.3 The grib handle

## Typedefs

- typedef struct [grib\\_handle](#page-150-0) [grib\\_handle](#page-150-0)
- typedef struct [grib\\_multi\\_handle](#page-150-1) [grib\\_multi\\_handle](#page-150-1)

## Functions

- int [grib\\_count\\_in\\_file](#page-150-2) [\(grib\\_context](#page-199-0) ∗c, FILE ∗f, int ∗n) *Counts the messages contained in a file resource.*
- [grib\\_handle](#page-150-0) ∗ [grib\\_handle\\_new\\_from\\_file](#page-151-0) [\(grib\\_context](#page-199-0) ∗c, FILE ∗f, int ∗error) *Create a handle from a file resource.*
- [grib\\_handle](#page-150-0) ∗ [grib\\_handle\\_new\\_from\\_message](#page-151-1) [\(grib\\_context](#page-199-0) ∗c, void ∗data, size\_t data\_len) *Create a handle from a user message in memory.*
- [grib\\_handle](#page-150-0) ∗ [grib\\_handle\\_new\\_from\\_multi\\_message](#page-152-0) [\(grib\\_context](#page-199-0) ∗c, void ∗∗data, size\_t ∗data\_ len, int ∗error)

*Create a handle from a user message in memory.*

• [grib\\_handle](#page-150-0) ∗ [grib\\_handle\\_new\\_from\\_message\\_copy](#page-151-2) [\(grib\\_context](#page-199-0) ∗c, const void ∗data, size\_ t data\_len)

*Create a handle from a user message.*

- [grib\\_handle](#page-150-0) ∗ [grib\\_handle\\_new\\_from\\_template](#page-152-1) [\(grib\\_context](#page-199-0) ∗c, const char ∗res\_name) *Create a handle from a read\_only template resource.*
- [grib\\_handle](#page-150-0) ∗ [grib\\_handle\\_new\\_from\\_samples](#page-152-2) [\(grib\\_context](#page-199-0) ∗c, const char ∗res\_name) *Create a handle from a message contained in a samples directory.*
- [grib\\_handle](#page-150-0) ∗ [grib\\_handle\\_clone](#page-150-3) [\(grib\\_handle](#page-150-0) ∗h) *Clone an existing handle using the context of the original handle, The message is copied and reparsed.*
- int grib handle delete (grib handle ∗h) *Frees a handle, also frees the message if it is not a user message.*
- [grib\\_multi\\_handle](#page-150-1) ∗ [grib\\_multi\\_handle\\_new](#page-153-0) [\(grib\\_context](#page-199-0) ∗c) *Create an empty multi field handle.*
- int [grib\\_multi\\_handle\\_append](#page-153-1) [\(grib\\_handle](#page-150-0) ∗h, int start\_section, [grib\\_multi\\_handle](#page-150-1) ∗mh) *Append the sections starting with start\_section of the message pointed by h at the end of the multi field handle mh.*
- int [grib\\_multi\\_handle\\_delete](#page-153-2) [\(grib\\_multi\\_handle](#page-150-1) ∗mh) *Delete multi field handle.*
- int [grib\\_multi\\_handle\\_write](#page-154-0) [\(grib\\_multi\\_handle](#page-150-1) ∗mh, FILE ∗f) *Write a multi field handle in a file.*

## 5.3.1 Detailed Description

The grib\_handle is the structure giving access to parsed grib values by keys.

## 5.3.2 Typedef Documentation

## <span id="page-150-0"></span>5.3.2.1 typedef struct grib\_handle grib\_handle

Grib handle, structure giving access to parsed grib values by keys

Exa[mples](#page-86-0):

get.c, [iterator.c,](#page-88-0) [keys\\_iterator.c,](#page-90-0) [multi.c,](#page-92-0) [multi\\_write.c,](#page-94-0) [nearest.c,](#page-96-0) [precision.c,](#page-98-0) [print\\_data.c,](#page-0-0) and [set.c.](#page-100-0)

## <span id="page-150-1"></span>5.3.2.2 typedef struct grib\_multi\_handle grib\_multi\_handle

Grib multi field handle, structure used to build multi fields messages.

## Examples:

[multi\\_write.c.](#page-94-0)

## 5.3.3 Function Documentation

## <span id="page-150-2"></span>5.3.3.1 int grib\_count\_in\_file (grib\_context  $* c$ , FILE  $* f$ , int  $* n$ )

Counts the messages contained in a file resource.

#### Parameters:

- *c* : the context from wich the handle will be created (NULL for default context)
- *f* : the file resource
- *n* : the number of messages in the file

#### Returns:

0 if OK, integer value on error

#### Examples:

[count\\_messages.f90.](#page-57-0)

## <span id="page-150-3"></span>5.3.3.2 grib\_handle∗ grib\_handle\_clone (grib\_handle ∗ *h*)

Clone an existing handle using the context of the original handle, The message is copied and reparsed.

## Parameters:

*h* : The handle to be cloned

## Returns:

<span id="page-150-4"></span>the new handle, NULL if the message is invalid or a problem is encountered

#### 5.3.3.3 int grib handle delete (grib handle  $* h$ )

Frees a handle, also frees the message if it is not a user message.

#### See also:

[grib\\_handle\\_new\\_from\\_message](#page-151-1)

## Parameters:

*h* : The handle to be deleted

#### Returns:

0 if OK, integer value on error

## Exa[mples](#page-86-0):

get.c, [iterator.c,](#page-88-0) [multi.c,](#page-92-0) [multi\\_write.c,](#page-94-0) [nearest.c,](#page-96-0) [precision.c,](#page-98-0) [print\\_data.c,](#page-0-0) and [set.c.](#page-100-0)

#### <span id="page-151-0"></span>5.3.3.4 grib\_handle∗ grib\_handle\_new\_from\_file (grib\_context ∗ *c*, FILE ∗ *f*, int ∗ *error*)

Create a handle from a file resource.

The file is read until a message is found. The message is then copied. Remember always to delete the handle when it is not needed any more to avoid memory leaks.

#### Parameters:

*c* : the context from wich the handle will be created (NULL for default context)

*f* : the file resource

*error* : error code set if the returned handle is NULL and the end of file is not reached

#### Returns:

the new handle, NULL if the resource is invalid or a problem is encountered

#### Exa[mples](#page-86-0):

get.c, [iterator.c,](#page-88-0) [keys\\_iterator.c,](#page-90-0) [multi.c,](#page-92-0) [multi\\_write.c,](#page-94-0) [precision.c,](#page-98-0) [print\\_data.c,](#page-0-0) and [set.c.](#page-100-0)

## <span id="page-151-1"></span>5.3.3.5 grib\_handle∗ grib\_handle\_new\_from\_message (grib\_context ∗ *c*, void ∗ *data*, size\_t *data\_len*)

Create a handle from a user message in memory.

The message will not be freed at the end. The message will be copied as soon as a modification is needed.

#### Parameters:

*c* : the context from which the handle will be created (NULL for default context)

*data* : the actual message

*data\_len* : the length of the message in number of bytes

## Returns:

<span id="page-151-2"></span>the new handle, NULL if the message is invalid or a problem is encountered

#### 5.3.3.6 grib\_handle∗ grib\_handle\_new\_from\_message\_copy (grib\_context ∗ *c*, const void ∗ *data*, size\_t *data\_len*)

Create a handle from a user message.

The message is copied and will be freed with the handle

#### Parameters:

*c* : the context from wich the handle will be created (NULL for default context)

*data* : the actual message

*data len* : the length of the message in number of bytes

#### Returns:

the new handle, NULL if the message is invalid or a problem is encountered

#### <span id="page-152-0"></span>5.3.3.7 grib\_handle∗ grib\_handle\_new\_from\_multi\_message (grib\_context ∗ *c*, void ∗∗ *data*, size\_t ∗ *data\_len*, int ∗ *error*)

Create a handle from a user message in memory.

The message will not be freed at the end. The message will be copied as soon as a modification is needed. This function works also with multi field messages.

#### Parameters:

*c* : the context from which the handle will be created (NULL for default context)

*data* : the actual message

*data len* : the length of the message in number of bytes

*error* : error code

#### Returns:

the new handle, NULL if the message is invalid or a problem is encountered

#### <span id="page-152-2"></span>5.3.3.8 grib\_handle∗ grib\_handle\_new\_from\_samples (grib\_context ∗ *c*, const char ∗ *res\_name*)

Create a handle from a message contained in a samples directory.

The message is copied at the creation of the handle

#### Parameters:

*c* : the context from wich the handle will be created (NULL for default context)

*res\_name* : the resource name

#### Returns:

<span id="page-152-1"></span>the new handle, NULL if the resource is invalid or a problem is encountered

#### 5.3.3.9 grib\_handle∗ grib\_handle\_new\_from\_template (grib\_context ∗ *c*, const char ∗ *res\_name*)

Create a handle from a read\_only template resource.

The message is copied at the creation of the handle

#### Parameters:

*c* : the context from wich the handle will be created (NULL for default context)

*res\_name* : the resource name

## Returns:

the new handle, NULL if the resource is invalid or a problem is encountered

## <span id="page-153-1"></span>5.3.3.10 integrib multi-handle append (grib handle  $* h$ , int *start section*, grib multi-handle  $*$ *mh*)

Append the sections starting with start\_section of the message pointed by h at the end of the multi field handle mh.

Remember always to delete the multi handle when it is not needed any more to avoid memory leaks.

### Parameters:

- *h* : The handle from which the sections are copied.
- *start\_section* : section number. Starting from this section all the sections to then end of the message will be copied.
- *mh* : The multi field handle on which the sections are appended.

#### Returns:

0 if OK, integer value on error

#### Examples:

[multi\\_write.c.](#page-94-0)

#### <span id="page-153-2"></span>5.3.3.11 int grib\_multi\_handle\_delete (grib\_multi\_handle ∗ *mh*)

Delete multi field handle.

## Parameters:

*mh* : The multi field handle to be deleted.

#### Returns:

0 if OK, integer value on error

#### Examples:

<span id="page-153-0"></span>[multi\\_write.c.](#page-94-0)

### 5.3.3.12 grib\_multi\_handle∗ grib\_multi\_handle\_new (grib\_context  $\ast c$ )

Create an empty multi field handle.

Remember always to delete the multi handle when it is not needed any more to avoid memory leaks.

#### Parameters:

*c* : the context from wich the handle will be created (NULL for default context)

## Examples:

[multi\\_write.c.](#page-94-0)

## <span id="page-154-0"></span>5.3.3.13 int grib\_multi\_handle\_write (grib\_multi\_handle ∗ *mh*, FILE ∗ *f*)

Write a multi field handle in a file.

Remember always to delete the multi handle when it is not needed any more to avoid memory leaks.

## Parameters:

*mh* : The multi field handle to be written.

*f* : File on which the file handle is written.

## Returns:

0 if OK, integer value on error

## Examples:

[multi\\_write.c.](#page-94-0)

## <span id="page-155-0"></span>5.4 Handling coded messages

## Functions

- int [grib\\_get\\_message](#page-155-1) [\(grib\\_handle](#page-150-0) ∗h, const void ∗∗message, size\_t ∗message\_length) *getting the message attached to a handle*
- int [grib\\_get\\_message\\_copy](#page-155-2) [\(grib\\_handle](#page-150-0) ∗h, void ∗message, size\_t ∗message\_length) *getting a copy of the message attached to a handle*

## 5.4.1 Detailed Description

## 5.4.2 Function Documentation

## <span id="page-155-1"></span>5.4.2.1 int grib\_get\_message (grib\_handle ∗ *h*, const void ∗∗ *message*, size\_t ∗ *message\_length*)

getting the message attached to a handle

#### Parameters:

*h* : the grib handle to wich the buffer should be gathered *message* : the pointer to be set to the handle's data *message length* : at exist, the message size in number of bytes

#### Returns:

0 if OK, integer value on error

## Examples:

[precision.c,](#page-98-0) and [set.c.](#page-100-0)

## <span id="page-155-2"></span>5.4.2.2 int grib\_get\_message\_copy (grib\_handle ∗ *h*, void ∗ *message*, size\_t ∗ *message\_length*)

getting a copy of the message attached to a handle

#### Parameters:

*h* : the grib handle to wich the buffer should be returned

*message* : the pointer to the data buffer to be filled

*message length* : at entry, the size in number of bytes of the allocated empty message. At exist, the actual message length in number of bytes

## Returns:

0 if OK, integer value on error

## <span id="page-156-0"></span>5.5 Iterating on latitude/longitude/values

## Functions

- [grib\\_iterator](#page-199-1) ∗ [grib\\_iterator\\_new](#page-157-0) [\(grib\\_handle](#page-150-0) ∗h, unsigned long flags, int ∗error) *Create a new iterator from a handle, using current geometry and values.*
- int grib iterator next (grib iterator ∗i, double ∗lat, double ∗lon, double ∗value) *Get the next value from an iterator.*
- int [grib\\_iterator\\_previous](#page-157-2) [\(grib\\_iterator](#page-199-1) ∗i, double ∗lat, double ∗lon, double ∗value) *Get the previous value from an iterator.*
- int [grib\\_iterator\\_has\\_next](#page-157-3) [\(grib\\_iterator](#page-199-1) ∗i) *Test procedure for values in an iterator.*
- int [grib\\_iterator\\_reset](#page-158-0) [\(grib\\_iterator](#page-199-1) ∗i) *Test procedure for values in an iterator.*
- int [grib\\_iterator\\_delete](#page-156-1) [\(grib\\_iterator](#page-199-1) ∗i) *Frees an iterator from memory.*
- [grib\\_nearest](#page-200-0) ∗ [grib\\_nearest\\_new](#page-159-0) [\(grib\\_handle](#page-150-0) ∗h, int ∗error)

*Create a new nearest from a handle, using current geometry .*

• int [grib\\_nearest\\_find](#page-158-1) [\(grib\\_nearest](#page-200-0) ∗nearest, [grib\\_handle](#page-150-0) ∗h, double inlat, double inlon, unsigned long flags, double ∗outlats, double ∗outlons, double ∗values, double ∗distances, int ∗indexes, size\_t ∗len)

*Find the 4 nearest points of a latitude longitude point.*

• int [grib\\_nearest\\_delete](#page-158-2) [\(grib\\_nearest](#page-200-0) ∗nearest)

*Frees an nearest from memory.*

• int grib nearest find multiple (grib handle ∗h, int is lsm, double ∗inlats, double ∗inlons, long npoints, double ∗outlats, double ∗outlons, double ∗values, double ∗distances, int ∗indexes)

*Find the nearest point of a set of points whose latitudes and longitudes are given in the inlats, inlons arrays respectively.*

## 5.5.1 Detailed Description

## 5.5.2 Function Documentation

## <span id="page-156-1"></span>5.5.2.1 int grib iterator delete (grib iterator  $* i$ )

Frees an iterator from memory.

#### Parameters:

*i* : the iterator

Generated on Wed Jul 22 16:12:40 2009 for grib\_api by Doxygen

## Returns:

0 if OK, integer value on error

#### Examples:

[iterator.c,](#page-88-0) and [iterator\\_fortran.F.](#page-0-0)

## <span id="page-157-3"></span>5.5.2.2 int grib iterator has next (grib iterator  $* i$ )

Test procedure for values in an iterator.

## Parameters:

*i* : the iterator

#### Returns:

boolean, 1 if the iterator still nave next values, 0 otherwise

## <span id="page-157-0"></span>5.5.2.3 grib\_iterator∗ grib\_iterator\_new (grib\_handle ∗ *h*, unsigned long *flags*, int ∗ *error*)

Create a new iterator from a handle, using current geometry and values.

## Parameters:

*h* : the handle from which the iterator will be created *flags* : flags for future use. *error* : error code

## Returns:

the new iterator, NULL if no iterator can be created

## Examples:

[iterator.c,](#page-88-0) and [iterator\\_fortran.F.](#page-0-0)

#### <span id="page-157-1"></span>5.5.2.4 int grib\_iterator\_next (grib\_iterator ∗ *i*, double ∗ *lat*, double ∗ *lon*, double ∗ *value*)

Get the next value from an iterator.

## Parameters:

*i* : the iterator

*lat* : on output latitude in degree

*lon* : on output longitude in degree

*value* : on output value of the point

## Returns:

positive value if successful, 0 if no more data are available

## Examples:

<span id="page-157-2"></span>[iterator.c,](#page-88-0) and [iterator\\_fortran.F.](#page-0-0)

#### 5.5.2.5 int grib\_iterator\_previous (grib\_iterator ∗ *i*, double ∗ *lat*, double ∗ *lon*, double ∗ *value*)

Get the previous value from an iterator.

## Parameters:

*i* : the iterator *lat* : on output latitude in degree *lon* : on output longitude in degree *value* : on output value of the point∗

## Returns:

positive value if successful, 0 if no more data are available

#### <span id="page-158-0"></span>5.5.2.6 int grib\_iterator\_reset (grib\_iterator ∗ *i*)

Test procedure for values in an iterator.

## Parameters:

*i* : the iterator

#### Returns:

0 if OK, integer value on error

## <span id="page-158-2"></span>5.5.2.7 int grib\_nearest\_delete (grib\_nearest ∗ *nearest*)

Frees an nearest from memory.

#### Parameters:

*nearest* : the nearest

## Returns:

0 if OK, integer value on error

#### Examples:

<span id="page-158-1"></span>[nearest.c.](#page-96-0)

5.5.2.8 int grib\_nearest\_find (grib\_nearest ∗ *nearest*, grib\_handle ∗ *h*, double *inlat*, double *inlon*, unsigned long *flags*, double ∗ *outlats*, double ∗ *outlons*, double ∗ *values*, double ∗ *distances*, int ∗ *indexes*, size\_t ∗ *len*)

Find the 4 nearest points of a latitude longitude point.

The flags are provided to speed up the process of searching. If you are sure that the point you are asking for is not changing from a call to another you can use GRIB\_NEAREST\_SAME\_POINT. The same is valid for the grid. Flags can be used together duing an or.

#### Parameters:

*nearest* : nearest structure

*h* : handle from which geography and data values are taken

*inlat* : latitude of the point to search for

*inlon* : longitude of the point to search for

*flags* : GRIB\_NEAREST\_SAME\_POINT, GRIB\_NEAREST\_SAME\_GRID

*outlats* : returned array of latitudes of the nearest points

*outlons* : returned array of longitudes of the nearest points

*values* : returned array of data values of the nearest points

*distances* : returned array of distances from the nearest points

*indexes* : returned array of indexes of the nearest points

*len* : size of the arrays

## Returns:

0 if OK, integer value on error

#### Examples:

<span id="page-159-1"></span>[nearest.c.](#page-96-0)

## 5.5.2.9 int grib\_nearest\_find\_multiple (grib\_handle ∗ *h*, int *is\_lsm*, double ∗ *inlats*, double ∗ *inlons*, long *npoints*, double ∗ *outlats*, double ∗ *outlons*, double ∗ *values*, double ∗ *distances*, int ∗ *indexes*)

Find the nearest point of a set of points whose latitudes and longitudes are given in the inlats, inlons arrays respectively.

If the flag is lsm is 1 the nearest land point is returned and the grib passed as handle (h) is considered a land sea mask. The land nearest point is the nearest point with land sea mask value  $>=0.5$ . If no nearest land points are found the nearest value is returned. If the flag is\_lsm is 0 the nearest point is returned. values, distances, indexes (in the "values" array) for the nearest points (ilons,ilats) are returned.

#### Parameters:

*h* : handle from which geography and data values are taken

*is*  $\mathit{lsm}$  : lsm flag (1-> nearest land, 0-> nearest)

*inlats* : latitudes of the points to search for

*inlons* : longitudes of the points to search for

*npoints* : number of points (size of the inlats, inlons, outlats, outlons, values, distances, indexes arrays)

*outlats* : returned array of latitudes of the nearest points

*outlons* : returned array of longitudes of the nearest points

*values* : returned array of data values of the nearest points

*distances* : returned array of distances from the nearest points

*indexes* : returned array of indexes of the nearest points

### Returns:

<span id="page-159-0"></span>0 if OK, integer value on error

## 5.5.2.10 grib\_nearest∗ grib\_nearest\_new (grib\_handle ∗ *h*, int ∗ *error*)

Create a new nearest from a handle, using current geometry .

## Parameters:

*h* : the handle from which the iterator will be created *error* : error code

#### Returns:

the new nearest, NULL if no nearest can be created

## Examples:

[nearest.c.](#page-96-0)

## <span id="page-161-0"></span>5.6 Accessing header and data values

## Functions

• int [grib\\_get\\_offset](#page-165-0) [\(grib\\_handle](#page-150-0) ∗h, const char ∗key, size\_t ∗offset)

*Get the number offset of a key, in a message if several keys of the same name are present, the offset of the last one is returned.*

- int [grib\\_get\\_size](#page-165-1) [\(grib\\_handle](#page-150-0) ∗h, const char ∗key, size\_t ∗size) *Get the number of coded value from a key, if several keys of the same name are present, the total sum is returned.*
- int [grib\\_get\\_long](#page-164-0) [\(grib\\_handle](#page-150-0) ∗h, const char ∗key, long ∗value) *Get a long value from a key, if several keys of the same name are present, the last one is returned.*
- int [grib\\_get\\_double](#page-162-0) [\(grib\\_handle](#page-150-0) ∗h, const char ∗key, double ∗value) *Get a double value from a key, if several keys of the same name are present, the last one is returned.*
- int [grib\\_get\\_double\\_element](#page-163-0) [\(grib\\_handle](#page-150-0) ∗h, const char ∗key, int i, double ∗value) *Get as double the i-th element of the "key" array.*
- int [grib\\_get\\_double\\_elements](#page-164-1) [\(grib\\_handle](#page-150-0) ∗h, const char ∗key, int ∗i, long size, double ∗value) *Get as double array the elements of the "key" array whose indexes are listed in the input array i.*
- int [grib\\_get\\_string](#page-165-2) [\(grib\\_handle](#page-150-0) ∗h, const char ∗key, char ∗mesg, size\_t ∗length) *Get a string value from a key, if several keys of the same name are present, the last one is returned.*
- int [grib\\_get\\_bytes](#page-162-1) [\(grib\\_handle](#page-150-0) ∗h, const char ∗key, unsigned char ∗bytes, size\_t ∗length) *Get raw bytes values from a key.*
- int [grib\\_get\\_double\\_array](#page-163-1) [\(grib\\_handle](#page-150-0) ∗h, const char ∗key, double ∗vals, size\_t ∗length) *Get double array values from a key.*
- int [grib\\_get\\_long\\_array](#page-164-2) [\(grib\\_handle](#page-150-0) ∗h, const char ∗key, long ∗vals, size\_t ∗length) *Get long array values from a key.*
- int [grib\\_copy\\_namespace](#page-162-2) [\(grib\\_handle](#page-150-0) ∗dest, const char ∗name, [grib\\_handle](#page-150-0) ∗src) *Copy the keys belonging to a given namespace from a source handle to a destination handle.*
- int [grib\\_set\\_long](#page-167-0) [\(grib\\_handle](#page-150-0) ∗h, const char ∗key, long val) *Set a long value from a key.*
- int [grib\\_set\\_double](#page-166-0) [\(grib\\_handle](#page-150-0) ∗h, const char ∗key, double val) *Set a double value from a key.*
- int [grib\\_set\\_string](#page-168-0) [\(grib\\_handle](#page-150-0) ∗h, const char ∗key, const char ∗mesg, size\_t ∗length) *Set a string value from a key.*
- int [grib\\_set\\_bytes](#page-166-1) [\(grib\\_handle](#page-150-0) ∗h, const char ∗key, const unsigned char ∗bytes, size\_t ∗length) *Set a bytes array from a key.*
- int [grib\\_set\\_double\\_array](#page-167-1) [\(grib\\_handle](#page-150-0) ∗h, const char ∗key, const double ∗vals, size\_t length) *Set a double array from a key.*
- int [grib\\_set\\_long\\_array](#page-168-1) [\(grib\\_handle](#page-150-0) ∗h, const char ∗key, const long ∗vals, size\_t length) *Set a long array from a key.*

## 5.6.1 Detailed Description

## 5.6.2 Function Documentation

## <span id="page-162-2"></span>5.6.2.1 int grib\_copy\_namespace (grib\_handle ∗ *dest*, const char ∗ *name*, grib\_handle ∗ *src*)

Copy the keys belonging to a given namespace from a source handle to a destination handle.

#### Parameters:

*dest* : destination handle *name* : namespace *src* : source handle

#### Returns:

0 if OK, integer value on error

## <span id="page-162-1"></span>5.6.2.2 int grib\_get\_bytes (grib\_handle ∗ *h*, const char ∗ *key*, unsigned char ∗ *bytes*, size\_t ∗ *length*)

Get raw bytes values from a key.

If several keys of the same name are present, the last one is returned

#### See also:

[grib\\_set\\_bytes](#page-166-1)

#### Parameters:

*h* : the handle to get the data from

*key* : the key to be searched

*bytes* : the address of a byte array where the data will be retreived

*length* : the address of a size\_t that contains allocated length of the byte array on input, and that contains the actual length of the byte array on output

#### Returns:

<span id="page-162-0"></span>0 if OK, integer value on error

#### 5.6.2.3 int grib get double (grib handle  $* h$ , const char  $* k e y$ , double  $* v a l u e$ )

Get a double value from a key, if several keys of the same name are present, the last one is returned.

#### See also:

[grib\\_set\\_double](#page-166-0)

#### Parameters:

*h* : the handle to get the data from

*key* : the key to be searched

*value* : the address of a double where the data will be retreived

## Returns:

0 if OK, integer value on error

#### Exa[mples](#page-86-0):

get.c, [iterator.c,](#page-88-0) and [print\\_data.c.](#page-0-0)

#### <span id="page-163-1"></span>5.6.2.4 int grib\_get\_double\_array (grib\_handle ∗ *h*, const char ∗ *key*, double ∗ *vals*, size\_t ∗ *length*)

Get double array values from a key.

If several keys of the same name are present, the last one is returned

#### See also:

[grib\\_set\\_double\\_array](#page-167-1)

#### Parameters:

*h* : the handle to get the data from

*key* : the key to be searched

- *vals* : the address of a double array where the data will be retreived
- *length* : the address of a size\_t that contains allocated length of the double array on input, and that contains the actual length of the double array on output

#### Returns:

0 if OK, integer value on error

#### Exa[mples](#page-86-0):

get.c, [precision.c,](#page-98-0) and [print\\_data.c.](#page-0-0)

#### <span id="page-163-0"></span>5.6.2.5 int grib\_get\_double\_element (grib\_handle ∗ *h*, const char ∗ *key*, int *i*, double ∗ *value*)

Get as double the i-th element of the "key" array.

## Parameters:

*h* : the handle to get the data from

*key* : the key to be searched

*i* : zero based index

*value* : the address of a double where the data will be retreived

## Returns:

0 if OK, integer value on error

<span id="page-164-1"></span>5.6.2.6 int grib\_get\_double\_elements (grib\_handle ∗ *h*, const char ∗ *key*, int ∗ *i*, long *size*, double ∗ *value*)

Get as double array the elements of the "key" array whose indexes are listed in the input array i.

### Parameters:

*h* : the handle to get the data from

*key* : the key to be searched

*i* : zero based array of indexes

*size* : size of the i and value arrays

*value* : the address of a double where the data will be retreived

### Returns:

0 if OK, integer value on error

## <span id="page-164-0"></span>5.6.2.7 int grib\_get\_long (grib\_handle ∗ *h*, const char ∗ *key*, long ∗ *value*)

Get a long value from a key, if several keys of the same name are present, the last one is returned.

## See also:

[grib\\_set\\_long](#page-167-0)

## Parameters:

*h* : the handle to get the data from

*key* : the key to be searched

*value* : the address of a long where the data will be retreived

#### Returns:

0 if OK, integer value on error

#### Exa[mples](#page-86-0):

<span id="page-164-2"></span>get.c, [multi.c,](#page-92-0) [nearest.c,](#page-96-0) [precision.c,](#page-98-0) and [set.c.](#page-100-0)

#### 5.6.2.8 int grib\_get\_long\_array (grib\_handle ∗ *h*, const char ∗ *key*, long ∗ *vals*, size\_t ∗ *length*)

Get long array values from a key.

If several keys of the same name are present, the last one is returned

#### See also:

[grib\\_set\\_long\\_array](#page-168-1)

## Parameters:

*h* : the handle to get the data from

*key* : the key to be searched

*vals* : the address of a long array where the data will be retreived

*length* : the address of a size t that contains allocated length of the long array on input, and that contains the actual length of the long array on output

## Returns:

0 if OK, integer value on error

## <span id="page-165-0"></span>5.6.2.9 int grib\_get\_offset (grib\_handle ∗ *h*, const char ∗ *key*, size\_t ∗ *offset*)

Get the number offset of a key, in a message if several keys of the same name are present, the offset of the last one is returned.

## Parameters:

*h* : the handle to get the offset from *key* : the key to be searched *offset* : the address of a size\_t where the offset will be set

### Returns:

0 if OK, integer value on error

## <span id="page-165-1"></span>5.6.2.10 int grib\_get\_size (grib\_handle ∗ *h*, const char ∗ *key*, size\_t ∗ *size*)

Get the number of coded value from a key, if several keys of the same name are present, the total sum is returned.

## Parameters:

*h* : the handle to get the offset from

*key* : the key to be searched

*size* : the address of a size\_t where the size will be set

## Returns:

0 if OK, integer value on error

#### Examples:

<span id="page-165-2"></span>[count\\_messages.f90,](#page-57-0) [get.c,](#page-86-0) [get.f90,](#page-59-0) [get\\_fortran.F,](#page-0-0) [get\\_pl.f90,](#page-63-0) [get\\_pv.f90,](#page-64-0) [precision.c,](#page-98-0) [preci](#page-73-0)[sion.f90,](#page-73-0) [precision\\_fortran.F,](#page-0-0) [print\\_data.c,](#page-0-0) [print\\_data.f90,](#page-75-0) [print\\_data\\_fortran.F,](#page-0-0) [samples.f90,](#page-77-0) and [set\\_](#page-81-0) [bitmap.f90.](#page-81-0)

#### 5.6.2.11 int grib\_get\_string (grib\_handle ∗ *h*, const char ∗ *key*, char ∗ *mesg*, size\_t ∗ *length*)

Get a string value from a key, if several keys of the same name are present, the last one is returned.

#### See also:

[grib\\_set\\_string](#page-168-0)

## Parameters:

*h* : the handle to get the data from

*key* : the key to be searched

*mesg* : the address of a string where the data will be retreived

*length* : the address of a size t that contains allocated length of the string on input, and that contains the actual length of the string on output

#### Returns:

0 if OK, integer value on error

#### Examples:

[keys\\_iterator.c,](#page-90-0) [keys\\_iterator\\_fortran.F,](#page-0-0) [nearest.c,](#page-96-0) [set.c,](#page-100-0) and [set\\_fortran.F.](#page-0-0)

## <span id="page-166-1"></span>5.6.2.12 int grib\_set\_bytes (grib\_handle ∗ *h*, const char ∗ *key*, const unsigned char ∗ *bytes*, size\_t ∗ *length*)

Set a bytes array from a key.

If several keys of the same name are present, the last one is set

#### See also:

[grib\\_get\\_bytes](#page-162-1)

## Parameters:

*h* : the handle to set the data to

*key* : the key to be searched

*bytes* : the address of a byte array where the data will be read

*length* : the address of a size\_t that contains the length of the byte array on input, and that contains the actual packed length of the byte array on output

#### Returns:

0 if OK, integer value on error

#### <span id="page-166-0"></span>5.6.2.13 integrib\_set\_double (grib\_handle ∗ *h*, const char ∗ *key*, double *val*)

Set a double value from a key.

If several keys of the same name are present, the last one is set

## See also:

[grib\\_get\\_double](#page-162-0)

## Parameters:

*h* : the handle to set the data to

*key* : the key to be searched

*val* : a double where the data will be read

#### Returns:

0 if OK, integer value on error

## <span id="page-167-1"></span>5.6.2.14 int grib\_set\_double\_array (grib\_handle ∗ *h*, const char ∗ *key*, const double ∗ *vals*, size\_t *length*)

Set a double array from a key.

If several keys of the same name are present, the last one is set

## See also:

[grib\\_get\\_double\\_array](#page-163-1)

#### Parameters:

*h* : the handle to set the data to

*key* : the key to be searched

*vals* : the address of a double array where the data will be read

*length* : a size\_t that contains the length of the byte array on input

### Returns:

0 if OK, integer value on error

#### <span id="page-167-0"></span>5.6.2.15 int grib\_set\_long (grib\_handle ∗ *h*, const char ∗ *key*, long *val*)

Set a long value from a key.

If several keys of the same name are present, the last one is set

## See also:

#### [grib\\_get\\_long](#page-164-0)

## Parameters:

*h* : the handle to set the data to

*key* : the key to be searched

*val* : a long where the data will be read

#### Returns:

0 if OK, integer value on error

## Examples:

[multi\\_write.c,](#page-94-0) [precision.c,](#page-98-0) and [set.c.](#page-100-0)

#### <span id="page-168-1"></span>5.6.2.16 int grib\_set\_long\_array (grib\_handle ∗ *h*, const char ∗ *key*, const long ∗ *vals*, size\_t *length*)

Set a long array from a key.

If several keys of the same name are present, the last one is set

## See also:

[grib\\_get\\_long\\_array](#page-164-2)

#### Parameters:

*h* : the handle to set the data to *key* : the key to be searched *vals* : the address of a long array where the data will be read *length* : a size\_t that contains the length of the long array on input

## Returns:

0 if OK, integer value on error

#### <span id="page-168-0"></span>5.6.2.17 int grib\_set\_string (grib\_handle ∗ *h*, const char ∗ *key*, const char ∗ *mesg*, size\_t ∗ *length*)

Set a string value from a key.

If several keys of the same name are present, the last one is set

#### See also:

[grib\\_get\\_string](#page-165-2)

#### Parameters:

*h* : the handle to set the data to

*key* : the key to be searched

*mesg* : the address of a string where the data will be read

*length* : the address of a size\_t that contains the length of the string on input, and that contains the actual packed length of the string on output

#### Returns:

0 if OK, integer value on error

## <span id="page-169-0"></span>5.7 The context object

## Typedefs

- typedef void(∗ [grib\\_free\\_proc](#page-172-0) )(const [grib\\_context](#page-199-0) ∗c, void ∗data) *Grib free procedure, format of a procedure referenced in the context that is used to free memory.*
- typedef void ∗(∗ [grib\\_malloc\\_proc](#page-173-0) )(const [grib\\_context](#page-199-0) ∗c, size\_t length) *Grib malloc procedure, format of a procedure referenced in the context that is used to allocate memory.*
- typedef void ∗(∗ [grib\\_realloc\\_proc](#page-173-1) )(const [grib\\_context](#page-199-0) ∗c, void ∗data, size\_t length) *Grib realloc procedure, format of a procedure referenced in the context that is used to reallocate memory.*
- typedef void(∗ [grib\\_log\\_proc](#page-172-1) )(const [grib\\_context](#page-199-0) ∗c, int level, const char ∗mesg) *Grib loc proc, format of a procedure referenced in the context that is used to log internal messages.*
- typedef void(∗ [grib\\_print\\_proc](#page-173-2) )(const [grib\\_context](#page-199-0) ∗c, void ∗descriptor, const char ∗mesg) *Grib print proc, format of a procedure referenced in the context that is used to print external messages.*
- typedef size t(∗ [grib\\_data\\_read\\_proc](#page-171-0) )(const [grib\\_context](#page-199-0) ∗c, void ∗ptr, size\_t size, void ∗stream) *Grib data read proc, format of a procedure referenced in the context that is used to read from a stream in a resource.*
- typedef size\_t(∗ [grib\\_data\\_write\\_proc](#page-172-2) )(const [grib\\_context](#page-199-0) ∗c, const void ∗ptr, size\_t size, void ∗stream)

*Grib data read write, format of a procedure referenced in the context that is used to write to a stream from a resource.*

• typedef off\_t(∗ [grib\\_data\\_tell\\_proc](#page-172-3) )(const [grib\\_context](#page-199-0) ∗c, void ∗stream)

*Grib data tell, format of a procedure referenced in the context that is used to tell the current position in a stream.*

• typedef off t(\* grib data seek proc )(const grib context \*c, off t offset, int whence, void ∗stream)

*Grib data seek, format of a procedure referenced in the context that is used to seek the current position in a stream.*

• typedef int(∗ [grib\\_data\\_eof\\_proc](#page-171-2) )(const [grib\\_context](#page-199-0) ∗c, void ∗stream) *Grib data eof, format of a procedure referenced in the context that is used to test end of file.*

## Functions

- grib context ∗ grib get context (grib handle ∗h) *Retreive the context from a handle.*
- grib context ∗ grib context get default (void) *Get the static default context.*
- grib context ∗ grib context new (grib context ∗c)

*Create and allocate a new context from a parent context.*

- void grib context delete (grib context ∗c) *Frees the cached definition files of the context.*
- void [grib\\_gts\\_header\\_on](#page-177-0) [\(grib\\_context](#page-199-0) ∗c) *Set the gts header mode on.*
- void [grib\\_gts\\_header\\_off](#page-177-1) [\(grib\\_context](#page-199-0) ∗c) *Set the gts header mode off.*
- void [grib\\_gribex\\_mode\\_on](#page-177-2) [\(grib\\_context](#page-199-0) ∗c) *Set the gribex mode on.*
- void [grib\\_gribex\\_mode\\_off](#page-177-3) [\(grib\\_context](#page-199-0) ∗c) *Set the gribex mode off.*
- void [grib\\_context\\_set\\_user\\_data](#page-176-1) [\(grib\\_context](#page-199-0) ∗c, void ∗udata) *Sets user data in a context.*
- void ∗ [grib\\_context\\_get\\_user\\_data](#page-174-3) [\(grib\\_context](#page-199-0) ∗c) *get userData from a context*
- void [grib\\_context\\_set\\_memory\\_proc](#page-175-0) [\(grib\\_context](#page-199-0) ∗c, [grib\\_malloc\\_proc](#page-173-0) griballoc, [grib\\_free\\_proc](#page-172-0) gribfree, [grib\\_realloc\\_proc](#page-173-1) gribrealloc)

*Sets memory procedures of the context.*

• void [grib\\_context\\_set\\_persistent\\_memory\\_proc](#page-176-2) [\(grib\\_context](#page-199-0) ∗c, [grib\\_malloc\\_proc](#page-173-0) griballoc, [grib\\_](#page-172-0) [free\\_proc](#page-172-0) gribfree)

*Sets memory procedures of the context for persistent data.*

- void [grib\\_context\\_set\\_buffer\\_memory\\_proc](#page-174-4) [\(grib\\_context](#page-199-0) ∗c, [grib\\_malloc\\_proc](#page-173-0) griballoc, [grib\\_](#page-172-0) [free\\_proc](#page-172-0) gribfree, [grib\\_realloc\\_proc](#page-173-1) gribrealloc) *Sets memory procedures of the context for large buffers.*
- void [grib\\_context\\_set\\_path](#page-175-1) [\(grib\\_context](#page-199-0) ∗c, const char ∗path) *Sets the context search path for definition files.*
- void [grib\\_context\\_set\\_dump\\_mode](#page-175-2) [\(grib\\_context](#page-199-0) ∗c, int mode) *Sets context dump mode.*
- void [grib\\_context\\_set\\_print\\_proc](#page-176-3) [\(grib\\_context](#page-199-0) ∗c, [grib\\_print\\_proc](#page-173-2) printp) *Sets the context printing procedure used for user interaction.*
- void [grib\\_context\\_set\\_logging\\_proc](#page-175-3) [\(grib\\_context](#page-199-0) ∗c, [grib\\_log\\_proc](#page-172-1) logp) *Sets the context logging procedure used for system (warning, errors, infos .*
- void [grib\\_multi\\_support\\_on](#page-178-0) [\(grib\\_context](#page-199-0) ∗c) *Turn on support for multiple fields in single grib messages.*

• void [grib\\_multi\\_support\\_off](#page-177-4) [\(grib\\_context](#page-199-0) ∗c) *Turn off support for multiple fields in single grib messages.*

## 5.7.1 Detailed Description

The context is a long life configuration object of the grib api. It is used to define special allocation and free routines or to set special grib\_api behaviours and variables.

## 5.7.2 Typedef Documentation

#### <span id="page-171-2"></span>5.7.2.1 typedef int(∗ grib\_data\_eof\_proc)(const grib\_context ∗c, void ∗stream)

Grib data eof, format of a procedure referenced in the context that is used to test end of file.

#### Parameters:

*c* : the context where the tell will apply

∗*stream* : the stream

## Returns:

the position in the stream

## <span id="page-171-0"></span>5.7.2.2 typedef size\_t(∗ grib\_data\_read\_proc)(const grib\_context ∗c, void ∗ptr, size\_t size, void ∗stream)

Grib data read proc, format of a procedure referenced in the context that is used to read from a stream in a resource.

## Parameters:

*c* : the context where the read will apply

∗*ptr* : the resource

*size* : size to read

∗*stream* : the stream

#### Returns:

size read

## <span id="page-171-1"></span>5.7.2.3 typedef off\_t(∗ grib\_data\_seek\_proc)(const grib\_context ∗c, off\_t offset, int whence, void ∗stream)

Grib data seek, format of a procedure referenced in the context that is used to seek the current position in a stream.

#### Parameters:

*c* : the context where the tell will apply

*offset* : the offset to seek to

*whence* : If whence is set to SEEK\_SET, SEEK\_CUR, or SEEK\_END, the offset is relative to the start of the file, the current position indicator, or end-of-file, respectively.

∗*stream* : the stream

## Returns:

0 if OK, integer value on error

## <span id="page-172-3"></span>5.7.2.4 typedef off\_t(∗ grib\_data\_tell\_proc)(const grib\_context ∗c, void ∗stream)

Grib data tell, format of a procedure referenced in the context that is used to tell the current position in a stream.

## Parameters:

*c* : the context where the tell will apply

∗*stream* : the stream

#### Returns:

the position in the stream

<span id="page-172-2"></span>5.7.2.5 typedef size t(\* grib\_data\_write\_proc)(const grib\_context ∗c, const void ∗ptr, size\_t size, void ∗stream)

Grib data read write, format of a procedure referenced in the context that is used to write to a stream from a resource.

#### Parameters:

*c* : the context where the write will apply ∗*ptr* : the resource *size* : size to read ∗*stream* : the stream

#### Returns:

<span id="page-172-0"></span>size written

## 5.7.2.6 typedef void(∗ grib\_free\_proc)(const grib\_context ∗c, void ∗data)

Grib free procedure, format of a procedure referenced in the context that is used to free memory.

#### Parameters:

*c* : the context where the memory freeing will apply

*data* : pointer to the data to be freed must match

#### See also:

<span id="page-172-1"></span>[grib\\_malloc\\_proc](#page-173-0)

#### 5.7.2.7 typedef void(∗ grib log proc)(const grib context ∗c, int level, const char ∗mesg)

Grib loc proc, format of a procedure referenced in the context that is used to log internal messages.

#### Parameters:

*c* : the context where the logging will apply *level* : the log level, as defined in log modes *mesg* : the message to be logged

#### <span id="page-173-0"></span>5.7.2.8 typedef void∗(∗ grib\_malloc\_proc)(const grib\_context ∗c, size\_t length)

Grib malloc procedure, format of a procedure referenced in the context that is used to allocate memory.

#### Parameters:

*c* : the context where the memory allocation will apply *length* : length to be allocated in number of bytes

## Returns:

a pointer to the alocated memory, NULL if no memory can be allocated must match

#### See also:

[grib\\_free\\_proc](#page-172-0)

#### <span id="page-173-2"></span>5.7.2.9 typedef void(∗ grib\_print\_proc)(const grib\_context ∗c, void ∗descriptor, const char ∗mesg)

Grib print proc, format of a procedure referenced in the context that is used to print external messages.

## Parameters:

*c* : the context where the logging will apply *descriptor* : the structure to be printed on, must match the implementation *mesg* : the message to be printed

#### <span id="page-173-1"></span>5.7.2.10 typedef void∗(∗ grib\_realloc\_proc)(const grib\_context ∗c, void ∗data, size\_t length)

Grib realloc procedure, format of a procedure referenced in the context that is used to reallocate memory.

#### Parameters:

*c* : the context where the memory allocation will apply *data* : pointer to the data to be reallocated *length* : length to be allocated in number of bytes

#### Returns:

a pointer to the alocated memory

## 5.7.3 Function Documentation

#### <span id="page-174-2"></span>5.7.3.1 void grib\_context\_delete (grib\_context ∗ *c*)

Frees the cached definition files of the context.

## Parameters:

<span id="page-174-0"></span>*c* : the context to be deleted

## 5.7.3.2 grib\_context∗ grib\_context\_get\_default (void)

Get the static default context.

#### Returns:

the default context, NULL it the context is not available

## <span id="page-174-3"></span>5.7.3.3 void∗ grib\_context\_get\_user\_data (grib\_context ∗ *c*)

get userData from a context

#### Parameters:

*c* : the context from which the user data will be retreived

## Returns:

the user data referenced in the context

## <span id="page-174-1"></span>5.7.3.4 grib\_context∗ grib\_context\_new (grib\_context ∗ *c*)

Create and allocate a new context from a parent context.

#### Parameters:

*c* : the context to be cloned, NULL for default context

## Returns:

the new and empty context, NULL if error

## <span id="page-174-4"></span>5.7.3.5 void grib\_context\_set\_buffer\_memory\_proc (grib\_context ∗ *c*, grib\_malloc\_proc *griballoc*, grib\_free\_proc *gribfree*, grib\_realloc\_proc *gribrealloc*)

Sets memory procedures of the context for large buffers.

## Parameters:

*c* : the context to be modified

*griballoc* : the memory allocation procedure to be set

## See also:

[grib\\_malloc\\_proc](#page-173-0)

#### Parameters:

*gribfree* : the memory freeing procedure to be set

#### See also:

[grib\\_free\\_proc](#page-172-0)

## <span id="page-175-2"></span>5.7.3.6 void grib\_context\_set\_dump\_mode (grib\_context ∗ *c*, int *mode*)

Sets context dump mode.

#### Parameters:

*c* : the context to be modified *mode* : the log mode to be set

## <span id="page-175-3"></span>5.7.3.7 void grib\_context\_set\_logging\_proc (grib\_context ∗ *c*, grib\_log\_proc *logp*)

Sets the context logging procedure used for system (warning, errors, infos .

..) messages

#### Parameters:

*c* : the context to be modified *logp* : the logging procedure to be set

#### See also:

[grib\\_log\\_proc](#page-172-1)

## <span id="page-175-0"></span>5.7.3.8 void grib\_context\_set\_memory\_proc (grib\_context ∗ *c*, grib\_malloc\_proc *griballoc*, grib\_free\_proc *gribfree*, grib\_realloc\_proc *gribrealloc*)

Sets memory procedures of the context.

## Parameters:

*c* : the context to be modified *griballoc* : the memory allocation procedure to be set

## See also:

[grib\\_malloc\\_proc](#page-173-0)

### Parameters:

*gribfree* : the memory freeing procedure to be set

## See also:

<span id="page-175-1"></span>[grib\\_free\\_proc](#page-172-0)

#### 5.7.3.9 void grib\_context\_set\_path (grib\_context ∗ *c*, const char ∗ *path*)

Sets the context search path for definition files.

#### Parameters:

*c* : the context to be modified *path* : the search path to be set

<span id="page-176-2"></span>

## 5.7.3.10 void grib\_context\_set\_persistent\_memory\_proc (grib\_context ∗ *c*, grib\_malloc\_proc *griballoc*, grib\_free\_proc *gribfree*)

Sets memory procedures of the context for persistent data.

## Parameters:

*c* : the context to be modified

*griballoc* : the memory allocation procedure to be set

## See also:

[grib\\_malloc\\_proc](#page-173-0)

## Parameters:

*gribfree* : the memory freeing procedure to be set

## See also:

[grib\\_free\\_proc](#page-172-0)

## <span id="page-176-3"></span>5.7.3.11 void grib\_context\_set\_print\_proc (grib\_context ∗ *c*, grib\_print\_proc *printp*)

Sets the context printing procedure used for user interaction.

#### Parameters:

*c* : the context to be modified *printp* : the printing procedure to be set

#### See also:

[grib\\_print\\_proc](#page-173-2)

## <span id="page-176-1"></span>5.7.3.12 void grib\_context\_set\_user\_data (grib\_context ∗ *c*, void ∗ *udata*)

Sets user data in a context.

#### Parameters:

*c* : the context to be modified

<span id="page-176-0"></span>*udata* : the user data to set

### 5.7.3.13 grib\_context∗ grib\_get\_context (grib\_handle ∗ *h*)

Retreive the context from a handle.

#### Parameters:

*h* : the handle used to retreive the context from

#### Returns:

The handle's context, NULL it the handle is invalid

## <span id="page-177-3"></span>5.7.3.14 void grib gribex mode off (grib context  $* c$ )

Set the gribex mode off.

Grib files won't be always compatible with gribex.

#### Parameters:

*c* : the context to be deleted

## <span id="page-177-2"></span>5.7.3.15 void grib\_gribex\_mode\_on (grib\_context ∗ *c*)

Set the gribex mode on.

Grib files will be compatible with gribex.

#### Parameters:

*c* : the context to be deleted

## <span id="page-177-1"></span>5.7.3.16 void grib\_gts\_header\_off (grib\_context ∗ *c*)

Set the gts header mode off.

The GTS headers will be deleted.

## Parameters:

<span id="page-177-0"></span>*c* : the context to be deleted

## 5.7.3.17 void grib\_gts\_header\_on (grib\_context ∗ *c*)

Set the gts header mode on.

The GTS headers will be preserved.

## Parameters:

<span id="page-177-4"></span>*c* : the context to be deleted

## 5.7.3.18 void grib\_multi\_support\_off (grib\_context ∗ *c*)

Turn off support for multiple fields in single grib messages.

## Parameters:

*c* : the context to be modified

## Examples:

[multi.f90,](#page-70-0) and [multi\\_fortran.F.](#page-0-0)

## <span id="page-178-0"></span>5.7.3.19 void grib\_multi\_support\_on (grib\_context ∗ *c*)

Turn on support for multiple fields in single grib messages.

## Parameters:

*c* : the context to be modified

## Examples:

[multi.c,](#page-92-0) [multi.f90,](#page-70-0) and [multi\\_fortran.F.](#page-0-0)

## <span id="page-179-0"></span>5.8 Iterating on keys names

## Defines

- #define [GRIB\\_KEYS\\_ITERATOR\\_ALL\\_KEYS](#page-179-1) 0
- #define [GRIB\\_KEYS\\_ITERATOR\\_SKIP\\_READ\\_ONLY](#page-180-0) (1<<0)
- #define [GRIB\\_KEYS\\_ITERATOR\\_SKIP\\_OPTIONAL](#page-180-1) (1<<1)
- #define [GRIB\\_KEYS\\_ITERATOR\\_SKIP\\_EDITION\\_SPECIFIC](#page-180-2) (1<<2)
- #define [GRIB\\_KEYS\\_ITERATOR\\_SKIP\\_CODED](#page-179-2) (1<<3)
- #define [GRIB\\_KEYS\\_ITERATOR\\_SKIP\\_COMPUTED](#page-180-3) (1<<4)
- #define [GRIB\\_KEYS\\_ITERATOR\\_SKIP\\_DUPLICATES](#page-180-4) (1<<5)
- #define [GRIB\\_KEYS\\_ITERATOR\\_SKIP\\_FUNCTION](#page-180-5) (1<<6)

## Typedefs

• typedef struct [grib\\_keys\\_iterator](#page-181-0) [grib\\_keys\\_iterator](#page-181-0)

## Functions

- [grib\\_keys\\_iterator](#page-181-0) ∗ [grib\\_keys\\_iterator\\_new](#page-181-1) [\(grib\\_handle](#page-150-0) ∗h, unsigned long filter\_flags, char ∗name\_space)
- int [grib\\_keys\\_iterator\\_next](#page-182-0) [\(grib\\_keys\\_iterator](#page-181-0) ∗kiter)
- const char ∗ [grib\\_keys\\_iterator\\_get\\_name](#page-181-2) [\(grib\\_keys\\_iterator](#page-181-0) ∗kiter)
- int [grib\\_keys\\_iterator\\_delete](#page-181-3) [\(grib\\_keys\\_iterator](#page-181-0) ∗kiter)
- int [grib\\_keys\\_iterator\\_rewind](#page-182-1) [\(grib\\_keys\\_iterator](#page-181-0) ∗kiter)
- int grib\_keys\_iterator\_set\_flags [\(grib\\_keys\\_iterator](#page-181-0) ∗kiter, unsigned long flags)

## 5.8.1 Detailed Description

The keys iterator is designed to get the key names defined in a message. Key names on which the iteration is carried out can be filtered through their attributes or by the namespace they belong to.

## 5.8.2 Define Documentation

## <span id="page-179-1"></span>5.8.2.1 #define GRIB\_KEYS\_ITERATOR\_ALL\_KEYS 0

Iteration is carried out on all the keys available in the message

## See also:

[grib\\_keys\\_iterator\\_new](#page-181-1)

## Examples:

<span id="page-179-2"></span>keys iterator.c.
# <span id="page-180-6"></span>5.8.2.2 #define GRIB\_KEYS\_ITERATOR\_SKIP\_CODED (1<<3)

coded keys are skipped by keys iterator.

# See also:

[grib\\_keys\\_iterator\\_new](#page-181-0)

#### <span id="page-180-3"></span>5.8.2.3 #define GRIB\_KEYS\_ITERATOR\_SKIP\_COMPUTED (1<<4)

computed keys are skipped by keys iterator.

#### See also:

[grib\\_keys\\_iterator\\_new](#page-181-0)

# <span id="page-180-4"></span>5.8.2.4 #define GRIB\_KEYS\_ITERATOR\_SKIP\_DUPLICATES (1<<5)

duplicates of a key are skipped by keys iterator.

#### See also:

[grib\\_keys\\_iterator\\_new](#page-181-0)

## <span id="page-180-2"></span>5.8.2.5 #define GRIB\_KEYS\_ITERATOR\_SKIP\_EDITION\_SPECIFIC (1<<2)

edition specific keys are skipped by keys iterator.

#### See also:

[grib\\_keys\\_iterator\\_new](#page-181-0)

## <span id="page-180-5"></span>5.8.2.6 #define GRIB\_KEYS\_ITERATOR\_SKIP\_FUNCTION (1<<6)

function keys are skipped by keys iterator.

## See also:

[grib\\_keys\\_iterator\\_new](#page-181-0)

## <span id="page-180-1"></span>5.8.2.7 #define GRIB\_KEYS\_ITERATOR\_SKIP\_OPTIONAL (1<<1)

optional keys are skipped by keys iterator.

#### See also:

<span id="page-180-0"></span>[grib\\_keys\\_iterator\\_new](#page-181-0)

# <span id="page-181-4"></span>5.8.2.8 #define GRIB\_KEYS\_ITERATOR\_SKIP\_READ\_ONLY (1<<0)

read only keys are skipped by keys iterator.

## See also:

[grib\\_keys\\_iterator\\_new](#page-181-0)

# 5.8.3 Typedef Documentation

## <span id="page-181-1"></span>5.8.3.1 typedef struct grib\_keys\_iterator grib\_keys\_iterator

Grib keys iterator. Iterator over keys.

## Examples:

[keys\\_iterator.c,](#page-90-0) and [keys\\_iterator\\_fortran.F.](#page-0-0)

# 5.8.4 Function Documentation

## <span id="page-181-3"></span>5.8.4.1 int grib\_keys\_iterator\_delete (grib\_keys\_iterator ∗ *kiter*)

Delete the iterator.

## Parameters:

*kiter* : valid grib\_keys\_iterator

#### Returns:

0 if OK, integer value on error

#### Examples:

[keys\\_iterator.c,](#page-90-0) [keys\\_iterator.f90,](#page-67-0) and [keys\\_iterator\\_fortran.F.](#page-0-0)

## <span id="page-181-2"></span>5.8.4.2 const char∗ grib\_keys\_iterator\_get\_name (grib\_keys\_iterator ∗ *kiter*)

get the key name from the iterator

## Parameters:

*kiter* : valid grib\_keys\_iterator

## Returns:

key name

## Examples:

<span id="page-181-0"></span>[keys\\_iterator.c,](#page-90-0) [keys\\_iterator.f90,](#page-67-0) and [keys\\_iterator\\_fortran.F.](#page-0-0)

## <span id="page-182-2"></span>5.8.4.3 grib\_keys\_iterator∗ grib\_keys\_iterator\_new (grib\_handle ∗ *h*, unsigned long *filter\_flags*, char ∗ *name\_space*)

Create a new iterator from a valid and initialized handle.

#### Parameters:

*h* : the handle whose keys you want to iterate

*filter\_flags* : flags to filter out some of the keys through their attributes

*name\_space* : if not null the iteration is carried out only on keys belongin to the namespace passed. (NULL for all the keys)

#### Returns:

keys iterator ready to iterate through keys according to filter\_flags and namespace

## Examples:

[keys\\_iterator.c,](#page-90-0) and [keys\\_iterator.f90.](#page-67-0)

#### <span id="page-182-0"></span>5.8.4.4 int grib\_keys\_iterator\_next (grib\_keys\_iterator ∗ *kiter*)

Step to the next iterator.

#### Parameters:

*kiter* : valid grib\_keys\_iterator

#### Returns:

1 if next iterator exitsts, 0 if no more elements to iterate on

#### Examples:

[keys\\_iterator.c,](#page-90-0) [keys\\_iterator.f90,](#page-67-0) and [keys\\_iterator\\_fortran.F.](#page-0-0)

#### <span id="page-182-1"></span>5.8.4.5 int grib\_keys\_iterator\_rewind (grib\_keys\_iterator ∗ *kiter*)

Rewind the iterator.

#### Parameters:

*kiter* : valid grib\_keys\_iterator

#### Returns:

0 if OK, integer value on error

# <span id="page-184-0"></span>Chapter 6

# grib\_api.h File Documentation

# 6.1 grib\_api.h File Reference

Copyright 2005-2007 ECMWF.

# Defines

- #define GRIB\_API\_VERSION (GRIB\_API\_MAJOR\_VERSION\*10000+GRIB\_API\_MINOR\_-VERSION∗100+GRIB\_API\_REVISION\_VERSION)
- #define GRIB\_LOG\_INFO 0
- #define GRIB\_LOG\_WARNING 1
- #define GRIB\_LOG\_ERROR 2
- #define GRIB\_LOG\_FATAL 3
- #define GRIB\_LOG\_DEBUG 4
- #define GRIB\_TYPE\_UNDEFINED 0
- #define GRIB\_TYPE\_LONG 1
- #define GRIB\_TYPE\_DOUBLE 2
- #define GRIB\_TYPE\_STRING 3
- #define GRIB\_TYPE\_BYTES 4
- #define GRIB\_TYPE\_SECTION 5
- #define GRIB\_TYPE\_LABEL 6
- #define GRIB\_TYPE\_MISSING 7
- #define GRIB\_MISSING\_LONG 0xffffffff
- #define GRIB\_MISSING\_DOUBLE -1e+100
- #define GRIB\_DUMP\_FLAG\_READ\_ONLY  $(1<<0)$
- #define GRIB\_DUMP\_FLAG\_DUMP\_OK  $(1<<1)$
- #define GRIB\_DUMP\_FLAG\_VALUES (1<<2)
- $\bullet$  #define GRIB\_DUMP\_FLAG\_CODED (1<<3)
- #define GRIB\_DUMP\_FLAG\_OCTECT  $(1<<4)$
- #define GRIB\_DUMP\_FLAG\_ALIASES (1<<5)
- #define GRIB\_DUMP\_FLAG\_TYPE (1<<6)
- #define GRIB\_DUMP\_FLAG\_HEXADECIMAL (1<<7)
- #define GRIB\_DUMP\_FLAG\_NO\_DATA (1<<8)
- #define GRIB\_DUMP\_FLAG\_ALL\_DATA  $(1<<9)$
- #define GRIB\_NEAREST\_SAME\_GRID  $(1<<0)$
- #define GRIB\_NEAREST\_SAME\_DATA  $(1<<1)$
- #define GRIB\_NEAREST\_SAME\_POINT (1<<2)
- #define [GRIB\\_KEYS\\_ITERATOR\\_ALL\\_KEYS](#page-179-0) 0
- #define [GRIB\\_KEYS\\_ITERATOR\\_SKIP\\_READ\\_ONLY](#page-180-0) (1<<0)
- #define [GRIB\\_KEYS\\_ITERATOR\\_SKIP\\_OPTIONAL](#page-180-1) (1<<1)
- #define [GRIB\\_KEYS\\_ITERATOR\\_SKIP\\_EDITION\\_SPECIFIC](#page-180-2) (1<<2)
- #define [GRIB\\_KEYS\\_ITERATOR\\_SKIP\\_CODED](#page-179-1) (1<<3)
- #define [GRIB\\_KEYS\\_ITERATOR\\_SKIP\\_COMPUTED](#page-180-3) (1<<4)
- #define [GRIB\\_KEYS\\_ITERATOR\\_SKIP\\_DUPLICATES](#page-180-4) (1<<5)
- #define [GRIB\\_KEYS\\_ITERATOR\\_SKIP\\_FUNCTION](#page-180-5) (1<<6)
- #define GRIB CHECK(a, msg) grib check(#a, FILE, LINE, a,msg)
- #define [GRIB\\_SUCCESS](#page-198-0) 0

*No error.*

• #define [GRIB\\_END\\_OF\\_FILE](#page-195-0) -1

*End of ressource reached.*

- #define [GRIB\\_INTERNAL\\_ERROR](#page-196-0) -2 *Internal error.*
- #define [GRIB\\_BUFFER\\_TOO\\_SMALL](#page-195-1) -3 *Passed buffer is too small.*
- #define [GRIB\\_NOT\\_IMPLEMENTED](#page-198-1) -4 *Function not yet implemented.*
- #define [GRIB\\_7777\\_NOT\\_FOUND](#page-195-2) -5 *Missing 7777 at end of message.*
- #define [GRIB\\_ARRAY\\_TOO\\_SMALL](#page-195-3) -6 *Passed array is too small.*
- #define [GRIB\\_FILE\\_NOT\\_FOUND](#page-196-1) -7 *File not found.*
- #define [GRIB\\_CODE\\_NOT\\_FOUND\\_IN\\_TABLE](#page-195-4) -8 *Code not found in code table.*
- #define [GRIB\\_STRING\\_TOO\\_SMALL\\_FOR\\_CODE\\_NAME](#page-198-2) -9 *Code cannot unpack because of string too small.*
- #define [GRIB\\_WRONG\\_ARRAY\\_SIZE](#page-199-0) -10 *Array size mismatch.*
- #define [GRIB\\_NOT\\_FOUND](#page-198-3) -11 *Key/value not found.*
- #define [GRIB\\_IO\\_PROBLEM](#page-197-0) -12 *Input output problem.*
- #define [GRIB\\_INVALID\\_MESSAGE](#page-197-1) -13 *Message invalid.*
- #define [GRIB\\_DECODING\\_ERROR](#page-195-5) -14 *Decoding invalid.*
- #define [GRIB\\_ENCODING\\_ERROR](#page-195-6) -15 *Encoding invalid.*
- #define [GRIB\\_NO\\_MORE\\_IN\\_SET](#page-197-2) -16 *Code cannot unpack because of string too small.*
- #define [GRIB\\_GEOCALCULUS\\_PROBLEM](#page-196-2) -17 *Problem with calculation of geographic attributes.*
- #define [GRIB\\_OUT\\_OF\\_MEMORY](#page-198-4) -18 *Out of memory.*
- #define [GRIB\\_READ\\_ONLY](#page-198-5) -19 *Value is read only.*
- #define [GRIB\\_INVALID\\_ARGUMENT](#page-196-3) -20 *Invalid argument.*
- #define [GRIB\\_NULL\\_HANDLE](#page-198-6) -21 *Null handle.*
- #define [GRIB\\_INVALID\\_SECTION\\_NUMBER](#page-197-3) -22 *Invalid section number.*
- #define [GRIB\\_VALUE\\_CANNOT\\_BE\\_MISSING](#page-199-1) -23 *Value cannot be missing.*
- #define [GRIB\\_WRONG\\_LENGTH](#page-199-2) -24 *Wrong message length.*
- #define [GRIB\\_INVALID\\_TYPE](#page-197-4) -25 *Invalid key type.*
- #define [GRIB\\_WRONG\\_STEP](#page-199-3) -26 *Unable to set step.*
- #define [GRIB\\_WRONG\\_STEP\\_UNIT](#page-199-4) -27 *Wrong units for step (step must be integer).*
- #define [GRIB\\_INVALID\\_FILE](#page-196-4) -28 *Invalid file id.*
- #define [GRIB\\_INVALID\\_GRIB](#page-196-5) -29 *Invalid grib id.*
- #define [GRIB\\_INVALID\\_INDEX](#page-196-6) -30 *Invalid index id.*
- #define [GRIB\\_INVALID\\_ITERATOR](#page-196-7) -31 *Invalid iterator id.*
- #define [GRIB\\_INVALID\\_KEYS\\_ITERATOR](#page-197-5) -32 *Invalid keys iterator id.*
- #define [GRIB\\_INVALID\\_NEAREST](#page-197-6) -33 *Invalid nearest id.*
- #define [GRIB\\_INVALID\\_ORDERBY](#page-197-7) -34 *Invalid order by.*
- #define [GRIB\\_MISSING\\_KEY](#page-197-8) -35 *Missing a key from the fieldset.*
- #define [GRIB\\_OUT\\_OF\\_AREA](#page-198-7) -36 *The point is out of the grid area.*
- #define [GRIB\\_CONCEPT\\_NO\\_MATCH](#page-195-7) -37 *Concept no match.*
- #define [GRIB\\_NO\\_DEFINITIONS](#page-197-9) -38 *Definitions files not found.*
- #define [GRIB\\_WRONG\\_TYPE](#page-199-5) -39 *Wrong type while packing.*
- #define [GRIB\\_END](#page-195-8) -40 *End of resource.*
- #define [GRIB\\_NO\\_VALUES](#page-198-8) -41 *Unable to code a field without values.*
- #define [GRIB\\_WRONG\\_GRID](#page-199-6) -42 *Grid description is wrong or inconsistent.*
- #define [GRIB\\_END\\_OF\\_INDEX](#page-196-8) -43 *End of index reached.*
- #define [GRIB\\_NULL\\_INDEX](#page-198-9) -44 *Null index.*
- #define [GRIB\\_PREMATURE\\_END\\_OF\\_FILE](#page-198-10) -45 *End of ressource reached when reading message.*
- #define [GRIB\\_INTERNAL\\_ARRAY\\_TOO\\_SMALL](#page-196-9) -46

*An internal array is too small.*

- #define [GRIB\\_MESSAGE\\_TOO\\_LARGE](#page-197-10) -47 *Message is too large for the current architecture.*
- #define [GRIB\\_CONSTANT\\_FIELD](#page-195-9) -48

*Constant field.*

• #define [GRIB\\_SWITCH\\_NO\\_MATCH](#page-199-7) -49

*Switch unable to find a matching case.*

# Typedefs

- typedef struct grib\_key\_value\_list grib\_key\_value\_list
- typedef struct grib\_values grib\_values
- typedef struct [grib\\_handle](#page-150-0) [grib\\_handle](#page-150-0)
- typedef struct grib multi handle grib multi handle
- typedef struct [grib\\_context](#page-199-8) [grib\\_context](#page-199-8)
- typedef struct [grib\\_iterator](#page-199-9) [grib\\_iterator](#page-199-9)
- typedef struct [grib\\_nearest](#page-200-0) [grib\\_nearest](#page-200-0)
- typedef struct grib keys iterator grib keys iterator
- typedef struct grib\_fieldset grib\_fieldset
- typedef struct grib\_order\_by grib\_order\_by
- typedef struct grib\_where grib\_where
- typedef struct grib\_darray grib\_darray
- typedef struct grib\_iarray grib\_iarray
- typedef struct [grib\\_index](#page-145-0) [grib\\_index](#page-145-0)
- typedef void(∗ [grib\\_free\\_proc](#page-172-0) )(const [grib\\_context](#page-199-8) ∗c, void ∗data)

*Grib free procedure, format of a procedure referenced in the context that is used to free memory.*

• typedef void ∗(∗ [grib\\_malloc\\_proc](#page-173-0) )(const [grib\\_context](#page-199-8) ∗c, size\_t length)

*Grib malloc procedure, format of a procedure referenced in the context that is used to allocate memory.*

- typedef void ∗(∗ [grib\\_realloc\\_proc](#page-173-1) )(const [grib\\_context](#page-199-8) ∗c, void ∗data, size\_t length) *Grib realloc procedure, format of a procedure referenced in the context that is used to reallocate memory.*
- typedef void(∗ [grib\\_log\\_proc](#page-172-1) )(const [grib\\_context](#page-199-8) ∗c, int level, const char ∗mesg) *Grib loc proc, format of a procedure referenced in the context that is used to log internal messages.*
- typedef void(∗ [grib\\_print\\_proc](#page-173-2) )(const [grib\\_context](#page-199-8) ∗c, void ∗descriptor, const char ∗mesg) *Grib print proc, format of a procedure referenced in the context that is used to print external messages.*
- typedef size\_t(∗ [grib\\_data\\_read\\_proc](#page-171-0) )(const [grib\\_context](#page-199-8) ∗c, void ∗ptr, size\_t size, void ∗stream) *Grib data read proc, format of a procedure referenced in the context that is used to read from a stream in a resource.*
- typedef size\_t(∗ [grib\\_data\\_write\\_proc](#page-172-2) )(const [grib\\_context](#page-199-8) ∗c, const void ∗ptr, size\_t size, void ∗stream)

*Grib data read write, format of a procedure referenced in the context that is used to write to a stream from a resource.*

• typedef off\_t(∗ [grib\\_data\\_tell\\_proc](#page-172-3) )(const [grib\\_context](#page-199-8) ∗c, void ∗stream)

*Grib data tell, format of a procedure referenced in the context that is used to tell the current position in a stream.*

• typedef off t(\* grib data seek proc )(const grib context ∗c, off t offset, int whence, void ∗stream)

*Grib data seek, format of a procedure referenced in the context that is used to seek the current position in a stream.*

• typedef int(∗ [grib\\_data\\_eof\\_proc](#page-171-2) )(const [grib\\_context](#page-199-8) ∗c, void ∗stream)

*Grib data eof, format of a procedure referenced in the context that is used to test end of file.*

# Functions

- grib fieldset ∗ grib fieldset new from files (grib context ∗c, char ∗filenames[ ], int nfiles, char ∗∗keys, int nkeys, char ∗where\_string, char ∗order\_by\_string, int ∗err)
- void grib\_fieldset\_delete (grib\_fieldset ∗set)
- void grib\_fieldset\_rewind (grib\_fieldset ∗set)
- int grib\_fieldset\_apply\_order\_by (grib\_fieldset ∗set, const char ∗order\_by\_string)
- [grib\\_handle](#page-150-0) ∗ grib\_fieldset\_next\_handle (grib\_fieldset ∗set, int ∗err)
- int grib fieldset count (grib fieldset ∗set)
- [grib\\_index](#page-145-0) ∗ [grib\\_index\\_new\\_from\\_file](#page-147-0) [\(grib\\_context](#page-199-8) ∗c, char ∗filename, const char ∗keys, int ∗err)

*Create a new index form a file.*

- int [grib\\_index\\_get\\_size](#page-146-0) [\(grib\\_index](#page-145-0) ∗index, const char ∗key, size\_t ∗size) *Get the number of distinct values of the key in argument contained in the index.*
- int [grib\\_index\\_get\\_long](#page-146-1) [\(grib\\_index](#page-145-0) ∗index, const char ∗key, long ∗values, size\_t ∗size) *Get the distinct values of the key in argument contained in the index.*
- int [grib\\_index\\_get\\_double](#page-146-2) [\(grib\\_index](#page-145-0) ∗index, const char ∗key, double ∗values, size\_t ∗size) *Get the distinct values of the key in argument contained in the index.*
- int [grib\\_index\\_get\\_string](#page-147-1) [\(grib\\_index](#page-145-0) ∗index, const char ∗key, char ∗∗values, size\_t ∗size) *Get the distinct values of the key in argument contained in the index.*
- int [grib\\_index\\_select\\_long](#page-148-0) [\(grib\\_index](#page-145-0) ∗index, const char ∗key, long value) *Select the message subset with key==value.*
- int grib index select double (grib index ∗index, const char ∗key, double value) *Select the message subset with key==value.*
- int [grib\\_index\\_select\\_string](#page-148-2) [\(grib\\_index](#page-145-0) ∗index, const char ∗key, char ∗value) *Select the message subset with key==value.*
- grib handle ∗ grib handle new from index (grib index ∗index, int ∗err) *Create a new handle from an index after having selected the key values.*
- void [grib\\_index\\_delete](#page-145-2) [\(grib\\_index](#page-145-0) ∗index) *Delete the index.*
- int [grib\\_count\\_in\\_file](#page-150-2) [\(grib\\_context](#page-199-8) ∗c, FILE ∗f, int ∗n) *Counts the messages contained in a file resource.*
- [grib\\_handle](#page-150-0) ∗ [grib\\_handle\\_new\\_from\\_file](#page-151-0) [\(grib\\_context](#page-199-8) ∗c, FILE ∗f, int ∗error) *Create a handle from a file resource.*
- [grib\\_handle](#page-150-0) ∗ [grib\\_handle\\_new\\_from\\_message](#page-151-1) [\(grib\\_context](#page-199-8) ∗c, void ∗data, size\_t data\_len) *Create a handle from a user message in memory.*
- [grib\\_handle](#page-150-0) ∗ [grib\\_handle\\_new\\_from\\_multi\\_message](#page-152-0) [\(grib\\_context](#page-199-8) ∗c, void ∗∗data, size\_t ∗data len, int ∗error)

*Create a handle from a user message in memory.*

• [grib\\_handle](#page-150-0) ∗ [grib\\_handle\\_new\\_from\\_message\\_copy](#page-151-2) [\(grib\\_context](#page-199-8) ∗c, const void ∗data, size\_ t data\_len)

*Create a handle from a user message.*

- [grib\\_handle](#page-150-0) ∗ [grib\\_handle\\_new\\_from\\_template](#page-152-1) [\(grib\\_context](#page-199-8) ∗c, const char ∗res\_name) *Create a handle from a read\_only template resource.*
- [grib\\_handle](#page-150-0) ∗ [grib\\_handle\\_new\\_from\\_samples](#page-152-2) [\(grib\\_context](#page-199-8) ∗c, const char ∗res\_name) *Create a handle from a message contained in a samples directory.*
- grib handle ∗ grib handle clone (grib handle ∗h) *Clone an existing handle using the context of the original handle, The message is copied and reparsed.*
- int grib handle delete (grib handle ∗h) *Frees a handle, also frees the message if it is not a user message.*
- [grib\\_multi\\_handle](#page-150-1) ∗ [grib\\_multi\\_handle\\_new](#page-153-0) [\(grib\\_context](#page-199-8) ∗c) *Create an empty multi field handle.*
- int [grib\\_multi\\_handle\\_append](#page-153-1) [\(grib\\_handle](#page-150-0) ∗h, int start\_section, [grib\\_multi\\_handle](#page-150-1) ∗mh) *Append the sections starting with start\_section of the message pointed by h at the end of the multi field handle mh.*
- int [grib\\_multi\\_handle\\_delete](#page-153-2) [\(grib\\_multi\\_handle](#page-150-1) ∗mh) *Delete multi field handle.*
- int [grib\\_multi\\_handle\\_write](#page-154-0) [\(grib\\_multi\\_handle](#page-150-1) ∗mh, FILE ∗f) *Write a multi field handle in a file.*
- int [grib\\_get\\_message](#page-155-0) [\(grib\\_handle](#page-150-0) ∗h, const void ∗∗message, size\_t ∗message\_length) *getting the message attached to a handle*
- int [grib\\_get\\_message\\_copy](#page-155-1) [\(grib\\_handle](#page-150-0) ∗h, void ∗message, size\_t ∗message\_length) *getting a copy of the message attached to a handle*
- [grib\\_iterator](#page-199-9) ∗ [grib\\_iterator\\_new](#page-157-0) [\(grib\\_handle](#page-150-0) ∗h, unsigned long flags, int ∗error) *Create a new iterator from a handle, using current geometry and values.*
- int [grib\\_iterator\\_next](#page-157-1) [\(grib\\_iterator](#page-199-9) ∗i, double ∗lat, double ∗lon, double ∗value) *Get the next value from an iterator.*
- int [grib\\_iterator\\_previous](#page-157-2) [\(grib\\_iterator](#page-199-9) ∗i, double ∗lat, double ∗lon, double ∗value) *Get the previous value from an iterator.*
- int [grib\\_iterator\\_has\\_next](#page-157-3) [\(grib\\_iterator](#page-199-9) ∗i) *Test procedure for values in an iterator.*
- int [grib\\_iterator\\_reset](#page-158-0) [\(grib\\_iterator](#page-199-9) ∗i) *Test procedure for values in an iterator.*
- int grib iterator delete (grib iterator ∗i) *Frees an iterator from memory.*
- [grib\\_nearest](#page-200-0) ∗ [grib\\_nearest\\_new](#page-159-0) [\(grib\\_handle](#page-150-0) ∗h, int ∗error) *Create a new nearest from a handle, using current geometry .*
- int grib nearest find (grib nearest ∗nearest, grib handle ∗h, double inlat, double inlon, unsigned long flags, double ∗outlats, double ∗outlons, double ∗values, double ∗distances, int ∗indexes, size\_t ∗len)

*Find the 4 nearest points of a latitude longitude point.*

• int [grib\\_nearest\\_delete](#page-158-2) [\(grib\\_nearest](#page-200-0) ∗nearest)

*Frees an nearest from memory.*

• int [grib\\_nearest\\_find\\_multiple](#page-159-1) [\(grib\\_handle](#page-150-0) ∗h, int is\_lsm, double ∗inlats, double ∗inlons, long npoints, double ∗outlats, double ∗outlons, double ∗values, double ∗distances, int ∗indexes)

*Find the nearest point of a set of points whose latitudes and longitudes are given in the inlats, inlons arrays respectively.*

• int [grib\\_get\\_offset](#page-165-0) [\(grib\\_handle](#page-150-0) ∗h, const char ∗key, size\_t ∗offset)

*Get the number offset of a key, in a message if several keys of the same name are present, the offset of the last one is returned.*

• int [grib\\_get\\_size](#page-165-1) [\(grib\\_handle](#page-150-0) ∗h, const char ∗key, size\_t ∗size)

*Get the number of coded value from a key, if several keys of the same name are present, the total sum is returned.*

- int [grib\\_get\\_long](#page-164-0) [\(grib\\_handle](#page-150-0) ∗h, const char ∗key, long ∗value) *Get a long value from a key, if several keys of the same name are present, the last one is returned.*
- int grib get double (grib handle ∗h, const char ∗key, double ∗value)

*Get a double value from a key, if several keys of the same name are present, the last one is returned.*

- int [grib\\_get\\_double\\_element](#page-163-0) [\(grib\\_handle](#page-150-0) ∗h, const char ∗key, int i, double ∗value) *Get as double the i-th element of the "key" array.*
- int [grib\\_get\\_double\\_elements](#page-164-1) [\(grib\\_handle](#page-150-0) ∗h, const char ∗key, int ∗i, long size, double ∗value) *Get as double array the elements of the "key" array whose indexes are listed in the input array i.*
- int [grib\\_get\\_string](#page-165-2) [\(grib\\_handle](#page-150-0) ∗h, const char ∗key, char ∗mesg, size\_t ∗length) *Get a string value from a key, if several keys of the same name are present, the last one is returned.*
- int [grib\\_get\\_bytes](#page-162-1) [\(grib\\_handle](#page-150-0) ∗h, const char ∗key, unsigned char ∗bytes, size\_t ∗length) *Get raw bytes values from a key.*
- int [grib\\_get\\_double\\_array](#page-163-1) [\(grib\\_handle](#page-150-0) ∗h, const char ∗key, double ∗vals, size\_t ∗length) *Get double array values from a key.*
- int [grib\\_get\\_long\\_array](#page-164-2) [\(grib\\_handle](#page-150-0) ∗h, const char ∗key, long ∗vals, size\_t ∗length) *Get long array values from a key.*
- int [grib\\_copy\\_namespace](#page-162-2) [\(grib\\_handle](#page-150-0) ∗dest, const char ∗name, [grib\\_handle](#page-150-0) ∗src) *Copy the keys belonging to a given namespace from a source handle to a destination handle.*
- int [grib\\_set\\_long](#page-167-0) [\(grib\\_handle](#page-150-0) ∗h, const char ∗key, long val) *Set a long value from a key.*
- int grib set double (grib handle ∗h, const char ∗key, double val) *Set a double value from a key.*
- int [grib\\_set\\_string](#page-168-0) [\(grib\\_handle](#page-150-0) ∗h, const char ∗key, const char ∗mesg, size\_t ∗length) *Set a string value from a key.*
- int [grib\\_set\\_bytes](#page-166-1) [\(grib\\_handle](#page-150-0) ∗h, const char ∗key, const unsigned char ∗bytes, size\_t ∗length) *Set a bytes array from a key.*
- int [grib\\_set\\_double\\_array](#page-167-1) [\(grib\\_handle](#page-150-0) ∗h, const char ∗key, const double ∗vals, size\_t length) *Set a double array from a key.*
- int [grib\\_set\\_long\\_array](#page-168-1) [\(grib\\_handle](#page-150-0) ∗h, const char ∗key, const long ∗vals, size\_t length) *Set a long array from a key.*
- void [grib\\_dump\\_content](#page-200-1) [\(grib\\_handle](#page-150-0) ∗h, FILE ∗out, const char ∗mode, unsigned long option\_flags, void ∗arg)

*Print all keys, with the context print procedure and dump mode to a resource.*

- void [grib\\_get\\_all\\_names](#page-200-2) [\(grib\\_handle](#page-150-0) ∗h, char ∗names) *Gather all names available in a handle to a string, using a space as separator.*
- void [grib\\_dump\\_action\\_tree](#page-200-3) [\(grib\\_context](#page-199-8) ∗c, FILE ∗f) *Print all keys from the parsed definition files available in a context.*
- [grib\\_context](#page-199-8) ∗ [grib\\_get\\_context](#page-176-0) [\(grib\\_handle](#page-150-0) ∗h) *Retreive the context from a handle.*
- [grib\\_context](#page-199-8) ∗ [grib\\_context\\_get\\_default](#page-174-0) (void) *Get the static default context.*
- [grib\\_context](#page-199-8) ∗ [grib\\_context\\_new](#page-174-1) [\(grib\\_context](#page-199-8) ∗c) *Create and allocate a new context from a parent context.*
- void [grib\\_context\\_delete](#page-174-2) [\(grib\\_context](#page-199-8) ∗c) *Frees the cached definition files of the context.*
- void [grib\\_gts\\_header\\_on](#page-177-0) [\(grib\\_context](#page-199-8) ∗c) *Set the gts header mode on.*
- void [grib\\_gts\\_header\\_off](#page-177-1) [\(grib\\_context](#page-199-8) ∗c) *Set the gts header mode off.*
- void [grib\\_gribex\\_mode\\_on](#page-177-2) [\(grib\\_context](#page-199-8) ∗c) *Set the gribex mode on.*
- void [grib\\_gribex\\_mode\\_off](#page-177-3) [\(grib\\_context](#page-199-8) ∗c) *Set the gribex mode off.*
- void [grib\\_context\\_set\\_user\\_data](#page-176-1) [\(grib\\_context](#page-199-8) ∗c, void ∗udata) *Sets user data in a context.*
- void ∗ [grib\\_context\\_get\\_user\\_data](#page-174-3) [\(grib\\_context](#page-199-8) ∗c) *get userData from a context*
- void [grib\\_context\\_set\\_memory\\_proc](#page-175-0) [\(grib\\_context](#page-199-8) ∗c, [grib\\_malloc\\_proc](#page-173-0) griballoc, [grib\\_free\\_proc](#page-172-0) gribfree, [grib\\_realloc\\_proc](#page-173-1) gribrealloc)

*Sets memory procedures of the context.*

• void [grib\\_context\\_set\\_persistent\\_memory\\_proc](#page-176-2) [\(grib\\_context](#page-199-8) ∗c, [grib\\_malloc\\_proc](#page-173-0) griballoc, [grib\\_](#page-172-0) [free\\_proc](#page-172-0) gribfree)

*Sets memory procedures of the context for persistent data.*

• void [grib\\_context\\_set\\_buffer\\_memory\\_proc](#page-174-4) [\(grib\\_context](#page-199-8) ∗c, [grib\\_malloc\\_proc](#page-173-0) griballoc, [grib\\_](#page-172-0) free proc gribfree, grib realloc proc gribrealloc)

*Sets memory procedures of the context for large buffers.*

- void [grib\\_context\\_set\\_path](#page-175-1) [\(grib\\_context](#page-199-8) ∗c, const char ∗path) *Sets the context search path for definition files.*
- void [grib\\_context\\_set\\_dump\\_mode](#page-175-2) [\(grib\\_context](#page-199-8) ∗c, int mode)

*Sets context dump mode.*

• void [grib\\_context\\_set\\_print\\_proc](#page-176-3) [\(grib\\_context](#page-199-8) ∗c, [grib\\_print\\_proc](#page-173-2) printp)

*Sets the context printing procedure used for user interaction.*

- void [grib\\_context\\_set\\_logging\\_proc](#page-175-3) [\(grib\\_context](#page-199-8) ∗c, [grib\\_log\\_proc](#page-172-1) logp) *Sets the context logging procedure used for system (warning, errors, infos .*
- void grib multi\_support\_on [\(grib\\_context](#page-199-8) ∗c) *Turn on support for multiple fields in single grib messages.*
- void [grib\\_multi\\_support\\_off](#page-177-4) [\(grib\\_context](#page-199-8) ∗c) *Turn off support for multiple fields in single grib messages.*
- long grib get api version (void) *Get the api version.*
- void [grib\\_print\\_api\\_version](#page-201-0) (FILE ∗out) *Prints the api version.*
- [grib\\_keys\\_iterator](#page-181-1) ∗ [grib\\_keys\\_iterator\\_new](#page-181-0) [\(grib\\_handle](#page-150-0) ∗h, unsigned long filter\_flags, char ∗name\_space)
- int [grib\\_keys\\_iterator\\_next](#page-182-0) [\(grib\\_keys\\_iterator](#page-181-1) ∗kiter)
- const char ∗ [grib\\_keys\\_iterator\\_get\\_name](#page-181-2) [\(grib\\_keys\\_iterator](#page-181-1) ∗kiter)
- int [grib\\_keys\\_iterator\\_delete](#page-181-3) [\(grib\\_keys\\_iterator](#page-181-1) ∗kiter)
- int [grib\\_keys\\_iterator\\_rewind](#page-182-1) [\(grib\\_keys\\_iterator](#page-181-1) ∗kiter)
- int grib\_keys\_iterator\_set\_flags [\(grib\\_keys\\_iterator](#page-181-1) ∗kiter, unsigned long flags)
- void grib update sections lengths (grib handle ∗h)
- const char  $*$  grib get error message (int code)

*Convert an error code into a string.*

- const char ∗ grib\_get\_type\_name (int type)
- int grib\_get\_native\_type [\(grib\\_handle](#page-150-0) ∗h, const char ∗name, int ∗type)
- void grib\_check (const char ∗call, const char ∗file, int line, int e, const char ∗msg)
- int grib\_set\_values [\(grib\\_handle](#page-150-0) ∗h, grib\_values ∗grib\_values, size\_t arg\_count)
- [grib\\_handle](#page-150-0) ∗ grib\_handle\_new\_from\_partial\_message\_copy [\(grib\\_context](#page-199-8) ∗c, const void ∗data, size t size)
- [grib\\_handle](#page-150-0) ∗ grib\_handle\_new\_from\_partial\_message [\(grib\\_context](#page-199-8) ∗c, void ∗data, size\_t buflen)
- int grib\_is\_missing [\(grib\\_handle](#page-150-0) ∗h, const char ∗key, int ∗err)
- int grib\_set\_missing [\(grib\\_handle](#page-150-0) ∗h, const char ∗key)
- int grib\_get\_gaussian\_latitudes (long truncation, double ∗latitudes)
- int grib\_julian\_to\_datetime (double jd, long ∗year, long ∗month, long ∗day, long ∗hour, long ∗minute, long ∗second)
- int grib\_datetime\_to\_julian (long year, long month, long day, long hour, long minute, long second, double ∗jd)
- long grib\_julian\_to\_date (long jdate)
- long grib date to julian (long ddate)
- int wmo\_read\_any\_from\_file (FILE ∗f, void ∗buffer, size\_t ∗len)
- int wmo\_read\_any\_from\_stream (void ∗stream\_data, long(∗stream\_proc)(void ∗, void ∗buffer, long len), void ∗buffer, size\_t ∗len)
- void  $*$  wmo\_read\_any\_from\_file\_malloc (FILE  $*f$ , int  $*err$ )

# <span id="page-195-10"></span>6.1.1 Detailed Description

Copyright 2005-2007 ECMWF.

Licensed under the GNU Lesser General Public License which incorporates the terms and conditions of version 3 of the GNU General Public License. See LICENSE and gpl-3.0.txt for details.

grib\_api C header file

This is the only file that must be included to use the grib api library from C.

# 6.1.2 Define Documentation

## <span id="page-195-2"></span>6.1.2.1 #define GRIB\_7777\_NOT\_FOUND -5

<span id="page-195-3"></span>Missing 7777 at end of message.

## 6.1.2.2 #define GRIB\_ARRAY\_TOO\_SMALL -6

<span id="page-195-1"></span>Passed array is too small.

## 6.1.2.3 #define GRIB\_BUFFER\_TOO\_SMALL -3

<span id="page-195-4"></span>Passed buffer is too small.

## 6.1.2.4 #define GRIB\_CODE\_NOT\_FOUND\_IN\_TABLE -8

<span id="page-195-7"></span>Code not found in code table.

## 6.1.2.5 #define GRIB\_CONCEPT\_NO\_MATCH -37

<span id="page-195-9"></span>Concept no match.

#### 6.1.2.6 #define GRIB\_CONSTANT\_FIELD -48

<span id="page-195-5"></span>Constant field.

#### 6.1.2.7 #define GRIB\_DECODING\_ERROR -14

<span id="page-195-6"></span>Decoding invalid.

## 6.1.2.8 #define GRIB\_ENCODING\_ERROR -15

<span id="page-195-8"></span>Encoding invalid.

#### 6.1.2.9 #define GRIB\_END -40

<span id="page-195-0"></span>End of resource.

#### <span id="page-196-10"></span>6.1.2.10 #define GRIB\_END\_OF\_FILE -1

End of ressource reached.

## Examples:

[get.f90,](#page-59-0) [get\\_data.f90,](#page-61-0) [keys\\_iterator.f90,](#page-67-0) [multi.f90,](#page-70-0) and [samples.f90.](#page-77-0)

#### <span id="page-196-8"></span>6.1.2.11 #define GRIB\_END\_OF\_INDEX -43

End of index reached.

#### Examples:

[index.f90.](#page-65-0)

## <span id="page-196-1"></span>6.1.2.12 #define GRIB\_FILE\_NOT\_FOUND -7

<span id="page-196-2"></span>File not found.

# 6.1.2.13 #define GRIB\_GEOCALCULUS\_PROBLEM -17

<span id="page-196-9"></span>Problem with calculation of geographic attributes.

## 6.1.2.14 #define GRIB\_INTERNAL\_ARRAY\_TOO\_SMALL -46

<span id="page-196-0"></span>An internal array is too small.

## 6.1.2.15 #define GRIB\_INTERNAL\_ERROR -2

<span id="page-196-3"></span>Internal error.

#### 6.1.2.16 #define GRIB\_INVALID\_ARGUMENT -20

<span id="page-196-4"></span>Invalid argument.

#### 6.1.2.17 #define GRIB\_INVALID\_FILE -28

<span id="page-196-5"></span>Invalid file id.

## 6.1.2.18 #define GRIB\_INVALID\_GRIB -29

<span id="page-196-6"></span>Invalid grib id.

#### 6.1.2.19 #define GRIB\_INVALID\_INDEX -30

<span id="page-196-7"></span>Invalid index id.

## <span id="page-197-11"></span>6.1.2.20 #define GRIB\_INVALID\_ITERATOR -31

<span id="page-197-5"></span>Invalid iterator id.

# 6.1.2.21 #define GRIB\_INVALID\_KEYS\_ITERATOR -32

<span id="page-197-1"></span>Invalid keys iterator id.

## 6.1.2.22 #define GRIB\_INVALID\_MESSAGE -13

<span id="page-197-6"></span>Message invalid.

## 6.1.2.23 #define GRIB\_INVALID\_NEAREST -33

<span id="page-197-7"></span>Invalid nearest id.

## 6.1.2.24 #define GRIB\_INVALID\_ORDERBY -34

<span id="page-197-3"></span>Invalid order by.

#### 6.1.2.25 #define GRIB\_INVALID\_SECTION\_NUMBER -22

<span id="page-197-4"></span>Invalid section number.

# 6.1.2.26 #define GRIB\_INVALID\_TYPE -25

<span id="page-197-0"></span>Invalid key type.

## 6.1.2.27 #define GRIB\_IO\_PROBLEM -12

<span id="page-197-10"></span>Input output problem.

# 6.1.2.28 #define GRIB\_MESSAGE\_TOO\_LARGE -47

<span id="page-197-8"></span>Message is too large for the current architecture.

#### 6.1.2.29 #define GRIB\_MISSING\_KEY -35

<span id="page-197-9"></span>Missing a key from the fieldset.

# 6.1.2.30 #define GRIB\_NO\_DEFINITIONS -38

<span id="page-197-2"></span>Definitions files not found.

#### <span id="page-198-11"></span>6.1.2.31 #define GRIB\_NO\_MORE\_IN\_SET -16

<span id="page-198-8"></span>Code cannot unpack because of string too small.

# 6.1.2.32 #define GRIB\_NO\_VALUES -41

<span id="page-198-3"></span>Unable to code a field without values.

## 6.1.2.33 #define GRIB\_NOT\_FOUND -11

<span id="page-198-1"></span>Key/value not found.

## 6.1.2.34 #define GRIB\_NOT\_IMPLEMENTED -4

<span id="page-198-6"></span>Function not yet implemented.

## 6.1.2.35 #define GRIB\_NULL\_HANDLE -21

<span id="page-198-9"></span>Null handle.

#### 6.1.2.36 #define GRIB\_NULL\_INDEX -44

<span id="page-198-7"></span>Null index.

#### 6.1.2.37 #define GRIB\_OUT\_OF\_AREA -36

<span id="page-198-4"></span>The point is out of the grid area.

#### 6.1.2.38 #define GRIB\_OUT\_OF\_MEMORY -18

<span id="page-198-10"></span>Out of memory.

# 6.1.2.39 #define GRIB\_PREMATURE\_END\_OF\_FILE -45

<span id="page-198-5"></span>End of ressource reached when reading message.

#### 6.1.2.40 #define GRIB\_READ\_ONLY -19

<span id="page-198-2"></span>Value is read only.

## 6.1.2.41 #define GRIB\_STRING\_TOO\_SMALL\_FOR\_CODE\_NAME -9

<span id="page-198-0"></span>Code cannot unpack because of string too small.

#### <span id="page-199-10"></span>6.1.2.42 #define GRIB\_SUCCESS 0

No error.

## Examples:

<span id="page-199-7"></span>[iterator.c.](#page-88-0)

## 6.1.2.43 #define GRIB\_SWITCH\_NO\_MATCH -49

<span id="page-199-1"></span>Switch unable to find a matching case.

## 6.1.2.44 #define GRIB\_VALUE\_CANNOT\_BE\_MISSING -23

<span id="page-199-0"></span>Value cannot be missing.

## 6.1.2.45 #define GRIB\_WRONG\_ARRAY\_SIZE -10

<span id="page-199-6"></span>Array size mismatch.

## 6.1.2.46 #define GRIB\_WRONG\_GRID -42

<span id="page-199-2"></span>Grid description is wrong or inconsistent.

## 6.1.2.47 #define GRIB\_WRONG\_LENGTH -24

<span id="page-199-3"></span>Wrong message length.

#### 6.1.2.48 #define GRIB\_WRONG\_STEP -26

<span id="page-199-4"></span>Unable to set step.

## 6.1.2.49 #define GRIB\_WRONG\_STEP\_UNIT -27

<span id="page-199-5"></span>Wrong units for step (step must be integer).

## 6.1.2.50 #define GRIB\_WRONG\_TYPE -39

Wrong type while packing.

## 6.1.3 Typedef Documentation

#### <span id="page-199-8"></span>6.1.3.1 typedef struct grib\_context grib\_context

<span id="page-199-9"></span>Grib context, structure containing the memory methods, the parsers and the formats.

#### <span id="page-200-5"></span>6.1.3.2 typedef struct grib\_iterator grib\_iterator

Grib iterator, structure supporting a geographic iteration of values on a grib message.

#### Examples:

<span id="page-200-0"></span>[iterator.c.](#page-88-0)

#### 6.1.3.3 typedef struct grib\_nearest grib\_nearest

Grib nearest, structure used to find the nearest points of a latitude longitude point.

#### Examples:

[nearest.c.](#page-96-0)

# 6.1.4 Function Documentation

## <span id="page-200-3"></span>6.1.4.1 void grib\_dump\_action\_tree (grib\_context ∗ *c*, FILE ∗ *f*)

Print all keys from the parsed definition files available in a context.

#### Parameters:

- *f* : the File used to print the keys on
- *c* : the context that containd the cached definition files to be printed

## <span id="page-200-1"></span>6.1.4.2 void grib\_dump\_content (grib\_handle ∗ *h*, FILE ∗ *out*, const char ∗ *mode*, unsigned long *option\_flags*, void ∗ *arg*)

Print all keys, with the context print procedure and dump mode to a resource.

## Parameters:

*h* : the handle to be printed *out* : output file handle *mode* : available dump modes are: debug wmo c\_code *option\_flags* : all the GRIB\_DUMP\_FLAG\_x flags can be used *arg* : used to provide a format to output data (experimental)

#### <span id="page-200-2"></span>6.1.4.3 void grib\_get\_all\_names (grib\_handle ∗ *h*, char ∗ *names*)

Gather all names available in a handle to a string, using a space as separator.

## Parameters:

<span id="page-200-4"></span>*h* : the handle used to gather the keys *names* : the sting to be filled with the names

# <span id="page-201-2"></span>6.1.4.4 long grib\_get\_api\_version (void)

Get the api version.

# Returns:

api version

# <span id="page-201-1"></span>6.1.4.5 const char∗ grib\_get\_error\_message (int *code*)

Convert an error code into a string.

# Parameters:

*code* : the error code

#### Returns:

the error message

# <span id="page-201-0"></span>6.1.4.6 void grib\_print\_api\_version (FILE ∗ *out*)

Prints the api version.

# Index

Accessing header and data values, [156](#page-161-0) context grib\_context\_delete, [169](#page-174-5) grib\_context\_get\_default, [169](#page-174-5) grib\_context\_get\_user\_data, [169](#page-174-5) grib\_context\_new, [169](#page-174-5) grib\_context\_set\_buffer\_memory\_proc, [169](#page-174-5) grib\_context\_set\_dump\_mode, [170](#page-175-4) grib\_context\_set\_logging\_proc, [170](#page-175-4) grib\_context\_set\_memory\_proc, [170](#page-175-4) grib\_context\_set\_path, [170](#page-175-4) grib\_context\_set\_persistent\_memory\_proc, [171](#page-176-4) grib\_context\_set\_print\_proc, [171](#page-176-4) grib\_context\_set\_user\_data, [171](#page-176-4) grib\_data\_eof\_proc, [166](#page-171-3) grib\_data\_read\_proc, [166](#page-171-3) grib\_data\_seek\_proc, [166](#page-171-3) grib\_data\_tell\_proc, [167](#page-172-4) grib\_data\_write\_proc, [167](#page-172-4) grib\_free\_proc, [167](#page-172-4) grib\_get\_context, [171](#page-176-4) grib\_gribex\_mode\_off, [172](#page-177-5) grib\_gribex\_mode\_on, [172](#page-177-5) grib\_gts\_header\_off, [172](#page-177-5) grib\_gts\_header\_on, [172](#page-177-5) grib\_log\_proc, [167](#page-172-4) grib\_malloc\_proc, [168](#page-173-3) grib\_multi\_support\_off, [172](#page-177-5) grib\_multi\_support\_on, [173](#page-178-1) grib\_print\_proc, [168](#page-173-3) grib\_realloc\_proc, [168](#page-173-3) get\_set grib\_copy\_namespace, [157](#page-162-3) grib\_get\_bytes, [157](#page-162-3) grib\_get\_double, [157](#page-162-3) grib\_get\_double\_array, [158](#page-163-2) grib\_get\_double\_element, [158](#page-163-2)

grib\_get\_double\_elements, [159](#page-164-3)

grib get long, [159](#page-164-3) grib\_get\_long\_array, [159](#page-164-3) grib\_get\_offset, [160](#page-165-3) grib\_get\_size, [160](#page-165-3)

grib\_get\_string, [160](#page-165-3) grib\_set\_bytes, [161](#page-166-2) grib\_set\_double, [161](#page-166-2) grib\_set\_double\_array, [162](#page-167-2) grib set long, [162](#page-167-2) grib\_set\_long\_array, [163](#page-168-2) grib\_set\_string, [163](#page-168-2) grib\_api, [97](#page-102-0) grib\_check, [102](#page-107-0) grib\_clone, [103](#page-108-0) grib\_close\_file, [103](#page-108-0) grib\_copy\_message, [103](#page-108-0) grib\_copy\_namespace, [104](#page-109-0) grib\_count\_in\_file, [104](#page-109-0) grib\_dump, [104](#page-109-0) grib find nearest four single,  $104$ grib\_find\_nearest\_multiple, [105](#page-110-0) grib\_find\_nearest\_single, [106](#page-111-0) grib\_get\_data\_real4, [106](#page-111-0) grib\_get\_data\_real8, [107](#page-112-0) grib\_get\_error\_string, [107](#page-112-0) grib\_get\_int, [107](#page-112-0) grib\_get\_int\_array, [108](#page-113-0) grib\_get\_long, [108](#page-113-0) grib\_get\_long\_array, [108](#page-113-0) grib\_get\_message\_size, [109](#page-114-0) grib\_get\_real4, [109](#page-114-0) grib get real4 array, [109](#page-114-0) grib\_get\_real4\_element, [110](#page-115-0) grib\_get\_real4\_elements, [110](#page-115-0) grib get real<sub>8</sub>, [110](#page-115-0) grib\_get\_real8\_array, [111](#page-116-0) grib\_get\_real8\_element, [111](#page-116-0) grib\_get\_real8\_elements, [111](#page-116-0) grib\_get\_size\_int, [112](#page-117-0) grib\_get\_size\_long, [112](#page-117-0) grib\_get\_string, [112](#page-117-0) grib\_gribex\_mode\_off, [113](#page-118-0) grib\_gribex\_mode\_on, [113](#page-118-0) grib\_index\_create, [113](#page-118-0) grib\_index\_get\_int, [114](#page-119-0) grib\_index\_get\_long, [114](#page-119-0) grib index get real<sub>8</sub>, [114](#page-119-0) grib\_index\_get\_size\_int, [115](#page-120-0) grib\_index\_get\_size\_long, [115](#page-120-0)

grib\_index\_release, [116](#page-121-0) grib index select int, [116](#page-121-0) grib\_index\_select\_long, [116](#page-121-0) grib\_index\_select\_real8, [117](#page-122-0) grib\_is\_missing, [117](#page-122-0) grib\_keys\_iterator\_delete, [117](#page-122-0) grib\_keys\_iterator\_get\_name, [118](#page-123-0) grib\_keys\_iterator\_new, [118](#page-123-0) grib\_keys\_iterator\_next, [118](#page-123-0) grib\_keys\_iterator\_rewind, [119](#page-124-0) grib\_multi\_append, [119](#page-124-0) grib\_multi\_support\_off, [119](#page-124-0) grib\_multi\_support\_on, [120](#page-125-0) grib\_multi\_write, [120](#page-125-0) grib\_new\_from\_file, [120](#page-125-0) grib\_new\_from\_index, [120](#page-125-0) grib\_new\_from\_message, [121](#page-126-0) grib\_new\_from\_samples, [121](#page-126-0) grib\_new\_from\_template, [122](#page-127-0) grib\_open\_file, [122](#page-127-0) grib pbopen, [122](#page-127-0) grib\_pbread, [123](#page-128-0) grib\_release, [123](#page-128-0) grib\_set\_int, [123](#page-128-0) grib\_set\_int\_array, [124](#page-129-0) grib\_set\_long, [124](#page-129-0) grib\_set\_long\_array, [124](#page-129-0) grib\_set\_missing, [125](#page-130-0) grib set real4, [125](#page-130-0) grib\_set\_real4\_array, [125](#page-130-0) grib\_set\_real8, [126](#page-131-0) grib\_set\_real8\_array, [126](#page-131-0) grib\_set\_string, [126](#page-131-0) grib\_skip\_coded, [127](#page-132-0) grib\_skip\_computed, [127](#page-132-0) grib\_skip\_duplicates, [127](#page-132-0) grib\_skip\_read\_only, [128](#page-133-0) grib\_write, [128](#page-133-0) grib\_api::grib\_find\_nearest, [128](#page-133-0) grib\_api::grib\_get, [130](#page-135-0) grib\_api::grib\_get\_data, [131](#page-136-0) grib\_api::grib\_get\_element, [132](#page-137-0) grib\_api::grib\_get\_size, [133](#page-138-0) grib\_api::grib\_index\_get, [134](#page-139-0) grib\_api::grib\_index\_get\_size, [135](#page-140-0) grib\_api::grib\_index\_select, [136](#page-141-0) grib\_api::grib\_set, [137](#page-142-0) grib\_check grib\_api, [102](#page-107-0) grib\_clone grib\_api, [103](#page-108-0) grib\_close\_file grib\_api, [103](#page-108-0) grib\_copy\_message

grib\_api, [103](#page-108-0) grib\_copy\_namespace grib\_api, [104](#page-109-0) grib\_count\_in\_file grib\_api, [104](#page-109-0) grib\_dump grib\_api, [104](#page-109-0) grib\_find\_nearest\_four\_single grib\_api, [104](#page-109-0) grib\_find\_nearest\_multiple grib\_api, [105](#page-110-0) grib\_find\_nearest\_single grib\_api, [106](#page-111-0) grib\_get\_data\_real4 grib\_api, [106](#page-111-0) grib\_get\_data\_real8 grib\_api, [107](#page-112-0) grib\_get\_error\_string grib\_api, [107](#page-112-0) grib\_get\_int grib\_api, [107](#page-112-0) grib\_get\_int\_array grib\_api, [108](#page-113-0) grib\_get\_long grib\_api, [108](#page-113-0) grib\_get\_long\_array grib\_api, [108](#page-113-0) grib\_get\_message\_size grib\_api, [109](#page-114-0) grib\_get\_real4 grib\_api, [109](#page-114-0) grib\_get\_real4\_array grib\_api, [109](#page-114-0) grib\_get\_real4\_element grib\_api, [110](#page-115-0) grib\_get\_real4\_elements grib\_api, [110](#page-115-0) grib\_get\_real8 grib\_api, [110](#page-115-0) grib\_get\_real8\_array grib\_api, [111](#page-116-0) grib\_get\_real8\_element grib\_api, [111](#page-116-0) grib\_get\_real8\_elements grib\_api, [111](#page-116-0) grib\_get\_size\_int grib\_api, [112](#page-117-0) grib\_get\_size\_long grib\_api, [112](#page-117-0) grib\_get\_string grib\_api, [112](#page-117-0) grib\_gribex\_mode\_off grib\_api, [113](#page-118-0) grib\_gribex\_mode\_on

grib\_api, [113](#page-118-0) grib\_index\_create grib\_api, [113](#page-118-0) grib\_index\_get\_int grib\_api, [114](#page-119-0) grib\_index\_get\_long grib\_api, [114](#page-119-0) grib\_index\_get\_real8 grib\_api, [114](#page-119-0) grib\_index\_get\_size\_int grib\_api, [115](#page-120-0) grib\_index\_get\_size\_long grib\_api, [115](#page-120-0) grib\_index\_release grib\_api, [116](#page-121-0) grib\_index\_select\_int grib\_api, [116](#page-121-0) grib\_index\_select\_long grib\_api, [116](#page-121-0) grib\_index\_select\_real8 grib\_api, [117](#page-122-0) grib\_is\_missing grib\_api, [117](#page-122-0) grib\_keys\_iterator\_delete grib\_api, [117](#page-122-0) grib\_keys\_iterator\_get\_name grib\_api, [118](#page-123-0) grib\_keys\_iterator\_new grib\_api, [118](#page-123-0) grib\_keys\_iterator\_next grib\_api, [118](#page-123-0) grib\_keys\_iterator\_rewind grib\_api, [119](#page-124-0) grib\_multi\_append grib\_api, [119](#page-124-0) grib\_multi\_support\_off grib\_api, [119](#page-124-0) grib\_multi\_support\_on grib\_api, [120](#page-125-0) grib\_multi\_write grib\_api, [120](#page-125-0) grib\_new\_from\_file grib\_api, [120](#page-125-0) grib\_new\_from\_index grib\_api, [120](#page-125-0) grib\_new\_from\_message grib\_api, [121](#page-126-0) grib\_new\_from\_samples grib\_api, [121](#page-126-0) grib\_new\_from\_template grib\_api, [122](#page-127-0) grib\_open\_file grib\_api, [122](#page-127-0) grib\_pbopen

grib\_api, [122](#page-127-0) grib\_pbread grib\_api, [123](#page-128-0) grib\_release grib\_api, [123](#page-128-0) grib\_set\_int grib\_api, [123](#page-128-0) grib\_set\_int\_array grib\_api, [124](#page-129-0) grib\_set\_long grib\_api, [124](#page-129-0) grib\_set\_long\_array grib\_api, [124](#page-129-0) grib\_set\_missing grib\_api, [125](#page-130-0) grib\_set\_real4 grib\_api, [125](#page-130-0) grib\_set\_real4\_array grib\_api, [125](#page-130-0) grib\_set\_real8 grib\_api, [126](#page-131-0) grib\_set\_real8\_array grib\_api, [126](#page-131-0) grib\_set\_string grib\_api, [126](#page-131-0) grib\_skip\_coded grib\_api, [127](#page-132-0) grib\_skip\_computed grib\_api, [127](#page-132-0) grib\_skip\_duplicates grib\_api, [127](#page-132-0) grib\_skip\_read\_only grib\_api, [128](#page-133-0) grib\_write grib\_api, [128](#page-133-0) GRIB\_7777\_NOT\_FOUND grib\_api.h, [190](#page-195-10) grib\_api.h, [179](#page-184-0) GRIB 7777 NOT FOUND, [190](#page-195-10) GRIB\_ARRAY\_TOO\_SMALL, [190](#page-195-10) GRIB\_BUFFER\_TOO\_SMALL, [190](#page-195-10) GRIB\_CODE\_NOT\_FOUND\_IN\_TABLE, [190](#page-195-10) GRIB\_CONCEPT\_NO\_MATCH, [190](#page-195-10) GRIB\_CONSTANT\_FIELD, [190](#page-195-10) grib\_context, [194](#page-199-10) GRIB\_DECODING\_ERROR, [190](#page-195-10) grib\_dump\_action\_tree, [195](#page-200-5) grib\_dump\_content, [195](#page-200-5) GRIB\_ENCODING\_ERROR, [190](#page-195-10) GRIB\_END, [190](#page-195-10) GRIB\_END\_OF\_FILE, [190](#page-195-10) GRIB\_END\_OF\_INDEX, [191](#page-196-10) GRIB\_FILE\_NOT\_FOUND, [191](#page-196-10)

GRIB\_GEOCALCULUS\_PROBLEM, [191](#page-196-10) grib\_get\_all\_names, [195](#page-200-5) grib\_get\_api\_version, [195](#page-200-5) grib\_get\_error\_message, [196](#page-201-2) GRIB\_INTERNAL\_ARRAY\_TOO\_SMALL, [191](#page-196-10) GRIB\_INTERNAL\_ERROR, [191](#page-196-10) GRIB\_INVALID\_ARGUMENT, [191](#page-196-10) GRIB\_INVALID\_FILE, [191](#page-196-10) GRIB\_INVALID\_GRIB, [191](#page-196-10) GRIB\_INVALID\_INDEX, [191](#page-196-10) GRIB\_INVALID\_ITERATOR, [191](#page-196-10) GRIB\_INVALID\_KEYS\_ITERATOR, [192](#page-197-11) GRIB\_INVALID\_MESSAGE, [192](#page-197-11) GRIB\_INVALID\_NEAREST, [192](#page-197-11) GRIB\_INVALID\_ORDERBY, [192](#page-197-11) GRIB\_INVALID\_SECTION\_NUMBER, [192](#page-197-11) GRIB\_INVALID\_TYPE, [192](#page-197-11) GRIB\_IO\_PROBLEM, [192](#page-197-11) grib\_iterator, [194](#page-199-10) GRIB\_MESSAGE\_TOO\_LARGE, [192](#page-197-11) GRIB\_MISSING\_KEY, [192](#page-197-11) grib\_nearest, [195](#page-200-5) GRIB\_NO\_DEFINITIONS, [192](#page-197-11) GRIB\_NO\_MORE\_IN\_SET, [192](#page-197-11) GRIB\_NO\_VALUES, [193](#page-198-11) GRIB\_NOT\_FOUND, [193](#page-198-11) GRIB\_NOT\_IMPLEMENTED, [193](#page-198-11) GRIB\_NULL\_HANDLE, [193](#page-198-11) GRIB\_NULL\_INDEX, [193](#page-198-11) GRIB\_OUT\_OF\_AREA, [193](#page-198-11) GRIB\_OUT\_OF\_MEMORY, [193](#page-198-11) GRIB\_PREMATURE\_END\_OF\_FILE, [193](#page-198-11) grib\_print\_api\_version, [196](#page-201-2) GRIB\_READ\_ONLY, [193](#page-198-11) GRIB\_STRING\_TOO\_SMALL\_FOR\_- CODE\_NAME, [193](#page-198-11) GRIB\_SUCCESS, [193](#page-198-11) GRIB\_SWITCH\_NO\_MATCH, [194](#page-199-10) GRIB\_VALUE\_CANNOT\_BE\_MISSING, [194](#page-199-10) GRIB\_WRONG\_ARRAY\_SIZE, [194](#page-199-10) GRIB\_WRONG\_GRID, [194](#page-199-10) GRIB\_WRONG\_LENGTH, [194](#page-199-10) GRIB\_WRONG\_STEP, [194](#page-199-10) GRIB\_WRONG\_STEP\_UNIT, [194](#page-199-10) GRIB\_WRONG\_TYPE, [194](#page-199-10) GRIB\_ARRAY\_TOO\_SMALL grib\_api.h, [190](#page-195-10) GRIB\_BUFFER\_TOO\_SMALL grib\_api.h, [190](#page-195-10) GRIB\_CODE\_NOT\_FOUND\_IN\_TABLE grib\_api.h, [190](#page-195-10) GRIB\_CONCEPT\_NO\_MATCH

grib\_api.h, [190](#page-195-10) GRIB\_CONSTANT\_FIELD grib\_api.h, [190](#page-195-10) grib\_context grib\_api.h, [194](#page-199-10) grib\_context\_delete context, [169](#page-174-5) grib\_context\_get\_default context, [169](#page-174-5) grib\_context\_get\_user\_data context, [169](#page-174-5) grib\_context\_new context, [169](#page-174-5) grib\_context\_set\_buffer\_memory\_proc context, [169](#page-174-5) grib\_context\_set\_dump\_mode context, [170](#page-175-4) grib\_context\_set\_logging\_proc context, [170](#page-175-4) grib\_context\_set\_memory\_proc context, [170](#page-175-4) grib\_context\_set\_path context, [170](#page-175-4) grib\_context\_set\_persistent\_memory\_proc context, [171](#page-176-4) grib\_context\_set\_print\_proc context, [171](#page-176-4) grib\_context\_set\_user\_data context, [171](#page-176-4) grib\_copy\_namespace get\_set, [157](#page-162-3) grib\_count\_in\_file grib\_handle, [145](#page-150-5) grib\_data\_eof\_proc context, [166](#page-171-3) grib\_data\_read\_proc context, [166](#page-171-3) grib\_data\_seek\_proc context, [166](#page-171-3) grib\_data\_tell\_proc context, [167](#page-172-4) grib\_data\_write\_proc context, [167](#page-172-4) GRIB\_DECODING\_ERROR grib\_api.h, [190](#page-195-10) grib\_dump\_action\_tree grib\_api.h, [195](#page-200-5) grib\_dump\_content grib\_api.h, [195](#page-200-5) GRIB\_ENCODING\_ERROR grib\_api.h, [190](#page-195-10) GRIB\_END grib\_api.h, [190](#page-195-10) GRIB\_END\_OF\_FILE

grib\_api.h, [190](#page-195-10) GRIB\_END\_OF\_INDEX grib\_api.h, [191](#page-196-10) GRIB\_FILE\_NOT\_FOUND grib\_api.h, [191](#page-196-10) grib\_free\_proc context, [167](#page-172-4) GRIB\_GEOCALCULUS\_PROBLEM grib\_api.h, [191](#page-196-10) grib\_get\_all\_names grib\_api.h, [195](#page-200-5) grib\_get\_api\_version grib\_api.h, [195](#page-200-5) grib\_get\_bytes get\_set, [157](#page-162-3) grib\_get\_context context, [171](#page-176-4) grib\_get\_double get\_set, [157](#page-162-3) grib\_get\_double\_array get set, [158](#page-163-2) grib\_get\_double\_element get\_set, [158](#page-163-2) grib\_get\_double\_elements get\_set, [159](#page-164-3) grib\_get\_error\_message grib\_api.h, [196](#page-201-2) grib\_get\_long get set, [159](#page-164-3) grib\_get\_long\_array get\_set, [159](#page-164-3) grib\_get\_message handling coded messages, [150](#page-155-2) grib\_get\_message\_copy handling coded messages, [150](#page-155-2) grib\_get\_offset get set, [160](#page-165-3) grib\_get\_size get\_set, [160](#page-165-3) grib\_get\_string get set, [160](#page-165-3) grib\_gribex\_mode\_off context, [172](#page-177-5) grib\_gribex\_mode\_on context, [172](#page-177-5) grib\_gts\_header\_off context, [172](#page-177-5) grib\_gts\_header\_on context, [172](#page-177-5) grib\_handle grib count in file, [145](#page-150-5) grib\_handle, [145](#page-150-5) grib\_handle\_clone, [145](#page-150-5) grib\_handle\_delete, [145](#page-150-5)

grib\_handle\_new\_from\_file, [146](#page-151-3) grib handle new from message, [146](#page-151-3) grib\_handle\_new\_from\_message\_copy, [146](#page-151-3) grib\_handle\_new\_from\_multi\_message, [147](#page-152-3) grib\_handle\_new\_from\_samples, [147](#page-152-3) grib handle new from template, [147](#page-152-3) grib\_multi\_handle, [145](#page-150-5) grib\_multi\_handle\_append, [148](#page-153-3) grib\_multi\_handle\_delete, [148](#page-153-3) grib\_multi\_handle\_new, [148](#page-153-3) grib\_multi\_handle\_write, [149](#page-154-1) grib\_handle\_clone grib\_handle, [145](#page-150-5) grib\_handle\_delete grib\_handle, [145](#page-150-5) grib\_handle\_new\_from\_file grib\_handle, [146](#page-151-3) grib\_handle\_new\_from\_index grib\_index, [140](#page-145-3) grib\_handle\_new\_from\_message grib\_handle, [146](#page-151-3) grib\_handle\_new\_from\_message\_copy grib\_handle, [146](#page-151-3) grib\_handle\_new\_from\_multi\_message grib\_handle, [147](#page-152-3) grib\_handle\_new\_from\_samples grib\_handle, [147](#page-152-3) grib\_handle\_new\_from\_template grib\_handle, [147](#page-152-3) grib\_index grib\_handle\_new\_from\_index, [140](#page-145-3) grib\_index, [140](#page-145-3) grib\_index\_delete, [140](#page-145-3) grib\_index\_get\_double, [141](#page-146-3) grib\_index\_get\_long, [141](#page-146-3) grib\_index\_get\_size, [141](#page-146-3) grib index get string, [142](#page-147-2) grib\_index\_new\_from\_file, [142](#page-147-2) grib\_index\_select\_double, [143](#page-148-3) grib\_index\_select\_long, [143](#page-148-3) grib\_index\_select\_string, [143](#page-148-3) grib\_index\_delete grib\_index, [140](#page-145-3) grib\_index\_get\_double grib\_index, [141](#page-146-3) grib\_index\_get\_long grib\_index, [141](#page-146-3) grib\_index\_get\_size grib\_index, [141](#page-146-3) grib\_index\_get\_string grib\_index, [142](#page-147-2) grib\_index\_new\_from\_file grib\_index, [142](#page-147-2) grib\_index\_select\_double

grib\_index, [143](#page-148-3) grib\_index\_select\_long grib\_index, [143](#page-148-3) grib\_index\_select\_string grib\_index, [143](#page-148-3) GRIB\_INTERNAL\_ARRAY\_TOO\_SMALL grib\_api.h, [191](#page-196-10) GRIB\_INTERNAL\_ERROR grib\_api.h, [191](#page-196-10) GRIB\_INVALID\_ARGUMENT grib\_api.h, [191](#page-196-10) GRIB\_INVALID\_FILE grib\_api.h, [191](#page-196-10) GRIB\_INVALID\_GRIB grib\_api.h, [191](#page-196-10) GRIB\_INVALID\_INDEX grib\_api.h, [191](#page-196-10) GRIB\_INVALID\_ITERATOR grib\_api.h, [191](#page-196-10) GRIB\_INVALID\_KEYS\_ITERATOR grib\_api.h, [192](#page-197-11) GRIB\_INVALID\_MESSAGE grib\_api.h, [192](#page-197-11) GRIB\_INVALID\_NEAREST grib\_api.h, [192](#page-197-11) GRIB\_INVALID\_ORDERBY grib\_api.h, [192](#page-197-11) GRIB\_INVALID\_SECTION\_NUMBER grib\_api.h, [192](#page-197-11) GRIB\_INVALID\_TYPE grib\_api.h, [192](#page-197-11) GRIB\_IO\_PROBLEM grib\_api.h, [192](#page-197-11) grib\_iterator grib\_api.h, [194](#page-199-10) grib\_iterator\_delete iterators, [151](#page-156-1) grib\_iterator\_has\_next iterators, [152](#page-157-4) grib\_iterator\_new iterators, [152](#page-157-4) grib\_iterator\_next iterators, [152](#page-157-4) grib\_iterator\_previous iterators, [152](#page-157-4) grib\_iterator\_reset iterators, [153](#page-158-3) grib\_keys\_iterator keys\_iterator, [176](#page-181-4) GRIB\_KEYS\_ITERATOR\_ALL\_KEYS keys iterator, [174](#page-179-2) grib\_keys\_iterator\_delete keys iterator, [176](#page-181-4) grib\_keys\_iterator\_get\_name

keys iterator, [176](#page-181-4) grib\_keys\_iterator\_new keys\_iterator, [176](#page-181-4) grib\_keys\_iterator\_next keys\_iterator, [177](#page-182-2) grib\_keys\_iterator\_rewind keys\_iterator, [177](#page-182-2) GRIB\_KEYS\_ITERATOR\_SKIP\_CODED keys iterator, [174](#page-179-2) GRIB\_KEYS\_ITERATOR\_SKIP\_COMPUTED keys\_iterator, [175](#page-180-6) GRIB\_KEYS\_ITERATOR\_SKIP\_DUPLICATES keys\_iterator, [175](#page-180-6) GRIB\_KEYS\_ITERATOR\_SKIP\_EDITION\_- SPECIFIC keys\_iterator, [175](#page-180-6) GRIB\_KEYS\_ITERATOR\_SKIP\_FUNCTION keys iterator, [175](#page-180-6) GRIB\_KEYS\_ITERATOR\_SKIP\_OPTIONAL keys iterator, [175](#page-180-6) GRIB\_KEYS\_ITERATOR\_SKIP\_READ\_ONLY keys\_iterator, [175](#page-180-6) grib\_log\_proc context, [167](#page-172-4) grib\_malloc\_proc context, [168](#page-173-3) GRIB\_MESSAGE\_TOO\_LARGE grib\_api.h, [192](#page-197-11) GRIB\_MISSING\_KEY grib\_api.h, [192](#page-197-11) grib\_multi\_handle grib\_handle, [145](#page-150-5) grib\_multi\_handle\_append grib\_handle, [148](#page-153-3) grib\_multi\_handle\_delete grib\_handle, [148](#page-153-3) grib\_multi\_handle\_new grib\_handle, [148](#page-153-3) grib\_multi\_handle\_write grib\_handle, [149](#page-154-1) grib\_multi\_support\_off context, [172](#page-177-5) grib\_multi\_support\_on context, [173](#page-178-1) grib\_nearest grib\_api.h, [195](#page-200-5) grib\_nearest\_delete iterators, [153](#page-158-3) grib\_nearest\_find iterators, [153](#page-158-3) grib\_nearest\_find\_multiple iterators, [154](#page-159-2) grib\_nearest\_new iterators, [154](#page-159-2)

GRIB\_NO\_DEFINITIONS grib\_api.h, [192](#page-197-11) GRIB\_NO\_MORE\_IN\_SET grib\_api.h, [192](#page-197-11) GRIB\_NO\_VALUES grib\_api.h, [193](#page-198-11) GRIB\_NOT\_FOUND grib\_api.h, [193](#page-198-11) GRIB\_NOT\_IMPLEMENTED grib\_api.h, [193](#page-198-11) GRIB\_NULL\_HANDLE grib\_api.h, [193](#page-198-11) GRIB\_NULL\_INDEX grib\_api.h, [193](#page-198-11) GRIB\_OUT\_OF\_AREA grib\_api.h, [193](#page-198-11) GRIB\_OUT\_OF\_MEMORY grib\_api.h, [193](#page-198-11) GRIB\_PREMATURE\_END\_OF\_FILE grib\_api.h, [193](#page-198-11) grib\_print\_api\_version grib\_api.h, [196](#page-201-2) grib\_print\_proc context, [168](#page-173-3) GRIB\_READ\_ONLY grib\_api.h, [193](#page-198-11) grib\_realloc\_proc context, [168](#page-173-3) grib\_set\_bytes get\_set, [161](#page-166-2) grib\_set\_double get\_set, [161](#page-166-2) grib\_set\_double\_array get\_set, [162](#page-167-2) grib\_set\_long get\_set, [162](#page-167-2) grib\_set\_long\_array get\_set, [163](#page-168-2) grib\_set\_string get set, [163](#page-168-2) GRIB\_STRING\_TOO\_SMALL\_FOR\_CODE\_- NAME grib\_api.h, [193](#page-198-11) GRIB\_SUCCESS grib\_api.h, [193](#page-198-11) GRIB\_SWITCH\_NO\_MATCH grib\_api.h, [194](#page-199-10) GRIB\_VALUE\_CANNOT\_BE\_MISSING grib\_api.h, [194](#page-199-10) GRIB\_WRONG\_ARRAY\_SIZE grib\_api.h, [194](#page-199-10) GRIB\_WRONG\_GRID grib\_api.h, [194](#page-199-10) GRIB\_WRONG\_LENGTH

grib\_api.h, [194](#page-199-10) GRIB\_WRONG\_STEP grib\_api.h, [194](#page-199-10) GRIB\_WRONG\_STEP\_UNIT grib\_api.h, [194](#page-199-10) GRIB\_WRONG\_TYPE grib\_api.h, [194](#page-199-10) Handling coded messages, [150](#page-155-2) handling\_coded\_messages grib\_get\_message, [150](#page-155-2) grib\_get\_message\_copy, [150](#page-155-2) Iterating on keys names, [174](#page-179-2) Iterating on latitude/longitude/values, [151](#page-156-1) iterators grib\_iterator\_delete, [151](#page-156-1) grib\_iterator\_has\_next, [152](#page-157-4) grib iterator new, [152](#page-157-4) grib\_iterator\_next, [152](#page-157-4) grib\_iterator\_previous, [152](#page-157-4) grib\_iterator\_reset, [153](#page-158-3) grib\_nearest\_delete, [153](#page-158-3) grib\_nearest\_find, [153](#page-158-3) grib\_nearest\_find\_multiple, [154](#page-159-2) grib\_nearest\_new, [154](#page-159-2) keys\_iterator grib\_keys\_iterator, [176](#page-181-4) GRIB\_KEYS\_ITERATOR\_ALL\_KEYS, [174](#page-179-2) grib\_keys\_iterator\_delete, [176](#page-181-4) grib\_keys\_iterator\_get\_name, [176](#page-181-4) grib\_keys\_iterator\_new, [176](#page-181-4) grib\_keys\_iterator\_next, [177](#page-182-2) grib\_keys\_iterator\_rewind, [177](#page-182-2) GRIB\_KEYS\_ITERATOR\_SKIP\_CODED, [174](#page-179-2) GRIB\_KEYS\_ITERATOR\_SKIP -COMPUTED, [175](#page-180-6) GRIB\_KEYS\_ITERATOR\_SKIP\_- DUPLICATES, [175](#page-180-6) GRIB\_KEYS\_ITERATOR\_SKIP\_- EDITION\_SPECIFIC, [175](#page-180-6) GRIB\_KEYS\_ITERATOR\_SKIP\_- FUNCTION, [175](#page-180-6) GRIB\_KEYS\_ITERATOR\_SKIP\_- OPTIONAL, [175](#page-180-6) GRIB\_KEYS\_ITERATOR\_SKIP\_READ\_-ONLY, [175](#page-180-6) The context object, [164](#page-169-0) The grib handle,  $144$ The grib\_index, [139](#page-144-0)